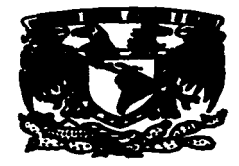

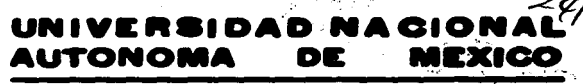

**FACULTAD** OF. COLEGIO **DE** PEDAROMIA

EVALUACION DEL DIPLOMADO EN **ADMINISTRACION DE LA INNOVACION TECNOLOGICA 1995-1996"** CENTRO PARA LA INNOVACION TECNOLOGICA

#### Le Anghanes NE SERVASIO I

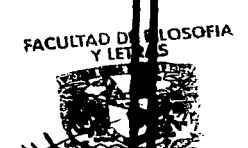

TITLE LICENCIADA EN **PEDAGOGIA** 

aa:

 $\omega_{\rm{p}}$ 

ia Titate e

DAGO**Fflerie Isebel Díez del Cestillo Predo** 

IESORA: LIC. MARIAÑA SANC

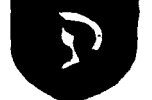

TESIS CON **FALLA DE ORIGEN** 

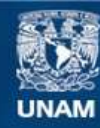

Universidad Nacional Autónoma de México

**UNAM – Dirección General de Bibliotecas Tesis Digitales Restricciones de uso**

# **DERECHOS RESERVADOS © PROHIBIDA SU REPRODUCCIÓN TOTAL O PARCIAL**

Todo el material contenido en esta tesis esta protegido por la Ley Federal del Derecho de Autor (LFDA) de los Estados Unidos Mexicanos (México).

**Biblioteca Central** 

Dirección General de Bibliotecas de la UNAM

El uso de imágenes, fragmentos de videos, y demás material que sea objeto de protección de los derechos de autor, será exclusivamente para fines educativos e informativos y deberá citar la fuente donde la obtuvo mencionando el autor o autores. Cualquier uso distinto como el lucro, reproducción, edición o modificación, será perseguido y sancionado por el respectivo titular de los Derechos de Autor.

Para Laura y Jorge, por el gusto de<br>compartir esto con ellos.

 $\sim 10^{-1}$  $\omega_{\rm H}$ 

÷

J.

 $\bullet$ 

 $\alpha \in \mathbb{R}^n$ 

Para Jorge Abel, por el apoyo que en<br>todos sentidos me ha brindado<br>durante esta etapa.

Con todo mi agradecimiento a<br>Mariana, Trini y Alfredo por lo<br>mucho que me han enseñado.

 $\equiv$ 

Agradezco la esmerada ayuda de<br>Marilú en la realización de la presente.

Gracias también a Margarita, Paty y<br>Laura por haber aceptado revisar<br>este trabajo.

# **ÍNDICE**

**Page 3** 

**INTRODUCCIÓN** 

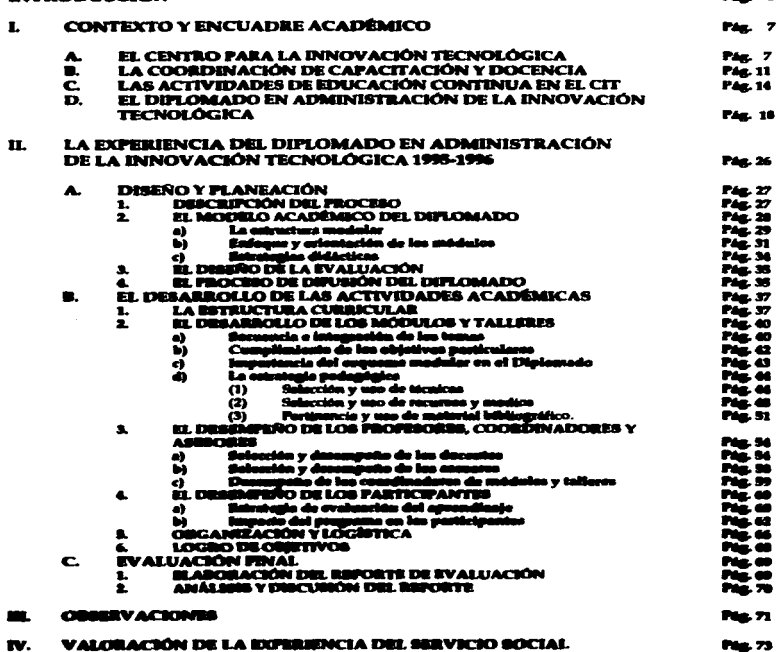

# **INTRODUCCIÓN**

# MOTIVOS OUE DIERON ORIGEN AL PROYECTO

El diseño, organización y ejecución de eventos de Educación Continua representa hoy en día para nuestra Universidad una función de singular importancia. Una de las razones de ello es que el estado del arte de los diferentes campos del conocimiento avanza rápida y constantemente, y como consecuencia, se hace necesario para los profesionistas formarse y actualizarse en ellos.

De manera particular, la innovación tecnológica y la vinculación entre la Universidad y la sociedad (con especial referencia a la empresa) aparecen como campos novedosos en los que gran cantidad de profesionistas se encuentran inmersos sin contar con una suficiente y adecuada formación.

De ahí el sentido y relevancia de la labor que en el campo de la formación y actualización de recursos humanos en dichas materias realizó el Centro para la Innovación Tecnológica durante sus doce años de operación.

De entre los eventos de Educación Continua que organizó este Centro, el más importante fue el Diplomado en Administración de la Innovación Tecnológica, que logró alcanzar un elevado prestigio, no solo a nivel de la Universidad, sino también nacional e internacionalmente, por ser quiza el evento formativo que más ampliamente abordaba este nuevo y relevante campo de conocimientos.

Sin embargo, no puede dejar de reconocerse que la estructuración del mismo se realizó, sobre todo en sus primeros años, de forma muy artesanal, es decir, sin una programación curricular y organizativa clara, definida y adecuada, lo que reduce de manera sustancial el impacto que puede tener en sus egresados a nivel de un dominio de conocimientos de manera sistemática.

Una de las razones de esta situación fue que en sus inicios no se contaba con personal especializado que atendiera los aspectos pedagógicos del programa ni con los instrumentos adecuados para la evaluación de los diferentes aspectos que lo constituían.

A partir del ingreso a la Coprdinación de Capacitación y Docencia del Centro de personal especializado en aspectos pedagógicos, se comenzó a trabajar en la evaluación y reestructuración del programa.

La estructura curricular con que contó la emisión 1995-1996 de este Diplomado es el resultado de este trabajo, que no se consideró como terminado, ya que la labor de evaluación y adecuación debe ser constante y permanente.

# SOBRE LA SELECCIÓN DEL INFORME ACADÉMICO COMO VÍA DE TITULACIÓN

En agusto de 1995 me fue ofrecida por la Lic. Mariana Sánchez Saldaña la oportunidad de realizar el Servicio Social Centro para la Innovación Tecnológica bajo la modalidad de incorporación por un año y con la opción de ser secorada por ella para la realización del Informe Académico, lo cual graficaba la posibilidad de llevar a cabo un servicio social realmente relacionado con el campo laboral de esta profesión y al mismo tiempo acercarine a un ámbito académico novedoso y desconocido por mi (el de la innovación tecnológica y la vinculación entre Universidad - Sociedad),

the contract and an experimental contract of the con-

3

que además aparece, por su relevancia en la actualidad y la misma novedad, como un campo de trabajo pedagógico muy interesante y prometedor.

Por otra parte, considerando que el servicio social es ante todo, la forma idónea de poner en práctica los conocimientos adquiridos durante la carrera, ampliarlos y precisarlos, al mismo tiempo de vincular los mismos con la realidad laboral que se enfrentará al egresar de la Universidad y comenzar a desempeñarnos profesionalmente, la realización de un Informe Académico nos da la oportunidad de internar organizar y articular los conocimientos adquiridos tanto en nuestra formación académica como en la labor de Servicio Social.

# SORRE LOS PROPÓSITOS DEL INFORME

Este informe presenta un proceso de evaluación sobre un diplomado de Educación Continua instrumentado e impartido por el Centro para la Innovación Tecnológica, cuya acción formativa representa una parte importante de sus funciones. Entre los propósitos del Informe se encuentra la identificación de los elementos académicos que inciden en estos procesos y cuva consideración permite ampliar la visión de quienes llevan a cabo la planeación de este tipo de eventos dentro del ámbito universitario y al mismo tiempo corroborar la necesidad del trabajo de adecuación curricular en función de las características particulares del campo de conocimientos que se aborda, la institución que instrumenta los programas y aun, el perfil de los participantes que asisten a estos eventos.

La principal intención al realizar este trabajo es, a través del desarrollo de un caso específico (La emisión 1995 1996 del Diplomado en Administración de la Innovación Tecnológica), abordar el tema de la Educación Continua en el ámbito de la Administración de Tecnología. Al miamo tiempo, es mi propósito evidenciar la relevancia que en la actualidad tiene el trabajo de planeación, organización e instrumentación de eventos encaminados hacia la formación, capacitación y actualización en el ramo de la Administración de Tecnología en función de la necesidad a nivel Universidad y Sociedad de contar con especialistas en una labor cada día más requerida.

# SOBRE LA METODOLOGÍA SEGUIDA

En la perspectiva de evaluar un conjunto de prácticas y procesos académicos, se registran tres momentos, que definen el encuadre metodológico adoptado:

- a) Definición -- en la fane de planeación del diplomado -- de los parámetros que servirían para regular los mecanismos de evaluación empleados, esto es: los contenidos y su estructura curricular, las estrategias pedagógicas, la dinámica espacio - temporal, y el trabajo de teatras.
- b) La aplicación de dos instrumentos de evaluación del proceso: uno de carácter cualitativo, la obnervación-neguimiento, que se practicó en todas las seniones con la finalidad de registrar prácticas y procesos que condyuveran a ampliar y contrastar la información proveniente de los cuestionarios, los cuales constituyen el segundo instrumento, éste de carácter cuantitativo, y cuya finalidad fue la de calificar todo el desarrollo, al concluir cada nesión, cada modulo y el Diplomado.
- c) Y finalmente, la elaboración del reporte que integró la información de los instrumentos, sus relaciones con los parámetros establecidos y los productos finales del proceso.

A

# PANORAMA DEL CONTENIDO DEL INFORME

El informe está estructurado en dos capítulos; el primero de los cuales está destinado a dar cuenta del compexto y encuadre académico en el que se llevó a cabo el proyecto de servicio social que dio lugar a este informe.

En la primera parte de este capítulo se hace una descripción de los objetivos, funciones y actividades del Centro para la Innovación Tecnológica, institución en la que se llevó a cabo el trabajo, así como una reseña histórica del propio Centro. Se destacan particularmente los datos concernientes a la instancia del Centro que se encuentra directamente relacionada con el evento motivo del informe: Coordinación de Capacitación y Docencia.

La segunda parte del primer capítulo está dedicada a señalar la forma en que se instrumentaban las actividades de educación continua en el Centro y particularmente, el Diplomado en Administración de la Irmovación Tecnológica, así como las valoraciones que sobre estas actividades había realizado el personal de la Coordinación de Capacitación y Docencia.

El segundo capítulo está dedicado ya de manera más concreta al desarrollo del Diplomado en Administración de la Innovación Tecnológica 1995 - 1996. En el se combino la descripción del proceso con los resultados de la evaluación de cada una de las etapas y aspectos del mismo; para lo cual me basé tanto en las evaluaciones que sobre los mismos se practicaron a los participantes como en las valoraciones resultantes del trabajo de evaluación - seguimiento realizado por personal de la Coordinación de Capacitación y Docencia.

Este capítulo está dividido en tres apartados, que corresponden a las tres etapas que constituyeron el proyecto: diseño y planeación, desarrollo de las actividades academicas y evaluación final. En cada uno de ellos procuro abarcar los diferentes aspectos que fueron tomados en cuenta para evaluar el programa del Diplomado.

Es importente resaltar que en este capítulo se conjunta la inclusión de datos de evaluación de carácter cuantitativo respecto de las apreciaciones de los participantes y las valoraciones de carácter cualitativo basadas tanto en los anteriores datos como en el trabajo de observación - seguimiento que con carácter de mayor rigor metodológico llevó a cabo personal especializado.

# UBICACIÓN Y DESCRIPCIÓN DE LA ACTIVIDAD FEDAGÓGICA QUE SE INFORMA

# Objetivos:

Mi imageción dentro de la Coordinación de Capacitación y Docencia de este Centro para la realización del Servicio Social tuvo como finalidad principal colaborar en el trabajo de evaluación - seguintiento de este Diplomado a raíz del cambio de modelo académico del mismo.

Las etapas que conformaron el proyecto en el que participé fueron las siguientes:

- · Diseño y planesción
- · Deserrollo de las actividades académicas
- o Evaluación final

Mi participación inició a partir de la fase final de la primera etapa y hasta la finalización del proyecto.

# **Funciones desarrolladas:**

 $\bullet$ Captura y sistematización de cuestionarios de evaluación

- Participación en el diseño del cuestionario de evaluación global del Diplomado<br>Elaboración del Reporte Final de Evaluación.  $\bullet$
- $\bullet$

٠

Ť  $\sim$  Dentro de las actividades de Servicio Social colaboré además en los aspectos logísticos del Diplomado.

 $\hat{\phantom{a}}$ 

6

# L. CONTEXTO Y ENCUADRE ACADÉMICO

# A. EL CENTRO PARA LA INNOVACIÓN TECNOLÓGICA

El Centro para la Innovación Tecnológica (CIT), recientemente transformado en Coordinación de Vinculación, fue hasta hace poco una dependencia adacrita a la Coordinación de la Investigación Científica de la UNAM, cuya misión comprendía "fomentar la vinculación entre la capacidad de investigación y desarrollo de esta Universidad y las demandas del nector productor de bienes y aeroicios, contribuir al entendimiento del proceso innovativo, así como desarrollar y fortalecer la cultura tecnológica de la UNAM v de México."1

Desde tiempo antes de que en 1984 se creara este Centro, la Universidad Nacional Autónoma de México, gracias a la gran infraestructura con que cuenta, había generado un importante número de provectos de investigación en todas las áreas del conocimiento básico y aplicado.

Por lo que respecta al área de producción y comercialización de tecnología, la Universidad Nacional Autónoma de México había conjuntado en sus diferentes Institutos y Centros de Investigación, así como en las Divisiones de Estudios de Posgrado y de Investigación de sus Facultades y Escuelas, una muy importante capacidad de investigación tanto en lo que respecta a sus recursos humanos, como a las instalaciones y equipos requeridos por el sector productivo; <sup>2</sup> acción esta que más adelante dio lugar a la conformación de la Red de Núcleos, que hoy aún tiene vigencia y está conformada por las instancias siguientes: Facultad de Medicina, Facultad Química, Facultad de Ingeniería, FES Zaragoza, Instituto de Biotecnología, Instituto de Investigaciones Biomédicas, Instituto de Investigaciones en Materiales, Instituto de Quimica, Centro de Investigaciones en Diseño Aplicado y Centro para la Innovación Tecnológica.

El crecimiento e importancia que fueron alcanzando a principios de la década pasada los proyectos universitarios de desarrollo menológico con aplicabilidad potencial hizo necesaria la creación de mecaniamos ágiles para relacionarse con el sector productivo.

Los esfuerzos que en la UNAM se han llevado a cabo para organizar y coordinar proyectos de desarrollo tecnológico y su adecuada transferencia a la industria se materializaron en el acuerdo de creación de la Dirección General de Desarrollo Tecnológico (DGDT) el 3 de marzo de 1983, la cual fue el antecedente inmediato del Centro para la Imnovación Tecnológica (CIT).

La creación de esta instancia permitió lograr, durante los dos años que duró en funcionamiento, avances relevantes en lo que a gestión tecnológica se refiere. El propio trabajo de esta Dirección, sin embargo, permitió identificar una serie de obstáculos para la transferencia, derivados, principalmente de la falta de experiencia y tradición tanto de universitarios como de empresarios mexicanos en todo aquello referido al deserrollo tecnológico.

La identificación de estos obstáculos dio lugar a la estructuración de un proyecto para transformar la DGDT en una instancia de carácter predominantemente académico: Se llevó a cabo un proceso de congulta en los medico universitario y empresarial que reflejó una opinión mayoritaria en favor de la conversión de la DGDT en un centro que impulsara y formentara la gestión de la innovación en la Universidad y que facilitara la coordinación de estuerzos interdisciplinarios.

÷.

<sup>&#</sup>x27; CALVO, B. Laws E. "CIT en Cifras". STEYCP-UD-CIT/UNAM/LMM-V-1994.

<sup>&</sup>lt;sup>2</sup> "Acuando de Creación de la Dirección General de Desarrollo Tocnológico" en Gaceta UNAM. México, 3 de starzo de 1983, UNAM. p.p.2-3.

De acuerdo al provecto, este Centro debería avudar a resolver distintos aspectos de política universitaria en la materia correspondiente, al mismo tiempo que generara nuevos conocimientos, asimilara y adaptara técnicas y conceptos adecuados a la realidad mexicana sobre la gestión de la innovación, procurando realizar sus funciones de gestión de la innovación y transferencia de tecnología a la industria de manera desconcentrada, prestando servicios y apoyando a las diversas dependencias. Debía además realizar funciones de investigación sobre el fenómeno innovativo en estrecha vinculación con la docencia de licenciatura y posgrado.

La Rectoria de la UNAM analizó con el apoyo de asesores expertos en la materia este proyecto y, finalmente, el 26 de octubre de 1984, el Dr. Octavio Rivero Serrano, rector de la UNAM en esa fecha. firmó el Acuerdo de Creación del Centro para la Innovación Tecnológica.

El objetivo establecido en el acuerdo de creación del Centro para la Innovación Tecnológica (CIT) fue: "realizar estudios e intestigaciones y apoyar la formación de recursos humanos en materia de innovación tecnológica para reforzar el papel de la UNAM como uno de los núcleos motores de la innovación nacional, auxiliando en el fortalecimiento de actividades de investigación aplicada y asesorando para lograr la expedita estructuración de paquetes tecnológicos y su posible transferencia al aector productivo."<sup>3</sup>

Con la finalidad de cumplir con su misión el CIT persiguió de manera particular los siguientes objetivos específicos:

- · "Gerantizar la labor de vinculación investigación producción en un sentido amplio, que va más allá de la mera concertación de contratos y que tiene que ver con las diversas formas de contacto entre los recursos humanos de la UNAM y el exterior y con diversos mecanismos y estructuras organizacionales para lograr este fin.
- · Deserrollar y difundir al més alto nivel posible, en la UNAM, en México y América Latina, nuevos conceptos, métodos y formas de organización, para contribuir a que la innovación se convierta en un elemento indispensable del quehacer económico, político, productivo y social de la región.

Ello a través de la realización de las siguientes actividades:

- · Investigación y docencia en torno al proceso de innovación y administración de la variable tecnológica.
- · Prestación de servicios al interior de la UNAM en relación a la planeación de proyectos de desarrollo tecnológico, concertación de contratos de transferencia de tecnología, celebración de convenios en materia de innovación y desarrollo y establecimiento de políticas y estrategias de propiedad intelectual.
- « Servicios de consultoría a entidades externas de la UNAM que estén interesadas en la investigación y deservollo y en la productividad como factor clave de su competitividad.
- · Difusión de las capacidades tecnológicas de la UNAM y de nuevos conceptos, métodos y formas de organización del quehacer innovativo".4

Así, aparecen la investigación y la formación de recursos humanos en el campo de la innovación tacnológica, como actividades prioritarias del Centro, otorgándole a este un carácter altamente

÷

académico y posibilidades de impacto de mayor relevancia en el sector productivo en el mediano y largo plazo.

Desde su creación hasta hace unos meses, el Centro para la Innovación Tecnológica procuró constantemente fortalecer su planta académica para desarrollar nuevas investigaciones y estudios sobre el proceso de innovación tecnológica e incrementar su presencia en diversos foros, ampliar su ambito de competencia colaborando con otras instituciones para inducir la innovación tecnológica, y contribuir a que otras dependencias universitarias transfirieran sus conocimientos a los receptores adecuados.<sup>5</sup>

Durante sus doce años de operación, el Centro reorganizó sus funciones en algunas ocasiones con la finalidad de poder, de acuerdo a las necesidades reales, beneficiar con sus servicios tanto a la Universidad y sus académicos como a un buen numero de empresas mediante acciones de diversos tipos. De acuerdo a la última reestructuración, realizada en 1995, las funciones realizadas en el CIT quedaron organizadas de la siguiente forma:

#### L Investigación

- Desarrollo de proyectos de investigación А.
	- 1. Sobre administración de la innovación tecnológica
	- $\overline{2}$ Sobre política científica y tecnológica
	- 3. Sobre el sector productivo y el cambio técnico
	- 4. Sobre la estructuración y métodos organizacionales para la innovación tecnológica
- п. Capacitación y Docencia
	- **Enlace** А.
	- в. Capacitación
	- C **Educación Continua**
	- D. Diseño del Posgrado
	- E. Investigación
	- F. Impartición de conferencias
- Ш. Asistencia a empresas y académicos
	- А. Transferencia de tecnología
	- B. Concertación de contratos de desarrollo tecnológico
	- c. **Auditorias tecnológicas**
	- D. Promoción de tecnología universitaria
	- E. Aspectos de propiedad intelectual
	- Estudios de factibilidad Р.

#### IV. **Publicaciones**

- А. Artículos en revistas arbitradas
- B. Artículos en revistas no arbitradas
- c. Artículos en memorias
- D. Artículos en periódicos
- E. Informes y reportes
- F. Libros
- G. Capitulos en libros

<sup>5</sup> CALVO, B., Leura E. "CIT, Informe anual de actividades 1995" STEYCP-UD-CIT/UNAM/LMM-V-1996.

- v. Información y Documentación
	- Recuperación de información técnica y especializada A.
	- B. Reseuardo, mantenimiento y actualización del acervo universitario de la especialidad

El reconocimiento por parte del nuevo Rector de la UNAM. Dr. Francisco Barnés de Castro, de la importancia que para la propia Universidad y para el país tiene en estos tiempos impulsar la<br>vinculación entre la Universidad y el sector social ha sido el eje que ha orientado la política institucional de otorgar un mayor apoyo a dicha labor; muestra de ello es la reciente transformación del Centro para la Innovación Tecnológica, que a partir del mes de junio del presente año es Coordinación de Vinculación y está adacrita directamente a la Rectoria.

# **B. LA COORDINACIÓN DE CAPACITACIÓN Y DOCENCIA**

En el organigrama del Centro para la Innovación Tecnológica, la Coordinación de Capacitación y Docencia se encontraba adacrita a la Secretaría Académica, cuyas funciones principales, además de auxiliar a la Dirección del Centro, tal como lo asigna la legislación universitaria en los asuntos que ésta le encomendara, eran:

- Participar en labores de investigación; establecer acciones correspondientes al fortalecimiento y desarrollo de las unidades de apovo previstas en los planes del Centro, y promover las acciones tendientes a optimizar su vinculación expedita con los usuarios.
- $\bullet$ Impulsar el desarrollo de la vida académica del Centro, de tal manera que éste pudiera cumplir con la misión y objetivos para los que fue creado, mediante el reforzamiento de las actividades de investigación, la sistematización y constante mejora de las actividades de docencia, y el fortalecimiento de la difusión de los conocimientos generados en la investigación u operación cotidiana del CIT.
- · Administrar de manera eficiente los asuntos del personal académico del Centro.
- · Trabajar en coordinación con las otras Secretarías que conforman el Centro y en congruencia con las directrices asignadas por la Dirección, así como atendiendo a las políticas, normas y procedimientos establecidos por el Consejo Interno.

Por su parte, la Coordinación de Capacitación y Docencia del CIT tuyo como misión impulsar los procesos de imnovación tecnológica a través de la capacitación de profesionales relacionados con las tareas de administración de la innovación tecnológica.

Sus objetivos principales fueron:

- "Promover la incorporación en los estudios de licenciatura de elementos de administración e innovación tecnológica que favorecieran en los futuros profesionales y en los profesores el desarrollo de conocimientos, habilidades y actitudes que faciliten y promuevan la innovación tecnológica.
- · Condyutur a generar cultura de innovación tecnológica tanto en la propia Universidad como en las empresas a través de eventos de sensibilización y educación continua para investigadores, empresarios y funcionarios públicos y privados.
- · Particimar en la formación de recursos humanos altamente culificados en administración de la tecnología a través de la conformación y promoción de un programa de posgrado."<sup>4</sup>

Con la finalidad de alcanzar cabalmente estos objetivos atendiendo los tres niveles que debía impactar su labor: la Universidad, la empresa y el país; la Coordinación de Capacitación y Docencia hizo una propuesta de reestructuración que en principio vislumbraba cinco grandes funciones:

**.** "Enlace

Enlanar las funciones, actividades y capacidades de educación continua y capacitación de la Universidad en<br>temas relacionados con la administración y la innovación tecnológica, con las demandas y necesidades tanto del arche productivo y académico, como de otras dependencias universitarias de una manera integral.

<sup>&</sup>lt;sup>6</sup> SÁNCHIZ S., Marima. "Programa de Deconcia 1995". CIT, México, 1994.

#### · Capacitación

Promover el desarrollo de recursos humanos del CIT a través de un programa integral de capacitación: interna.

· Educación Continua

Anouar la formación de, superación y actualización profesional a través del programa de Educación Continue del CIT.

· Poserado

Colaborar con el apoyo pedagógico y curricular en el diseño y operación de un programa de posgrado interdisciplinario e interinstitucional en Administración de la tecnología.

· Investigación

Contribuir al estado del conocimiento sobre formación de recursos humanos en materia de administración de la innovación y la tecnología a través de actividades de investigación."7

Dichas funciones se cubrieron a través de la realización de las siguientes actividades:

- · Elaborar un programa anual de actividades de Educación Continua que integraba tanto los cursos como los diplomados que ofrecería el Centro en dicho lapso.
- · Elaborar y actualizar el Catálogo de Cursos que, de acuerdo a su capacidad de infraestructura y recursos humanos, el Centro podría atender en función de solicitudes especiales de otras inetituciones.
- · Organizar eventos académicos tanto de sensibilización como de difusión en materia de innovación tecnológica para profesores, investigadores, estudiantes, empresarios y funcionarios públicos y privados.
- e Coordinar la planeación y diseño curricular de los cursos que ofrecía el Centro.
- · Elaborar junto con los coordinadores de los cursos el presupuesto de ingresos y egresos de cada curso.
- · Llevar un control interno de los gastos que se cargaban a cada curso.
- · Efectuar junto con los Coordinadores de curso el proceso de selección de candidatos.
- · Realizar la inscripción de los candidatos seleccionados.
- Integrar junto con el Secretario Académico y los Coordinadores de cada cumo el Comité de Becas del interno.
- · Coordinar el diseño de stateriales didácticos que se adecuaran a las necesidades de los clientes stokenciešes.
- · Coordinar la evaluación previa a la contratación de los docentes.

<sup>7</sup> SÁNCINEZ S., Muriana. " Plan de Trobajo 1996. Courdinación de Capacitación y Duconcin/CIT/UNAM. 1995.

- · Diseñar y aplicar los instrumentos de evaluación del desempeño docente, así como llevar a cabo la observación - seguimiento pedagógico del miemo, sistematizar la información resultante del proceso e incorporaria a la base de datos correspondiente.
- · Establacer en conjunto con los coordinadores académicos de curso o módulo los criterios que el docente aplicaria para evaluar a los alumnos participantes, y gazantizar que estos fueran respetados.
- · Evaluar y en su caso reestructurar académica y organizacionalmente los programas de capacitación.
- · Diseñar y aplicar los instrumentos de evaluación sobre el desarrollo de los cursos, así como llevar a cabo la observación - seguimiento pedagógico del mismo, sistematizar la información resultante del proceso e incorporaria a la base de datos correspondiente.
- · Actualizar los directorios y cartera de usuarios potenciales de los servicios que en materia de formación de recursos humanos realizara el CIT.
- · Promovet las actividades del CIT en escuelas y facultades, empresas y organismos promotores.
- · Realizar investigación que condujera a encontrar los mecaniumos adecuados para la introducción de asignaturas de Administración de la Tecnología en las licenciaturas que tienen relación con los procesos y el contexto de la imnovación tecnológica.
- · Trabajar en cooperación con los académicos del Centro en el diseño del programa de posgrado en Administración de la Tecnologia.
- Establecer relaciones con las instituciones que participaran en el programa.

Me parace importante recelcar que habiéndome incorporado a esta instancia en fecha posterior a la estructuración de los lineamientos antes mencionados, la información que aqui aparece fue retomada de una strie de documentos de carácter interno desarrollados por la Coordinadora, Lic. Mariana Sánchez y/o por el Lic. Trinidad García Camacho, de algunos de los cuales no aparece la cita por no tener los datos de la misera.

# C. LAS ACTIVIDADES DE EDUCACIÓN CONTINUA EN EL CIT

Este apartado constituye una somera descripción de la evolución que a lo largo de sus años de labor tuvo el Centro para la Innovación Tecnológica en materia de diseño, organización y elecución de eventos de capacitación y educación continua. La información aquí presentada proviene tanto de documentos de carácter interno como de memorias de distintos años del Congreso ALTEC.

Dentro de sus objetivos, el CIT contempló la formación de recursos humanos calificados en administración de tecnología con una visión integral para responder al cambio tecnológico que caracteriza a esta época.

En atención a este propósito, el CIT impartió, desde su creación hasta hace poco tiempo, una serie de cursos como: Innovación tecnológica, Vinculación Universidad - Industria, Estudios de factibilidad en la administración de la tecnología, Creación de empresas de base tecnológica, Administración de provectos de investigación tecnológica. Organización y administración de centros de investigación aplicada. Negociación y propiedad industrial, entre otros.

Baio este mismo propósito, desde hace varios años el CIT impartió anualmente el Diplomado en Administración de la Tecnología, proyecto académico a través del cual se pretendió establecer un proceso de formación de recursos humanos que dotara a los participantes de una visión integral del proceso de impovación tecnológica procurando que conocieran las variables que rigen el fenómeno de la innovación tecnológica y dispusieran de los elementos indispensables de planeación, organización, dirección y evaluación de organizaciones relacionadas con la innovación tecnológica. En él participaron alumnos no sólo del país sino también de otras naciones latinoamericanas.

Como se puede observar, la docencia y formación de recursos humanos fue considerada como una actividad importante en y para el Centro de Innovación Tecnológica. Lo anterior obedece a que aún no sierido esta su tarea sustantiva, se trata de una actividad complementaria indispensable de las labores de enlace entre las áreas de investigación universitaria para la innovación y las empresas que aprovecharán dicha investigación.

La conformación de los cursos y diplomados que impartió el Centro fue, como hemos dicho, resultado de que desde los primeros meses de operación de la Dirección General de Desarrollo Tecnológico. antecedente inmediato del CIT, se pudo percibir que una de las mayores limitantes para que el proceso de imnovación tecnológica interorganizacional se de en un país como México es la falta de<br>conocimiento acerca de las particularidades del proceso y del manejo de proyectos de imnovación tecnológica por parte de los diversos participantes.

En función de esta problemática, en ese mismo año se iniciaron las primeras acciones tendientes a difundir conocimientos sobre el proceso de innovación tecnológica mediante la implementación e impartición de cursos sobre Dasarrollo y convercialización de tecnología. Gestión de proyectos de investigación tecnológica, Formulación y evaluación de proyectos de preinversión (que fue organizado conjuntamente con el Fondo Nacional de Estadios y Provectos PONEP); y un coloquio aobre Organización y administración de centros de investigación aplicada, el cual constituyó un éxito por haberse conjuntado en él un buen número de directores tanto de dependencias administrativas involucradas como de Institutos. Centros. Facultades y Escuelas de la UNAM con lo que se confirmó el interts por formantar las actividades encaminadas a satisfacer demandas concretas del aparato senductivo.

Estas incursiones de la DGDT en la capacitación en materia de innovación tecnológica constituían la acumulación de una experiencia importante. Sin embargo, conservaban una característica común con lo que en México se venia haciendo hasta ese momento en la materia<sup>s</sup>, es decir, se trataba de cursos aislados. lo que impedía la posibilidad de obtener una visión más integral de la innovación tecnológica. Como único ejemplo de un intento de integrar este tipo de experiencias formativas en un Programa, se contaba con el organizado en 1981 en el Centro de Investigaciones y Estudios Avanzados del IPN bajo el nombre de Programa de Administración de Tecnología (PROAT), que sólo fue impartido en tres ocasiones.

Con base en la experiencia obtenida y tomando en cuenta la necesidad de atender de manera más completa e integral la formación de recursos humanos en este campo, se concibió la idea de implementar un programa que incluyera y diera coherencia a lo que se consideraba fundamental para entender el fenómeno innovador. Es así como en 1984 se diseña el Programa de Entrenamiento en Innovación Tecnológica (PROTEC).

Se pretendió a través de este programa cubrir al menos superficialmente el amplio espectro de conocimientos asociados a la ejecución de proyectos innovadores y abordar con un cierto grado de profundidad algunos temas específicos.

El programa fue creciendo en contenido con base en las solicitudes de los participantes y algunos de los profesores en el sentido de profundizar algunos tópicos considerados fundamentales para la gestión tecnológica, como fue el caso de propiedad industrial y prácticas de negociación.

En 1986, el Centro para la Innovación Tecnológica requería, como consecuencia de sus objetivos. personal mayormente capacitado para el área de transferencia de tecnología, sobre todo en el aspecto del contacto con situaciones reales de procesos de innovación y gestión de la misma. Por lo anterior, se pensó en pasar de un programa de divulgación a uno de formación, que fomentara el fortalecimiento de las capacidades y habilidades de los participantes. Este mismo año fue diseñado e implantado el Programa Interno de Capacitación en Gestión Tecnológica que, si bien estaba basado en las tácnicas docentes del PROTEC, incluía además un programa de visitas a empresas y organismos públicos y privados relacionados con la innovación. Según los reportes de evaluación, los resultados del plan piloto se pueden calificar como bastante satisfactorios. De las seis personas que asistieron al programa, en la fecha que se realizó la evaluación del impacto del mismo cuatro de ellas funcian como funcionarios del CIT y profesores del PROTEC.

En sus primeros años, el PROTEC quedó integrado por módulos o cursos semanales con una duración de 25 horas cada uno, pretendiendose distribuir la carga de trabajo de modo que se lograra el mayor equilibrio posible entre la teoria y la práctica.

Se planteaba como idea base que la parte teórica de los cursos fuera abordada por un expositor con probada experiencia en el tema a tratar, que hiciera uno de diversos medios audiovisuales para ilustrar su charla, teniendose la intención de que las sesiones fueran de tipo seminario más que conferencia mazistral, con el fin de que se propiciara la continua participación del alumno. Sin embargo, la decisión final de la forma de abordar el trabajo docente quedó en la práctica en manos del expositor, que lo llevaba a cabo de acuerdo a su propio estilo.

<sup>&</sup>lt;sup>a</sup> Los cuture de INFOTEC, algunas del Instituto de investigaciones Eléctricas, del Instituto Mexicano del Petróleo, del **numiento Industrial, del Fondo Nacional de Estudios y Proyectos, y** naminato Industrial, dal Fondo de Esub io de Basi del bustituto Tocnológico de Estudios Superiores de Monterrey.

Con respecto a la parte práctica, la intención era que se llevara a cabo a través de ejercicios simulando situaciones cercanas a la realidad (en algunas ocasiones casos reales) que deberían ser resueltos por los alumnos constituidos como equipos interdisciplinarios (dependiendo ello de la audiencia) y en donde el instructor desempeñaba un rol de moderador, correspondiendole también tomar nota de la manera en que se presentaban determinadas características en los equipos (liderazgo, aparición de conflictos, recunos del equipo). El ejercicio debía concluir con la discusión tanto de las soluciones de los equipos como de las notas del instructor. La finalidad era buscar la percepción del alumno del ambiente que tipicamente se relaciona con este tipo de provectos (alto nivel de interacción y multidisciplinariedad), así como el enriquecimiento mutuo con base en las diferentes experiencias.

Posteriormente se incorporó a las técnicas de trabajo didáctico de los cursos la realización de mesas redondas integradas por funcionarios gubernamentales, empresarios e investigadores con amplia trayectoria. Estas mesas se consideraron altamente exitosas en función de las fuertes polémicas y alta participación del auditorio a que dieron lugar.

En sus inicios, el PROTEC estuvo orientado principalmente a atender la capacitación del personal del DGDT (posteriormente CIT) e investigadores de la UNAM involucrados en proyectos de impovación tecnológica vinculados al sector productivo. Paulatinamente se fueron incorporando participantes de empresas publicas y privadas, funcionarios gubernamentales y de organismos paraestatales, así como investigadores de otros centros y de otras universidades, y aun funcionarios de organismos extranjeros. El aumento en la heterogeneidad de los participantes había sido de tal grado hasta 1986. que se puede decir, de acuerdo a las cifras que aparecen en un cuadro de análisis de procedencia presentado en el ALTEC, que más de la mitad de los asistentes a los 33 cursos impartidos desde el inicio del PROTEC hasta ese año (52%) procedian de instituciones u organismos externos a la UNAM.

En cuanto a la procedencia de los expositores, se procuraba que fueran personas que manejaran en su práctica cotidiana los temas que deberían tratar, habiendo sido en el mismo lapso de tiempo un 40% personal del propio CIT, seguido en proporción por gente de ONUDI (26%), empresarios (16%), funcionarios gubernamentales ((8%), investigadores de la UNAM (6%) y extranjeros (4%).

Como las cifras anteriormente presentadas lo reflejan, el apoyo de los expertos de la Organización de las Naciones Unidas para el Desarrollo Industrial (ONUDI) fue un factor determinante en el desarrollo del PROTEC; apoyo que no se restringió a su participación en la exposición de algunos temas en las sesiones principales, ya que ellos colaboraron también en el diseño del Programa y de los diferentes cursos que lo integraban.

Bajo la idea de elevar la calidad de las actividades docentes que ofrecía el CIT, a partir de 1986 se conformó um Comité Técnico encargado de analizar, evaluar y en su caso aprobar las modificaciones al programa, para lo que además, se realizaba anualmente una junta del pleno de los expositores en la que se sometía a su consideración el resultado de las evaluaciones y los planes futuros.

Para 1987, el PROTEC fue reformado en su estructura integrândose un programa que en seis semanas continuas cubriría los contenidos de los seis cursos que hasta seas fechas formaban el PROTEC sumados a otros dos y estructurado todo el conjunto en seis módulos con una semana de duración cada uno. La finalidad de esta resstructuración del programa fue permitir que los participantes foráneos (tanto de provincia como extranjeros) pudieran asistir al programa completo sin tener que efectuar varios viales.

Por otra parte, se emprendió un programa de actividades complementarias que, aunado a los seis miódulos del PROTEC, conformara un paquete docente más completo y con características de

 $16$ 

especialidad en administración de tecnología: De este modo se Jograba el propósito de convertir el Programa en un evento formativo: el Diplomado en Administración de la Tecnologia.

Las actividades de educación continua del Centro no se restringieron a la impartición anual del Diplomado en Administración de la Tecnología; en los años subsecuentes se continuó impartiendo cursos *\$obre* temas muy espedfic:os de Ja materia con la finalidad de no dejar de atender a un pliblico con necesidades y/o intereses también muy específicos de acercamiento a los conocimientos sobre innovación tecnológica y transferencia.

En 1993 se instrumentó el Diplomado en Proyectos de Preinversión y Desarrollo Tecnológico, impartido en conjunto con Nacional Financiera. integrado por cuatro módulos: Innovación tecnológica y estrategia empresarial, Mercado. Evaluación Financiera. Administración y control de proyectos; que por alguna razón no *se* volvió a impartir en el siguiente aAo. También durante 1993 se impartió un curso sobre Creación de empresas de base tecnológica.

En 1994 *se* impartieron,. del 14 al 18 de marzo el *cuno* ""Iberoamericano Vinculación Universidad - Industria", al que asistieron 27 personas; del 3 al 21 de octubre el curso "Estudios de factibilidad en la administración de la Tecnología" con 21 asistentes; y del 14 al 18 de noviembre el curso "Creación de empresas de base tecnológica" con 7 asistentes.

En 1995 ae impartieron 5 cursos, se organizó el desarrollo de 5 talleres, 6 seminarios y *4* cotúercncias relacionadas con innovación tecnológica, a los que asistieron un total de 837 personas.

El número de cursos que el Centro impartía anualmente tuvo una marcada elevación en el segundo año (1984), cuando todavía era la DGDT; posteriormente se mantuvo estable hasta 1988 en que decreció en un 50% el número de cursos impartidos, recuperándose al año siguiente y manteniéndose de nuevo estable durante tres años; en 1993 el número de cursos se elevó nuevamente alcanzando su or nuevo estable en cuanto a cantidad; sin embargo, en 1994 este número diaminuyó notablemente,<br>más alto nível en cuanto a cantidad; sin embargo, en 1994 este número diaminuyó notablemente,<br>reponiendose parcialmente en 199 reponiencose parcialmente en 1990. El comportamiento de los programas de tormacion de tecimies de la lógica en dos factores: por un tado, el creciente interés y necesidad entre los<br>investigadores, empresarios y funcionario investigadores, empresarios y funcionarios públicos y privados de incorporar a su bagaje de conceimientos temas relacionados con la innovación tecnológica; y por otro, la criaís del país que ha impedido en muchos casos atender dichas necesidades.

For lo que se refiere a la calidad de estos cursos en los aspectos académico, didáctico y organizacional,<br>los resultados de los cuestionarios de evaluación aplicados a los alumnos participantes reflejan que en casos como los cursos de Innovación tecnológica. Gestión de Proyectos de investigación tecnológica.  $^{\circ}$  Por lo que se refiere a la calidad de estos cursos en los aspectos académico, didáctico y organizacional, los resultados de los cuestionarios de evaluación aplicados a los alumnos participantes reflejan que en caso tos resultados de los cuestorarios de evaluacion aplicados a los alumnos participantes reliejan que em casos como los cursos de linteroxidos tecnológica, Gestión de Proyectos de Investigación tecnológica, Organización y ad dominio de los temas por parte de los profesores, la novedad de la información presentada y la<br>asteridad de las exposiciones. de Evaluación de proyectos de preinversión, por ejemplo, del que la calificación global calculada a partir de dispartir de la calidad. Es partir de dispartir de relativación de la calidad. Es partir de dispartir de relativ

# D. EL DIPLOMADO EN ADMINISTRACIÓN DE LA INNOVACIÓN TECNOLÓGICA

has the second control of the control of the second control of the control of the second control of the second control of the control of the control of the control of the control of the control of the control of the contro

En este apartado pretendo presentar una pequeña reseña histórica del Diplomado en Administración de la Innovación Tecnológica que abarca desde su conformación como tal hasta la emisión anterior a la que es objeto de este trabajo. Ello con la intención de al conocer la evolución que ha tenido este programa, poder comprender mejor las condiciones en que se efectuó la emisión 1995-1996. Se podrá observar que la información presentada sobre las distintas emisiones del mismo es dispar; ello se debe a que en algunos casos no se cuenta con documentos que proporcionen datos sobre el desarrollo del programa y en la mayoría del resto se cuenta con diferente cantidad y tipo de datos. En el caso de la evaluación ello es aún más marcado, y sobretodo respecto de los primeros años en que se impartió.

El Diplomado en Administración de la Tecnología se constituyó como el principal entre los eventos formativos que implementó el Centro para la Innovación Tecnológica.

La primera emisión de este Diplomado fue organizada e impartida en 1987. El programa del mismo quedó integrado inicialmente por seis módulos que cubrían lo que se consideró eran los diferentes bloques de conocimientos relacionados con la administración de la tecnología: administración de proyectos, negociación interorganizacional, política científica y tecnológica, conceptos básicos, aspectos jurídicos y, organización; aunados a un programa de actividades complementarias constituidas por visitas a tres diferentes centros de investigación y desarrollo, asistencia a un seminario sobre tecnologías de punta con duración de ocho horas, participación en mesas de discusión sobre tópicos de la gestión tecnológica, realización de un trabajo escrito bajo la tutoría de algún expositor miembro del Comité Técnico del PROTEC, exposición oral del trabajo, y presentación de un examen global de conocimientos.

A esta emisión asistieron 17 participantes cuya procedencia estuvo distribuida de la siguiente forma: 5 académicos del CIT. 2 investigadores de la UNAM. 4 investigadores de otras universidades. 2 funcionarios públicos, un empresario y un extranjero (del que no se tienen más datos). De los 17 participantes. 15 aprobaron todos los requisitos y obtuvieron el Diploma.

Los cambios cualitativos que trajo la implementación del Diplomado al PROTEC fueron evaluados positivamente tanto por los participantes como por los expositores y coordinadores; sin embargo, hubo también críticas relacionadas con la falta de coherencia entre los diferentes temas, la escasez de elementos prácticos y el poco aprovechamiento de las capacidades de los participantes.

La segunda emisión del Diplomado se efectuó del 16 de mayo al 24 de junio de 1988.

La eminión 1989 se impartió del 8 al 23 de junio y contó con 13 participantes. El promedio global de evaluación del Diplomado obtenido a través de los resultados de los cuestionarios aplicados a los participantes fue de 8.7, que a través de sus comentarios señalaron nuevamente la escapez de elementos prácticos y las dificultades que implicaba la realización de la tesina de manera individual contendo con tan poco tiempo; así como la necesidad de hacer una mejor distribución de los tiempos de assecria. También hubo comentarios acerca de algunas situaciones en las que no se respetaron los hometon dentro del Diplomado.

Los cuestionarios de evaluación del Diplomado en Adsninistración de la Tecnología 1990 arrojanon un promedio global de 9 para el mismo; y entre los comentarios de los participantes se encuentran algunos acerca de que había trainas repetitivas, la convertisticia de eliminar el examen, y una vez más, acerca de la necesidad de incluir contenidos de mayor carácter práctico; además de algunos otros referentes a la logistica. Estos comentarios tuvieron eco en las emisiones de 1991 (que como con 33

participantes *y* cuyo promedio global de evaluación fue 8.2) y 1992 (que fue evaluado globalmente con 8), agregándose en estos últimos algunos comentarios acerca de la repetición de algunos temas participantes y cuyo promedio global de evaluación fue 8.2) y 1992 (que fue evaluado globalmente<br>con 8), agregándose en estos últimos algunos comentarios acerca de la repetición de algunos temas<br>mlaneación y organización d entre dos o más módulos, la necesidad de hacer más dinámicas las sesiones y carencias en la<br>planeación y organización de los módulos.

Durante los años que llevaba hasta ese momento el Diplomado y el mismo PROTEC, las actividades de balance y evaluación de los mismos ae venían realizando de manera esporádica, salvo los cuestionarios aplicados siempre a los participantes. Se identifican sólo tres documentos resultantes de acciones obedientes a estos fines:

Uno de estos documentos, resultado de una reunión de expositores y del cual no se pudo identificar la fecha de realización, plantea la necesidad de mejorar la calidad de los textos, incluir ejercicios y evitar la repetición de los temas; al mismo tiempo que establece las funciones de los coordinadores y responsables de cursos. En el segundo documento, también sin fecha, especialistas en la materia recomendaron actualizar los contenidos del Diplomado procurando atender las necesidades empresariales, atender y profesionalizar la demanda y conocer la contribución del Diplomado y el PROTEC en los egresados. El tercer y último documento, fechado en 1990, es del Ing. José Antonio Esteva. último Director del CIT; en él señala que debido a los origenes académicamente asistemáticos del PROTEC, los cursos y diplomados se estructuraron sin bases curriculares y didácticas que les imprimieran organización y eficiencia y que los temas y módulos habían respondido más a la visión de disponibilidades (emeñanza) que de utilidad (aprendizaje); hace referencia también a que para dar aolución a estos problemas ae debería atender metodológicamente la estructuración del Diplomado. tomando en cuenta para ello elementos como: planeación, objetivos didácticos, contenidos, integración del programa, materiales didácticos y evaluación, esta última referida tanto a los docentes como a los módulos y el programa de manera integral.

A finales de 1992 la Coordinación de Capacitación y Docencia del Centro realizó un balance general del Diplomado<br>del Diplomado para lo cual aplicó un cuestionario a los profesores del Centro que habían participado en el, que les interrogaba sobre las relaciones CIT-PROTEC y sobre las características y problemáticas del Diplomado. A partir de la información obtenida tanto de este cuestionario como de aquellos datos en él, que les interrogaba sobre las relaciones CIT-PROTEC y sobre las características y problemáticas del Diplomado. A partir de la información obtenida tanto de sete cuestionario como de aquellos datos sobre las emision emisión hasta esa fecha del mismo, se analizó el programa de manera global, al mismo tiempo que coda uno de los aspectos que lo comprenden (contenidos, objetivos, alumnos, docentes, estrategias, evaluación).<br>Fola analizada

**Elete antiliais permitió la identificación de ocho aspectos didácticos que se consideraron como los distintations**<br>**eleterarizas a trabajar en un corto y mediano plazo para elevar la calidad e impacto del Diplomado:**<br>**ant** 

ingreso y egreso de los alumnos y, los aspectos logísticos y organizacionales.<br>Al\_nupacio, la\_Coordinación elaboró un reporte en el que además de explicitar la problemática.<br>delectada en cada uno de estos aspectos, se pres detectida en cada uno de estos aspectos, se presentaba una serie de propuestas para hacer frente a la mismu. A continuación presento las consideraciones hachas en dicho reporte, por ser estas, junto con<br>el trabajo realizado en el siguierte año por la Coordinación, la base sobre la que se estructuró el programa de la emisión del Diplomado objeto de sete informe:

Sobre la estructura del programa:

Deade sus origenes, los cursos y posteriormente el Diplomado resultaron de una yuxtaposición de<br>tópicos, temáticas y cursos sin una estructura curricular y didáctica que los fortaleciera como una experiencia académicamente formativa. Si bien en su desarrollo esta limitante se había ido atendiendo, aun subyacia la necesidad de proveerle de un fundamento curricular, de un diseño organizacional y de una estructura didáctica que lo constituyera como un modelo académico de capacitación y vinculación. Para ello, era necesario establecer los diferentes niveles y formas en que los procesos de capacitación y formación se establecerían como un mecanismo de vinculación que formara parte de las funciones de docencia y servicio; además de establecer las actividades correspondientes a las funciones de investigación como sustrato de las anteriores.

and an interest

Para atender estos fines se proponía, a corto plazo:

- · Establecer la estructura conceptual del Diplomado, es decir, identificar los contenidos temáticos centrales que darían lugar a los diferentes módulos, para ubicar las nociones y conceptos básicos que conformen la red conceptual de cada módulo, mediante los principios de continuidad, secuencia e integración de los contenidos, y en relación a los objetivos generales acordados.
- · Configurar el diseño curricular del Programa operando la estructura conceptual como la base para Computer a material conditation del Diplomado pues sobre ese núvel de organización del contenido se<br>dispondría de subáreas de conocimiento cuya integración se estructuraría con: la explicitación de<br>dispondría de subáreas d
- · Las acciones de los incisos anteriores deberían ser abordadas en reuniones colectivas y participativas donde a nivel grupal y por equipo se trabajaran, además de lo anterior, los siguientes imentos:
- a) Elaborar un programa o carta descriptiva por cada módulo.
- b) Entregar un guión temático a los profesores participantes del módulo.
- c) Elegir un coordinador del módulo y establecer sus funciones: citar a reuniones de discusión. condyuvar a que las condiciones institucionales sirvan de apoyo, concentrar las evaluaciones,  $edotura.$
- d) Atunder la actualización del contenido, así como evitar traslape y repeticiones.
- e) Establecer las actividades de aprendizaje generales y por módulo: visitas, paneles, videos, ejercicios, estudios de caso, etcétera.
- Se recomendaba además a mediano plazo:
- a) Revisar a profundidad la estructura conceptual y curricular del programa, instrumentando cursos piloto con enfoques nuevos.
- b) listigular los niveles de capacitación, formación y consultoría que con diferentes acciones se<br>dinamican las funciones de vinculación y docencia: cursos, conferencias, servicios, mesas redondan, force, etcétere.
- c) Fraccionar al Dialomado en seja armanas por semestre o anuales, en términos de que se haza accontide inhoralmente.
- d) Reducir su intensidad y programarlo para los fines de sestana.
- e) Considerando la perspectiva integral con que se desarrolla, así como su orientación teórico extection, valorar la configuración del Programa en las figuras institucionales de Especialidad o Meestria.<br>Meestría.
- f) Discutir todo lo anterior colectivamentr considef'ando: los obfetivos del Centro .. la planta docente potencial,. asf como las nwtas de proyección en el .area de fonnaciOn y vinculación.

Sobre Ja planta docente:

De acuerdo con los resultados de las evaluaciones, el desempeño docente había descendido en Sobre la planta docente:<br>De acuerdo con los resultados de las evaluaciones, el desempeño docente había descendido en<br>términos generales, sobresaliendo los aspectos referidos a la coordinación, el número excesivo por<br>módulo

En este ámbito se proponía para un corto plazo:

- •) Elaborar una lista basica y opcional de profesores por módulo, tanto de profesores del Centro corno externos.
- b) Mantener reuniones de discusión tetnática y organizativa que no se restrinjan a las actividades del *PROTEC.*
- e) Responsabilizarlos de la elaboración de la estructura conceptual de la temática o área de competencia, así como del programa didáctico correspondiente.

Se sugería además a mediano plazo;

- a) Redefinir o restablecer actividades de investigación, así como articularlas con las metas y lineamientos del Centro.
- b) Establecer un programa de formación y actualización para todo el personal académico que refrenque y revitalice las acciones de capacitación.

Sobre las formas de enceñanza y las actividades de aprendizaje:

Sobre las formas de enseñanza y las actividades de aprendizaje:<br>El reporte señala que desde su gestión, en el Diplomado se había privilegiado a la exposición como la<br>forma de emañanza dominante alternándore en algunos caso Sobre las formas de ener<br>El reporte autala que des<br>forma de enantanza domuela<br>bien le habitan otonyado una<br>que establaciona los proprama.<br>Sia bien, ello tanta mucho del programa.<br>dumanda de canon prate establacional de can ven le naman ciorg<br>que astablaciera lo<br>académico del prog<br>Si bian, ello tenta s<br>atenuar en stan pa

- - - -. - vwr con el - ..,.\_ - le impriaw .:.S.---· era poeible \_..\_,,\_\_.,..i.\_ilel,....\_.m......,., \_\_ ..,.....,1a exemant est grass paracticos (ejemplos y ejercicios) que exigen al trabajo docente un desenvolvimiento<br>mantos padros. Emp., de acuerdo al balance, jastamente este tipo de actividades las que el altituro<br>incorporarie a fin oversuar em gran para cuesta cuestanores en la estructura con approximata de casos praéciscos ejemplos y ejercicios) que exigen al traba<br>stanco pativo. Eran, de acuerdo al balánce, justimante este tipo<br>interactuara y se pr

En un corto plazo se proponía:<br>a) Incorporar formalmente a las sesiones de exposición, en algunos temas o al finsi del módulo, un<br>resumen claro y explicativo donde se estaperativa y motoria a las principales que se habían

- b) Conocer y combinar con las formas de enseñanza clásica (exposiciones, paneles, mesa redonda) otras técnicas de taller como: la reunión de ideación, el seminario de análisis, el seminario de síntesis, el debate abierto, la simulación de situaciones, el trabajo de campo, el estudio dirigido y las reuniones de retroslimentación.
- c) Identificar una serie de actividades de aprendizaje factibles para usarse en cada módulo (videos, visitas, ejercicios, estudios de caso, etc.), seleccionarlas en función de los objetivos y contenidos temáticos y programarlos debidamente.

Para un mediano plazo la sugerencia fue:

a) Participar en un curso-taller sobre "Aspectos didácticos de la administración de la tecnología" raturame un un curso estategias didácticas que se producen en las prácticas cotidianas de este conocimientos. Ello con el proposto de campo de contrar en las prácticas cotidianas de este proposto en las prácticas cotidiana

Sobre el material bibliográfico:

Las observaciones centrales a este aspecto fueron acerca del creciente descuido en su edición y<br>presentación, la inclusión de materiales poco propicios, así como la escasa lectura que de ellos realizan los alumnos.

En un corto plazo se proponía:

- a) En reunión de profesores por módulo seleccionar las lecturas básicas, considerando los criterios de:<br>artículos actualizados, relevancia a textos de personal del Centro, la inclusión de resúmenes introductorios al conjunto de textos y a cada uno de ellos y la elaboración de un glosario de los térnainos fracuentes.
- b) Establecer una carga de lectura de 300 páginas por semana o módulo.
- c) Dividir las lecturas entre las básicas, las complementarias y las de apoyo a la tesina.
- d) Trabajar en una cuidadosa edición (presentación, referencias, índices, paginado, etcétera) sea en la modalidad de carpetas o libros.

Sobre la evaluación de los alumnos:

Las observaciones a los indicadores de la evaluación (examenes y tesimas) ponen de manificato la necesidad de introducir cambios en su uso y pertinencia, ya que para el caso de los extanenes se ha umerido deede ou eliminación hasta ou tretas ento como mecani uno realimentador; sobresaliendo en el caso de las tesinas su dispersión temática y organizativa.

Se proponía a corto plazo:

- a) Establecer una examen tipo ensavo al final de cada módulo, elaborado conjuntamente y revisado nor el coordinador del módulo.
- b) Para el caso de las tesinas, elaborar un perfil temático posible a partir del lugar de procedencia de los alumnos.
- c) Acordar un protocolo de investigación entre los coordinadores de los módulos que permitiera stablacer clarica criterios homogéneos.

d) Discutir el traslado de la tesína para momentos posteriores al Diplomado o su integración con acciones sistemáticas desde los primeros momentos.

La propuesta a un mediano plazo al respecto fue:

Conformar un Comité de Evaluación con los profesores ínteresados del Programa, que se encargara de las acciones de planeación y desarrollo.

Sobre la evaluación del programa:

El reporte señala que el diseño de los cuestionarios, a partir de los cuales se venía desarrollando la<br>evaluación del Diplomado adolecía de niveles de confiabilidad y validez; además de que no se habían contemplado otros mecanismos como la autoevaluación y la observación participante.

Como una forma de mejorar esto se propuso a un corto plazo.

- a) Conformar y revisar propuestas de evaluación a nivel de los módulos y del programa en general que contemplaran tanto el desarrollo del modulo como el desempeño docente.
- A mediano plazo:
- a) Diseñar un conjunto de instrumentos que contemplaran como proceso de evaluación -<br>seguimiento, la naturaleza del programa, la acción de los actores (alumnos y profesores) y las condiciones institucionales de su desarrollo.

Sobre las condiciones de ingreso y egreso de los alumnos:

Se hace la consideración de que el desempeño de los alumnos ae valoraba cuantificándolos la conchatión del programa ni preciar en el proceso el impacto de lo que se les ofrece, e identificar a la vez sus ponibles aportaciones.

Ante ello, la sugerencia para corto plazo fue:

a) Diseñar un perfil de ingreso (inquietades, conocimientos e intereses) de la población de la próxima generación, pers hacer un neguimiento de su evolución y aptitudes, que permita visualizar el

Para un madiamo plazo se propuso:

- a) Buscar autrainerias que permitieran incrementar la población industrial en los grupos escolares.
- b) Comorer la utilidad del Diplomado en los egresados de la generación pasada (por medio de un cuanto a sus actividades realizadas; organizáridose reuniones de discussión para tal and an

Sobre los aspactos logisticos y organizacionales:

A este raspacto se hizo énfasis en el hecho de que el adecuado desesayaño de un programa tiene que<br>rer con la buarta marcha de los sapectos programados, y que al bien, hasta ese momento las fallas al<br>respecto no habien aid

23

Se proponía atender este tipo de cuestiones mediante las siguientes acciones:

- a) Indicar las actividades del turno matutino y establecer su correspondencia con los trabajos de la tarde.
- b) Incorporar dentro del plan de actividades acciones de orden recreativo v/o cultural que permitan una meior estancia en el Centro.
- c) Precisar con cada coordinador las neogsidades y requerimientos organizacionales.

Este reporte, forma parte del trabajo de tesina sobre "Aspectos Curriculares y Didáctions del Diplomado en Administración de la Tecnología", realizado por el Lic. Trinidad García Camacho. adacrito a la Coordinación de Capacitación y Docencia del Centro.

La emisión del Diplomado correspondiente a 1993 contó con 27 participantes: en ella, si bien se trabalaron algunos aspectos señalados en la propuesta de la Coordinación de Capacitación y Docencia, prevaleció de manera contundente la dinámica de trabajo que se había seguido a lo largo de las anteriores emisiones del mismo.

El renorte de evaluación de esta emisión realizado por la Coordinación señala el hecho de que el éxito del Diplomado obedecia más al carácter novedoso que la ternática representa para los participantes que a su impacto académico real.

Las propuestas que se hacen en dicho reporte para elevar la calidad del programa son:

- · Efectuar una programación curricular de las actividades, donde la selección, nombre, orden, contenidos y alcance de los módulos se acordara en función del objeto "Administración de la Tecnologia" y de los propositos de aprendizaje, tomando en cuenta el perfil de los participantes.
- · Establecer la duración de cada módulo en función de la estructura conceptual del Diplomado y de los módulos, rompiendo si fuera necesario con las estructuras módulo - semana y seis módulos diplomado.
- · Anienar un espacio a los conceptos teórico metodológicos dentro de los contenidos. conjuntándolos con experiencias, ejemplos y casos prácticos pero sin descuidar los aspectos contextuales y covunturales que subvacen en la problemática de los módulos acordados.
- · Estipular funciones específicas a los coordinadores de módulo, entre ellas: observar el desarrollo de las sesiones para introducir los ajustes requeridos, aclarar dudas y presentar aintesis y conclusiones.

El Diniomado en Administración de la Tecnología 1994 se efectuó del 16 de mayo al 24 de junio. contando con 23 participantes, de los cuales 18 provenian del sector académico, 4 del sector público y 1 del acctor privado.

El total de los participantes aprobó los requisitos de evaluación del Diplomado y se otorgaron 4 mencionas honorificas.

Para esta ocasión, el programa del Diplomado presentaba ya algunos cambios significativos. Entre los más importantes podemos nombrar su estructuración en cuatro módulos: Cambio tecnológico y politicas de imnovación. Planeación y organización de centros de investigación aplicada,

Administración de proyectos de investigación y desarrollo tecnológico, y Comercialización y transferencia de tecnología; además de un taller sobre Estrategias de búsqueda de información con duración de tres días en el que participaron 13 de los 23 alumnos.

De acuerdo al reporte de evaluación realizado por la Coordinación de Capacitación y Docencia, los participantes apreciaron positivamente su experiencia en el Diplomado, reiterándose como principales razones para ello el carácter novedoso del tema para la mayoría de los asistentes y la visión panorámica que del mismo proporciona éste.

En este reporte se hace nuevamente hincapió en la necesidad de organizar mejor el trabajo de tesina. promoviendo una mayor definición del tema de la misma desde el inicio del programa v garantizando un programa de asesorias eficiente que vigilara el avance del trabajo y la orientación del desarrollo bajo un protocolo metodológico asimilado tanto por parte de los asesores como de los alumnos. Asimismo, debla asumirse con mayor rigor por parte de los docentes la etapa de cierre de evaluación (presentación de la tesina y exámenes orales).

Una vez más se señala la necesidad de que los docentes incorporaran innovaciones didácticas que permitieran la adecuada asimilación de los aprendizajes por parte de los alumnos.

# ILLA EXPERIENCIA DEL DIPLOMADO EN ADMINISTRACIÓN DE LA **INNOVACIÓN TECNOLÓGICA 1995-1996**

**Company of the company of the company of the experimental company of the Alphan company of** 

El Diplomado en Administración de la Innovación Tecnológica se llevó a cabo entre septiembre de 1995 y mayo de 1996. Contó con la asistencia de 17 participantes, de los cuales uno cursó solamente un modulo, dos más los dos primeros modulos impertidos y 14 el programa completo; sin embargo, sólo 12 de ellos presentaron su trabajo de tesina y obtuvieron el diploma.

Es mi intención, utilizar este capítulo para dar cuenta de este Diplomado en el que participé como personal de apovo haciendo mi servicio social. Para ello, procurare hacer una descripción del proceso paralelamente a la presentación de los resultados de la evaluación que se llevó a cabo a lo largo del programe.

La evaluación realizada por la Coordinación de Capacitación y Docencia abarca tres momentos. correspondientes a las tres etapas en las que se dividen las actividades realizadas. Estas son:

- A. Diseño y planeación
- **B. Desarrollo de las actividades académicas**
- C. La evaluación final

Cada uma de estas etapas se encuentra dividida a su vez de acuerdo a los diferentes momentos o aspectos que la constituyeron.

La información que aparece en este apartado es resultado del trabajo de todo el personal dela Coordinación de Capacitación y Dacencia del CIT, y ac han utilizado documentos de la propia Coordinación para su elaboración, de los que nor ner decumentos de carácter interno no se nome la referencia precisa.

# A. DISEÑO Y **P**LANEACIÓN

# 1. DESCRIPCIÓN DEL PROCESO

Los resultados de la evaluación de las últimas emisiones del Diplomado reflejaban la necesidad de realizar cambios substanciales en la estructura del mismo con la finalidad de: atender carencias de ésta en aspectos relacionados con la adecuación de la estructura a la capacidad y velocidad de asimilación del aprendizaje y a la disponibilidad de tiempo de los destinatarios potenciales del programa, e incorporar modalidades pedagógicas que permitieran aprendizaies significativos.

Aunado a ello, se requería comenzar a fraguar, mediante la elevación de la calidad de este Diplomado. *el* proyecto de disefto y puesta en marcha de un prograina de posgrado en Administración de la Tecnologia.

El análisis de esta situación por parte de la Coordinación de Capacitación y Docencia del Centro dio lugar a una propuesta de rediseño del Diplomado. En esta propuesta se planteaba partir de una serie de modificaciones en la duración, intensidad y frecuencia de los módulos y sesiones del Diplomado que sirviera de b**as**e para inici**a**r un proceso de diseño y organización del mismo en el que trabajaran de manera colegiada las instancias del Centro involucradas en el programa.

A finales de 1994 se comenzó a diseñar el nuevo programa del Diplomado, participando en el proceso.<br>el Ing. José Antonio Esteva Maraboto, Director del Centro; El Mtro, Roberto López, Martínez, Srio. A finales de 1994 se comenzó a diseñar el nuevo programa del Diplomado, participando en el proceso<br>el Ing. José Antonio Esteva Maraboto, Director del Centro; El Miro, Roberto López Martínez, Srio.<br>Académico; el Ing. Enriqu

Inicialmente, se trabajó a partir de una propuesta que hizo el Mtro. Roberto López, consistente en una estructura de tres módulos, el segundo de los cuales se subdividió. Durante las sesiones de discusión, .<br>Roberto López, Enrique Medellín y J. Antonio Esteva asumieron la coordinación de los módulos 1, 3 y ARMARIA, CONULIBROIS DE CAPISCIBION Y CONCIDENT Y CITATION CONTROL CONTROL CONTROL CONTROL CONTROL CONTROL CONTROL CONTROL CONTROL CONTROL CONTROL CONTROL CONTROL CONTROL CONTROL CONTROL CONTROL CONTROL CONTROL CONTROL CON Inicialmente, ae trabajó a<br>estructura de tres módulo<br>Roberto López, Enrique N<br>4 respectivamente, sugir<br>investigador del Centro,

4 respectivamente, sugui<br>investigador del Centro,<br>Se realizaron una serie d<br>contenidos, enfoques, es Se realizaron una serie de sesiones de trabajo en las que se discutieron, entre otras cosas: objetivos,<br>contemidos, enfoques, estrategia pedagógica, relación entre temas comunes, secuencia y coherencia<br>entre módulos. Como 4 respectivamente, sugiriéndose que el módulo 2 fuera coordinado por el Dr. José Luis Solleiro,<br>investigador del Centro, que en esas fechas se encontraba de sabático en Canadá.<br>Se realizaron una serie de essiones de trabaj comparativo sobre los enfoques con que se manejarían en cada módulo algunos conceptos básicos,<br>con el fin de evitar lagunas y duplicaciones.

- con el fin de evitar lagunas y duplicaciones.<br>
Durante este proceso se presentaron una serie de problemas que dificultaron alcanzar cabal y<br>
Durante este proceso se presentaron una serie de problemas que dificultaron alcan diseño de módulo oportunamente: Esto probablemente se debe a que la docencia no es actividad ~ \_...\_~.no - el 1eccai0Cla-- expltdoo pw - .,.- de la importancia estratégica que tiene dentro del Centro.
- Durante el proceso de diseño y planeación del Diplomado no se contó con la participación de todos imporantes estravegica que nene uentro uei Centro.<br>Durante el proceso de diseño y plantación del Diplomado no se comtó con la participación de todos<br>los responsabiles, aún cuando la participación en esta etapa es parte de

Al respecto, los problemas más serios se presentaron en el módulo 2, que careció de diseño pedagógico y en el cual no se incorporaron las modalidades pedagógicas recomendadas ni se explicitaron los objetivos de aprendizaje, actividades y criterios de desempeño, aún cuando se proporcionó al responsable toda la documentación relacionada con el proceso de diseño.

En lo anterior se refleja que el conocimiento de los resultados del proceso de diseño por parte del coordinador de este módulo sin su participación directa en el mismo redujo de manera notable la asimilación y aceptación de la conveniencia de incorporar lo acordado en la estructuración del módulo del que estuvo a cargo. El exito del programa exige por tanto, garantizar la participación de los responsables. Esto permite tener una visión integral del programa, evitar lagunas y repeticiones y favorecer la integración del aprendizaje.

· Los coordinadores de los módulos no entregaron oportunamente la información requerida para la organización logística del Diplomado v, a pesar de haber sido solicitada esta con suficiente anticipación y reiteradamente, uno de los coordinadores nunca la entregó. Esto ocasiona atrasos no solamente en los aspectos logisticos y de organización, sino en el trabajo conceptual y curricular tendiente a darle mayor integración al programa del Diplomado.

# 2. EL MODELO ACADÉMICO DEL DIFLOMADO

A pesar de los problemas que se presentaron, como resultado de este proceso se logró conformar un nuevo modelo académico para el Diplomado, que se implementó en la emisión 1995-1996.

Bajo este modelo, los objetivos generales del Diplomado serían:

- · Valorar la importancia de la tecnología en el desarrollo de las empresas y de la innovación tecnológica como parte fundamental de la estrategia competitiva.
- · Identificar las necesidades de información, recursos financieros, materiales y humanos de una organización productiva o de servicios en cada una de las etapas del proceso de innovación tecnológica.
- · Identificar y seleccionar estrategias adecuadas de administración del proceso de imnovación tecnológica de acuerdo con las necesidades de una organización productiva o de servicios.

Para cumplir estos objetivos, y con la pretensión de permitir la apertura suficiente del programa para abordarse de manera completa o fraccionariamente sin que ello implicara desconexión entre cada uno de los elementos que lo integrarían, este se estructuro modularmente.

Dentro de esta estructura modular se deberían planear cuidadosamente una serie de aspectos curriculares que potenciaran la pertinencia y relevancia de los temas incluidos en cada uno de los módulos particularmente y como parte del programa de manera integral. Los fundamentos curriculares que se planteó debian ser tomados en cuenta en la planeación del programa fueron básicamente: secuencia, amplitud, profundidad e integración.

28

### a) La estructura modular

De acuerdo al modelo diseñado, el Centro ofrecería dentro del programa del Diplomado en Administración de la Innovación Tecnológica cuatro módulos, cuatro talleres y asesoría individual para la realización de un trabajo de tesina. De este modo, se pretendía cubrir los que se consideran los ejes básicos de abordaje para el estudio y comprensión de los fundamentos, problemática y características de la administración de la innovación tecnológica; ofrecer la posibilidad de profundizar en algunos aspectos operativos relevantes; e integrar y aplicar los conocimientos y habilidades adquiridos.

Los interesados podrían incorporarse al programa para cursar uno o más de los módulos, teniendo cada uno de ellos valor de curso, o bien, cubrir los programas de los cuatro módulos, dos de los talleres minimamente y el trabajo de tesina para acreditar el Diplomado.

A continuación se presentan los módulos que integraron el programa y los objetivos y contenidos que en este proceso se acordaron para los mismos:

#### · Módulo 1 Cambio tecnológico y políticas de innovación

### **Objetivos:**

- « Valorar la importancia de la innovación tecnológica para la competitividad de las empresas, así como sus efectos macroeconómicos.
- Analizar los conceptos fundamentales y modelos explicativos en torno al proceso de innovación tecnológica.
- Ubicar los factores de contexto que inciden en los procesos de cambio técnico.
- Analizar los fundamentos, implicaciones e instrumentos de política científica y tecnológica.

### Contenidos:

- Perspectives teóricas sobre el conocimiento científico y tecnológico.
- Enfoque evolutivo de competencia y competitividad.
- Modelos explicativos del cambio técnico y la competencia industrial.
- Patrones de innovación tecnológica.
- . Papel de las políticas industriales.

#### Planeación y estrategia empresarial Médalo 2

#### Objetivos:

- . Analizar el papel de la planpación estratégica en el contexto de la empresa y sus implicaciones en la competitividad.
- Analizar los mecanismos de planeación tecnológica de la empresa.
- Analizar el impacto social y económico de los resultados de la innovación tecnológica en las empresas.

# **Contenidos:**

- Planeación estratégica en la empresa.
- Indicadores de desempeño de las empresas.
- Impacto de la tecnología sobre los indicadores de desempeño.  $\sim$
- El ciclo de planención.
- Etemas del proceso.
- Herramientas de planeación estratégica.
- Técnicas de pronóstico tecnológico.
- Posicionamiento tecnológico.
- Diagnóstico tecnológico.
- Monitoreo tecnológico.
- Estrategia tecnológica.

#### · Módulo 3 Aspectos operativos de la administración de tecnología

#### Objetivos:

- Analizar la importancia y alcance de la administración d ella tecnología en una organización empreserial o de investigación, a partir de sus actividades estratégicas.

÷.

- · Identificar los actores y problemáticas de la administración de tecnología y del desarrollo tecnológico.
- Libicar el denarrollo tecnológico en el contexto de la innovación tecnológica.
- Identificar los principales elementos y herramientas de programas de administración de la tecnología.

### Contenidos:

- . La creatividad en el proceso de la toma de decisiones en la administración de la tecnología.
- · Elementos de la administración de la tecnología: origen, importancia, actores y medios.
- Gerencia del denarrollo tecnológico como estrategia de competitividad: alternativas organizacionales para estructurar actividades de investigación y denarrollo tecnológico; estrategias y métodos de evaluación; actividades de gerencia de investigación y desarrollo tecnológico.
- Administración de proyectos de investigación y desarrollo tecnológico: criterios, métodos<br>y técnicas de formulación, jerarquización, integración y manejo de cartera, ejecución, contuación y conclusión.
- Pagel del gestor de tecnología en estas actividades. Criterios de éxito y fraceso.
- « Innovación de producto y equipo: su deserrollo en la empresa y en centros de immestimación.
- Amélisis financiero y de mercado de progretos de investigación.
- Análisis financiero y de mercado de proyectos de investigación y destrrollo tecnológico.

 $\overline{\phantom{a}}$ 

### · Módulo 4

# Comercialización y transferencia de tecnología

Ohietivos:

- Colocar el fenómeno de la transferencia de tecnología en la perspectiva de la estrategia de la empresa y analizar las transacciones a las que da origen.
- Desarrollar actitudes positivas para la aprobación efectiva de la tecnología transferida.
- Visualizar la transferencia de tecnología en el contexto del desarrollo de capacidad de las empresas.
- Caracterizar y diferenciar las modalidades de transferencia más comunes, identificando la implicaciones organizacionales que plantean.
- Analizar estralegias de manejo de información y de protección de la propiedad intelectual.
- Analizar el entorno de política que condiciona y determina el impacto de las decisiones tecnológicas de la empresa.

#### Contenidos:

- Naturaleza de la transferencia de tecnología.
- Modalidades e instancias de transferencia de tecnología.
- Dominio, apropiación, registro y control de la tecnología.
- Transacciones tecnológicas. Adquisición de tecnología: compra, asimilación, adaptación, dominio y mejoramiento de tecnología.
- · Propiedad intelectual y propiedad industrial.
- Contratos de transferencia de tecnología.
- · Instrumentos de política sobre transferencia. Impacto en las empresas.

# b) Enfoque y orientación de los módulos

Dentro del campo de conocimientos sobre la innovación tecnológica se presentan una serie de palabras y conceptos que se requiere abordar, por su importancia en diversos temas componentes de ente campo, en mas de uno de los módulos que componen el Diplomado. Ello no significa que deban abordarse desde la misma perspectiva o con la misma orientación.

Con el fin de evitar que en función de su reincidencia dejaran de ser tratados por los profesores por considerarlos conceptos ya estudiados o por estudiarse en otro de los módulos provocando lagunas, o bien, fuera repetido el enfoque y/o orientación con que se trataran, la Lic. Mariana Sánchez instrumentó una lista de los que se consideran los principales entre ellos, incluyendo el enfoque u orientación con que deberán manejarse en cada uno de los módulos que, por su naturaleza, deberán abordarlos, y que a continuación se presenta:

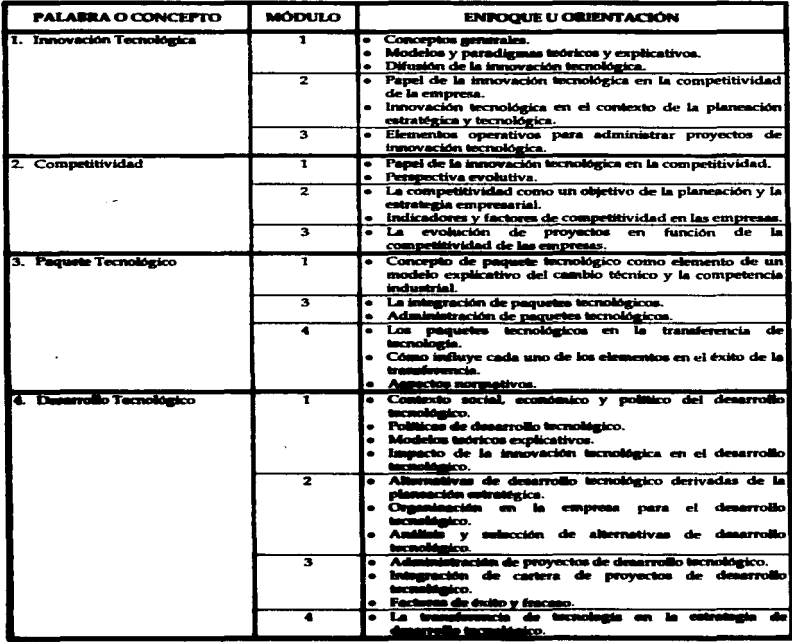

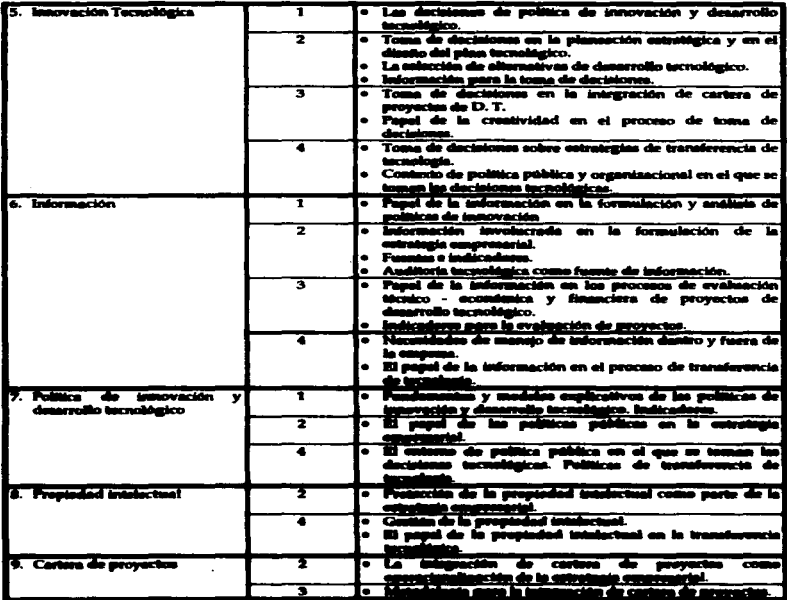
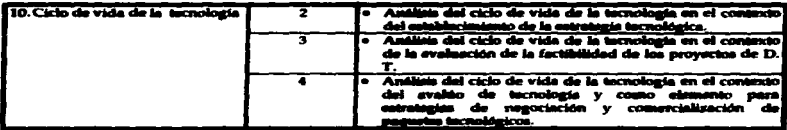

Los cuatro módulos que integraron el programa deberían incorporar cada uno un taller que permitiera agregar a los contenidos del módulo la aplicación de métodos y técnicas relacionadas con dichos contenidos. La programación de los módulos se conformó de tal manera que paralelamente se impartieran aquellos que complementándose dotaran a los alumnos tanto de los elementos conceptuales y normativos como de los conocimientos de aspectos operativos relacionados con ellos de manera integrada, de acuerdo a las dos grandes áreas que se lograban visualizar en este campo de conocimientos.

Así, en la primera etapa se abordarían integradamente las políticas de innovación en el módulo 1 y cómo es que estas políticas se aplican en la comercialización y transferencia de tecnología en casos reales en el modulo 4. En la parte complementaria del programa, se trataria en el módulo 2 la tenuitica de planeación estratégica y en el módulo 3 la forma en que ésta es aplicada en aspectos operativos de la administración de tecnología.

Dado que se había contemplado una duración de 30 horas para cada módulo, se destinó el horario de 17:00 a 20:00 hrs. jueves y viernes para su impartición, intercalándose las sesiones de dos módulos según lo estructurado; y 4 hrs. durante 3 días de la semana immediata a la culminación de los mismos para la realización de los talleres correspondientes, además de una hora semanal por las mañanas destinada a la ascaoría de sus proyectos; debiendo los asistentes contemplar también el tiempo que requerirían dedicar a los mismos.

Esta nueva distribución de los tiempos en el Diplomado, es decir, dos tardes durante 24 semanas contra las cinco semanas de tiempo completo en que antes se ofracía, parantitria a los asistentes combinar su asistencia al mismo con sus actividades cotidianas, adesnás de contar con tiempos más adecuados para asimilar, analizar y aplicar a sus trabajos de tesina lo revisado en el aula.

### c) Estuateniae didácticae

Con el propósito de dar a este Diplomado mayores posibilidades de alcanzar en los alugaros participarino nivelos de aprendizaje realmente alginificativo y con base en el aralisto de la naturaleza de cada uno de los módulos que lo integran, se establecieron las estrategias didácticas duele las que delunte ser abordado cada uno d'ellos mismos.

Ani, para el suddialo 1 ne consideró el Seminario, compuesto por la lectura previa de los materiales scriovados. la exposición por parte de experios y la posterior discusión grupal, como la modalidad ante adacuado para promover la participación activa de los alumnos y el etulquacimiento de los temas via la enuenición de las opiniones y experiencias del grupo.

Para el módulo 2 se consideró conveniente abordar la primera parte a través de un seminario, acompañado de algunas exposiciones de expertos sobre los temas centrales, ocupando la segunda parte en el desarrollo de una serie de ejercicios sobre diseño de estrategias de organización, administración, formulación y evaluación de provectos, apoyados por explicaciones sobre aspectos metodológicos.

El programa del módulo 3 se estructuró con dos paneles de especialistas sobre: Gestión de innovación de producto, proceso y equipo, e Importancia actual y futura de la administración de tecnología: exposiciones de los profesores y presentación de casos.

Para el módulo 4 se utilizaría como estrategia didáctica el Estudio de Casos, una técnica de enseñanza en la que, además de presentarse conceptos y teorías, se analizan datos y situaciones por las que atraviesa una organización o grupo de ellas en un momento dado, para obtener conclusiones que servirán de base para la toma de decisiones. Su fuerza radica en la oportunidad de vivir una experiencia real, involucrando múltiples variables, lo que repercute en un aprendizaje significativo.

### 3. EL DISEÑO DE LA EVALUACIÓN

Dentro de la estrategia de evaluación del Diplomado se contempló una primera etapa que abarcaba el tiempo del desarrollo de las actividades académicas; y una segunda, que abarcaba las actividades de presentación de los productos finales por parte de los alumnos participantes.

Las fuentes de las que se dispondría para realizar la evaluación serían:

- · La información aportada por los alumnos participantes a través de los formatos aplicados al final de cada sesión, de cada modulo ó taller y al final del Diplomado (ANEXO A).
- · Los comentarios de profesores y coordinadores a lo largo del programa.
- \* Las calificaciones otorgadas por los sinodales a las tesirias y réplicas de las mismas.
- · La observación y seguimiento realizados por personal de la Coordinación de Capacitación y Docencia a lo largo de todo el proceso.

A partir de los resultados de los cuestionarios aplicados a los alumnos sumados a la observación y seguimiento de los módulos, el personal de la Coordinación de Capacitación y Docencia realizaría reportes de evaluación por cada sesión y módulo; además de un informe final que sería discutido popariormante por un Comité de Evaluación del Diplomado, integrado por los cuatro coordinadores de módulo y pencosi del departamento antes citado.

De aste modo se podría contar con información completa aobre los diferentes aspectos del programa: el desempeño de los alumnos, profesores y coordinadores, el deserrollo de cada uno de los módulos, les tesines, la organización y logística, y el programa de manera integral.

## 4. BIL PROCERO DE DERUSSÓN DEL DEFLORADO

Chadeciando a los objetivos del Centro en materia de formación de recursos humanos de todos los aacturas relacionados con la impovación tecnológica vía la Educación Contienza, para esta emisión del Diplomado as instrumentó una estratugia de difusión mediante la cual se protendía captar un público autedo) procedente de colos diferentes sectores.

La estrategia comprendió el establecimiento de contacto personal, vía telefónica y fax con un buen número de empresas e instituciones públicas y universitarias tanto del país como del extranjero. Se diseñó además un tríptico en el que se presentaba la información básica del Diplomado de manera bastante clara, que fue distribuido también en los diversos sactores.

La respuesta, sin embargo, fue muy débil, debido principalmente, según lo refleia la reincidencia del argumento más frecuente, a los recortes presupuestales y el alto costo del programa.

Se otorgaron un buen número de becas totales y parciales que posibilitaron la participación de algunos académicos universitarios interesados, lo que al mismo tiempo determinó la marcada mayoría de asistentes de esta procedencia.

El análisis que realizó la Coordinación de Capacitación y Docencia de esta situación da cuenta de que, si bien la fuerte crisis económica que en ese momento sufría el país y que como consecuencia provocó el recorte presupuental de empresas e instituciones educativas y de investigación, siendo por regia general este más acentuado e immediato en el rubro destinado a la capacitación y formación de recursos humanos: no se pueden ni deben reducir a ésta las razones de la reducida cantidad de personas inscritas para el Diplomado, especialmente de aquellas que provienen del sector empresarial; debe considerarse también que para llegar a este tipo de público se requiere, ampliar, diversificat y depurar las formas de abordar la difusión tanto del programa como del Centro mismo. Es urgente, por tanto, rediseñar la estrategia de difusión incorporando elementos de mercadotecnia pertinentes, y carantizando que la información llegue oportunamente a los destinatarios prioritarios (empresarios), sin periuicio de otros sectores interesados.

36

## **B. EL DESARROLLO DE LAS ACTIVIDADES ACADÉMICAS**

En este apartado pretendo dar cuenta de las actividades académicas que se realizaron durante la fase de desarrollo de los cuatro módulos que integran el programa y de los resultados de la evaluación de las mismas. Para ello se toman en cuenta:

- · La información aportada por los alumnos participantes a través de los formatos aplicados al final de cada sesión, de cada módulo ó taller y al final del Diplomado:
- · Los comentarios de profesores y coordinadores a lo largo del programa;
- · Las observaciones sistemáticas realizadas por personal del Departamento de Capacitación y Docencia.

Con la finalidad de organizar la información y poder dar cuenta de cada uno de los aspectos que integran la evaluación de esta etapa, ésta se presenta de acuerdo a la siguiente distribución;

- 1. La estructura curricular
- 2. El desarrollo de los módulos y talleres
- 3. El desempeño de los profesores, coordinadores de módulo y asesores
- 4. El desempeño de los participantes
- 5. Organización y logística
- 6. Logro de objetivos del programa

## 1. LA ESTRUCTURA CURRICULAR

Los módulos 1 y 4 fueron presentados paralelamente tal como se programó, contando con los talleres de "Búsqueda de Información Tecnológica" y "Redacción de Patentes" respectivamente. En la segunda etapa, el módulo 2 no contó con un taller en razón de no haber sido éste instrumentado por el responsable del módulo; y para el módulo 3 se conformó el taller de "Formulación y Evaluación de Proyectos de Desarrollo Tecnológico".

Bajo la consideración de que son los participantes quienes mayor cantidad de elementos tienen para juzgar la conveniencia de las adecuaciones realizadas en cuanto a la duración del Diplomado y la distribución de los tiempos dentro del mismo fue en su opinión al respecto que se basó principalmente la evaluación de la carga horaria del evento.

Al respecto, en la apreciación de la mayoría de los participantes la estructura del Diplomado fue adecuada tanto en duración como en hommos, pues el tiempo fue suficiente para cubrir la temática del minimo y el hecho de que solo ocupe las tandes de los jueves y viernes permitió a la gente acceder a él con sugyor facilidad. Sin embargo, algunos de ellos (sobre todo los asistentes foránsos) opinaron que debertan aer aprovechadas las mañarias de los viernes. Algunos participantes locales preferirían horarios por la mañana (muy sumprano) y noche.

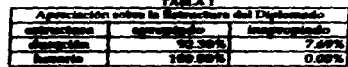

37

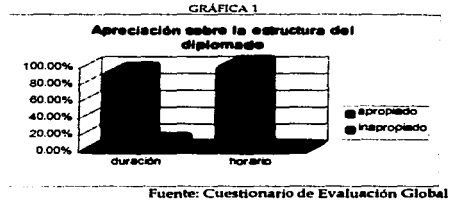

Fuente: Cuestionario de Evaluación Global

De acuerdo a las observaciones del personal de la Coordinación de Capacitación y Docencia, a pesar de que el grupo valoró como apropiada la duración global del programa, muchos de los docentes lo vivieron como una emisión más del diplomado tradicional (incluso algunos lo siguieron denominando "PROTEC"), preparando esquemas de sesiones semejantes a las realizadas anteriormente (en ocasiones con los mismos acetatos de años atrás), sin percibirlo como una modalidad en Ja que podrtan gestarse condiciones más propicias para asimilar y construir aprendizajes.

El tiempo de las sesiones, su duración y alternancia de actividades, está en relación con los objetivos de aprendizaje que se establezcan para el Diplomado; sin embargo, en este caso los criterios de asignación de tiempos se basaron más en el enfoque de la enseñanza expositiva que en una estrategia global para un proceso de aprendizaje.

Las interrogantes tienen que ver con aspectos que se deben programar a corto y largo plazo, por módulos y sesiones, pero que en el Diplomado se minimizan por la ausencia de criterios didácticos de algunos profesores sobre las condiciones óptimas para aprender adecuadamente.

Con respecto a Ja secuencia *e* integración entre Jos módulos, alln cuando se propició un proceso de discusión y depuración que dio lugar a la estructura del Diplomado en 4 módulos, estas unidades temáticas han funcionado más como entidades aisladas que como programas interrelacionados. Ello en gran medida por las condiciones de su desarrollo operativo (sesiones tipo cátedra o conferencia <sup>y</sup> •in nexos entre los instructores). Si bien, estas unidades fueron denominadas módulos, en sentido estricto no funcionaron como tales, ni en términos de trabajo docente, ni como medio para la integración del aprendizaje.

Los fundainentos curriculares (secuencia, amplitud. profundidad *e* integración) no *se* lograron incorporar cababnente en el desarrollo de los módulos, en gran medida por las limitaciones en la disponibilidad de los coordinadores de módulo para generar un trabajo colegiado con el resto de Ja planta docente y con la Coordinación de Capacitación y Docencia.

Razones de índole organizativa originaron que se alterara el orden de presentación de los módulos, por lo que el programa dio inicio con los módulos 1 y 4, con la idea de que el primero proporcionara el marco estructural (la dimensión política de la innovación y los cambios tecnológicos) a los procesos operativos de comerci.alización *y* transferencia de tecnología tratados en el módulo 4. Sin embargo,

tales nexos se limitaron a pequeños esfuerzos por mencionar las posibles relaciones pero sin sistematizar un mayor trabajo conjunto.

Iguales resultados ocurrieron en los módulos 2 y 3 que se cursaron simultáneamente. Los coordinadores suponían lo que se estaba tratando en las sesiones del otro módulo. sin mavores relaciones que algunas preguntas que formulaban los alumnos y que colocaban al coordinador en Ja tarea de sobreentender cómo se habla visto el tema, o en su defecto en qué momento se abordarla.

De acuerdo a Ja apreciación de Jos alumnos que respondieron las preguntas al respecto en Jos formatos de evaluación tanto módulo a módulo como global. podemos señalar que el 55.56% (7) considera que Ja secuencia es adecuada ya que cursar simultaneamente dos módulos les permitió ir integrando sobre la marcha los conocimientos adquiridos en ambos. Sin embargo, el 44, 44% (6) opinó que Ja secuencia no era adecuada. 22.22% (3) argumentaba que cursar dos módulos paralelamente causaba confusión y el 22.22% (3) sugerút otro orden de presentación.

Algunos participantes consideraron que el taller de "Formulación y evaluación de proyectos de DT"<br>debió darse en un momento más temprano que les permitiera incorporar los elementos que éste les aportó a sus trabaj09 finales.

Otro punto reiterado *en* Jos comentarios de Jos participantes fue Ja sugerencia de incluir un módulo introductorio que permitiera a Jos participantes familiarizarse con términos y conceptos especializados, va que para muchos de ellos este programa representó el primer contacto con este tipo de lenguaje. Esto es un indicador más de la falta de integración de los módulos entre sí.

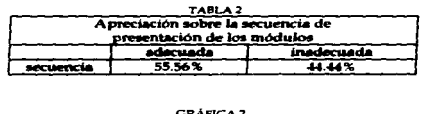

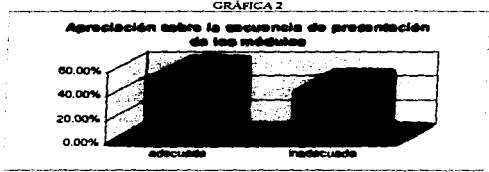

Fuente: Cuestionario de Evaluación Global

Como es posible observar, no se dio la necesaria planeación conjunta y constante retroalimentación entre los coordinadores de los módulos; y lo mismo sucedió y entre ellos y los asesores de las tesinas,. trabajo que se había contemplado como parte básica e integradora del programa, y en el que se reflejó claramente esta problemática.

# 2. EL DESARROLLO DE LOS MÓDULOS Y TALLERES

Para este rubro de la evaluación se tomaron en cuenta como indicadores de evaluación: la opinión de los participantes sobre la secuencia e integración de Jos ternas. el cumplinúento de los objetivos particulares de cada módulo, la importancia del módulo para el cumplimiento de los objetivos globales del Diplomado. la estrategia pedagógica (selección y u.o de técnicas. selección y uso de recursos y medios. y pertinencia y uso de material bibliográfico); además de los señalamientos hechos al respecto por el académico encargado del seguimiento del programa.

## a) Secuencia e integración de los temas

Respecto a la secuencia e integración de Jos ternas de cada módulo y taller. puede observarse en las tablas 3 y 4 y sus respectivas gráficas. la opinión de los participantes al respecto:

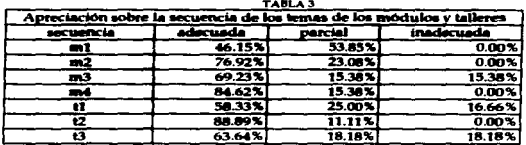

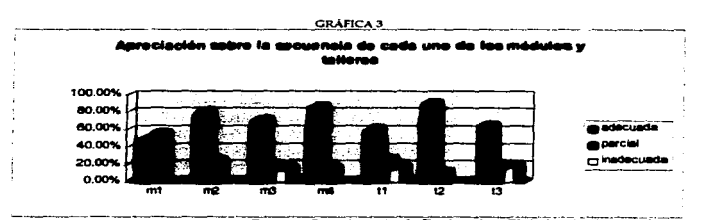

Fuente: Cuestionario de Evaluación Global del Diplomado

40

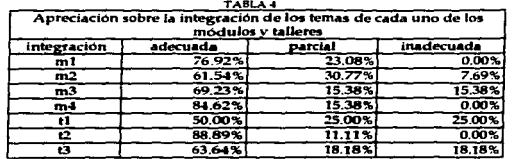

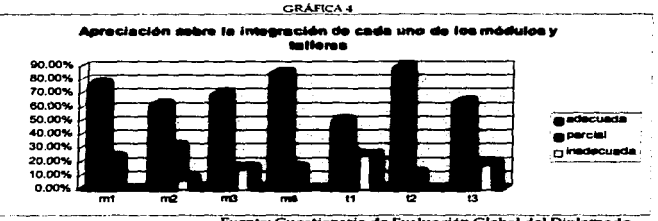

Fuente: Cuestionario de Evaluación Global del Diplomado

Con respecto al Módulo 1, el 76.92% (10) de los participantes señala que existió una significativa relación entre los temas que durante el módulo fueron abordados. El 23.08% (3) restante considera que en algunas ocasiones llegó a dificultarse la integración de los mismos dentro de un campo de conocimientos. Ahora bien, el 46.15% (6) considera que la estructura secuencial del módulo permitió captar adecuadamente los conocimientos. Sin embargo, un 53.85% (7) señala que el desconocimiento por parte de algunos de los expositores acerca de lo trabajado en sesiones anteriores rompió en ocasiones esa secuencia.

En lo referente a la integración de los temas en el Módulo 2, el 61.54% (8) de los participantes opina que los temas guardaron una estrecha relación, el 30.77% (4) considera que si bien la mayoría de los mismos estaban relacionados, algunos no fueron fácilmente integrables, y el 7.69% (1) considera que estos se encontraron en general dispersos de la temática central del módulo. En cuanto a la secuencia, el 76.92% (10) señaló que el hecho de que al inicio de cada sesión el expositor diera un resumen de lo revisado en la anterior permitió seguir una secuencia lógica durante el módulo, mientras el 23.08% (3) opinó que algunas veces esta secuencia se perdió por la dispersión de los temas tratados.

Con respecto al Módulo 3, el 69.23% (9) considera que se logró integrar de manera cabal la temática general del módulo a lo largo de las sesiones por mantenerse todos los temas dentro de ella y haber sido estos tratados dentro de una adecuada secuencia. Sin embargo, un 15.38% (2) opinó que esto no se dio en todos los casos debido a que algunos expositores desconocían lo tratado en otras sesiones, y un 15,38% (2) considera que se trataron temas dispersos por lo que no fue posible ni seguir una secuencia ni integrarios.

En lo que corresponde al Módulo 4, el 84.62% (11) de los participantes coincide en que la secuencia e integración de los temas revisados en este módulo fue muy adecuada pues estaban intimamente relacionados entre sí. El 15.38% (2) considera que hubo pocas ocasiones en que la secuencia se perdió. lo que impidió integrar lo tratado en dichas sesiones a la temática.

#### b) Cumatimiento de las obietivos narticulares

En cuanto al cumplimiento de los objetivos particulares de cada módulo, las opiniones de los participantes son:

#### Modulo 1

El 66.67% de los participantes señala que fue revisada gran parte de la temática propuesta y ella correspondió a los objetivos del módulo, pero el 33.33% restante señala que hubo temas que no fueron analizados con la profundidad suficiente.

### Módulo 2

El 66.67% de los participantes considera que se analizaron varios de los aspectos incluidos en el temario pero no hubo tiempo de analizarlos todos y falto realizar ejercicios prácticos. El otro 33.33% considera que se cumplieron totalmente los objetivos.

### Módulo 3

El 66.67% de los participantes considera que se abordó completamente la temática pero hizo falta que esto se realizara de manera más práctica. El 33.33% restante señala que lo anterior imposibilitó el cumplistriento cabal de los objetivos.

#### Módulo 4

El 81.82% de los participantes señalan que la temática del módulo cubrió de manera completa el programa y permitió alcanzar los objetivos del modulo, búsicamente porque los estudios de caso<br>permitieron una avejor asimilación. El 18.18% restante considera que faltó tiempo para poder cubrir los obietivos totalmente pero que ello se logró en gran modida.

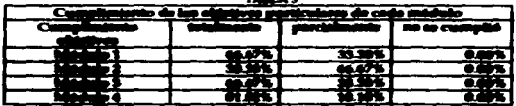

-----

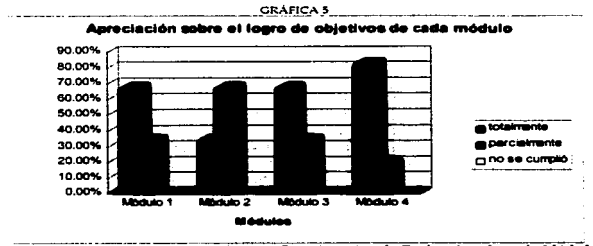

Fuente: Cuestionarios de Evaluación de cada Módulo

### c) Importancia del esquema modular en el Diplomado

En cuanto a la importancia de cada módulo para el logro de los objetivos globales del Diplomado las opiniones de los participantes, como se puede observar en la tabla y gráfica 6, señalan que en su apreciación fue el de "Comercialización y Transferencia de Tecnología" el considerado más importante para este fin. Le siguen en importancia, segun la apreciación de los participantes, el de "Planeación y Estrategia Empresarial", "Aspectos Operativos de Administración de Tecnología" y "Cambio Tecnológico y Políticas de Innovación", en este orden.

Con referencia a los talleres, los participantes opinaron que fue el de "Redacción de Patentes" el que en mayor medida contribuyó al logro de los objetivos globales del Diplomado, seguido por el de "Formulación y Evaluación de Proyectos de Desarrollo Tecnológico", mientras que el "Taller de Búsqueda de Información Tecnológica" fue considerado regularmente relevante.

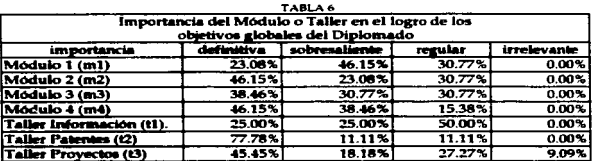

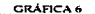

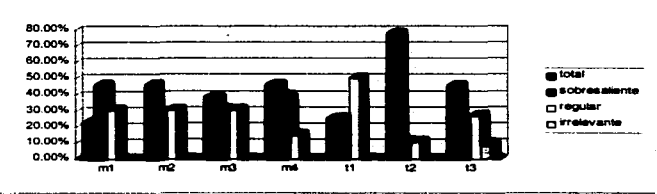

### Importancia del módulo o taller en el logro de los objetivos globales del Diplomado

Fuente: Cuestionario de Evaluación Global del Diplomado

## d) La estrategia pedagógica

Es importante aclarar que para fines de esta evaluación el concepto de estrategia pedagógica se entendió como el conjunto de actividades de enseñanza y aprendizaje, técnicas, medios y recursos y la forma en la que fueron empleados. La estrategia pedagógica implica, por lo tanto, una visión global del proceso de enseñanza. Desde esta perspectiva, se pretende el logro de los objetivos planteados, a partir del analisis de la naturaleza del conocimiento que se aborda y del aprendizaje que se busca, así como de las características de los estudiantes: antecedentes academicos, necesidades, experiencia previa, entre otras.

La apreciación de los participantes sobre la pertinencia y calidad de la estrategia pedagógica del Diplomado se desglosa en tres aspectos:

- $(1)$ Selección y uso de técnicas
- $(2)$ Selección y uso de recursos y medios
- ŒЙ Pertinencia y uso de material bibliográfico
- $(1)$ Selección y uso de técnicas

### Módulo 1

En las evaluaciones de módulo el 63.72% de los participantes expresó que las técnicas utilizadas fueron bastante adecuadas pero el porcentaje restante señaló que faltó mayor variedad, se abusó de la exposición por parte del docente y faltó discusión, considerando un 12.10% que fueron parcialmente adecuadas y un 24.18% que fueron inadecuadas. Las respuestas abiertas dicen en general que la inclusión del seminario fue buena pero debió manejarse mejor, integrando a los expositores externos que participaron como conductores del seminario a la dinámica que el grupo había llevado en sesiones anteriores. Los resultados de las evaluaciones por sesión, sin embargo, califican altamente la inclusión y el manejo del seminario dentro de este módulo.

44

### Modulo 2

Los resultados de las evaluaciones por sesión evalúan muy alto este punto. Por otra parte, en las respuestas abiertas de las evaluaciones de módulo un 61.16% señaló que las técnicas fueron buenas pero rutinarias generalmente y el resto las señalo como parcialmente adecuadas y aún inadecuadas debido a que se concretaron a lo expositivo por parte del docente, señalando el 19.42% que se debieron variar más y ejemplificar los temas de una manera más útil, es decir, no concretándose a lo amecdótico.

## Módulo 3

El 60.36% de los participantes considera que las técnicas fueron adecuadas. El restante 39.64% señaló, por su parte, que faltó variar más las técnicas de aprendizaje en este módulo, lo cual hubiera permitido asimilar mejor la gran cantidad de conceptos que se manejaron en él. Esto último, sin embargo, no se ve reflejado en las evaluaciones por sesión.

#### Módulo 4

En la evaluación de módulo el 82.51% de los asistentes opinó que hubo suficiente y adecuada variedad y manejo de técnicas, sin embargo hubo un 17.49% que señaló que debería haberse variado más las mismas. La inclusión de estudios de caso dentro del módulo fue muy útil, según afirmó la totalidad de los participantes, pues permitió una mayor asimilación de los conceptos y les brindó elementos para la solución de problemas reales. Las evaluaciones por sesión son coincidentes con lo anterior.

Es importante agualer que el inicio de los participantes se basó más en el deseo de variedad que en el anditata de la pertimencia de dicha variedad. Sin que ello aignifique que se descalifiquen sus opiniones en este sentido, resulta necesario analizar la pertinencia de utilización de cada técnica en función de los objetivos que se persiguen, la naturaleza de los conocimientos que se abordan y la viabilidad de la<br>Monica como facilitador de los aprendizajes.

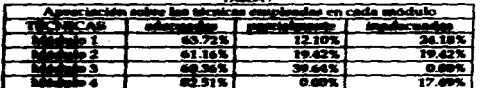

 $-$ 

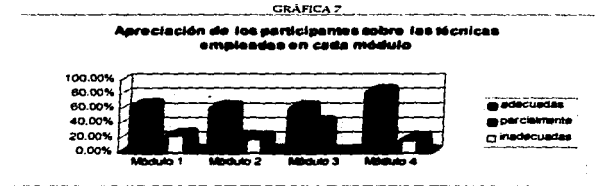

Fuente: Cuestionarios de Evaluación Global de Módulo

La evaluación global refleja la opinión de los participantes con respecto al uso de la diferentes técnicas de manera general a lo largo del Diplomado. En ella se observa que al respecto la mejor elección fueron los estudios de caso pues contribuyeron enormemente a facilitar el aprendizaje y lograr los objetivos; había gran coherencia con los terras para los que fueron elegidos. En lo que se refiere a las discussiones dentro de los seminarios, los participantes consideran que por haber sido muy pocas, no contribuyeron en gran medida a estos fines.

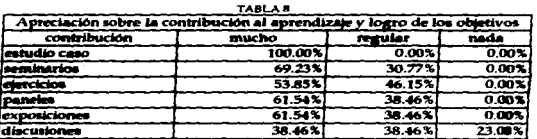

## **GRÁFICA 8**

#### Apreciación sobre la contribución al aprendizaje y logro de los objetivos de las estrategias pedagógicas utilizadas

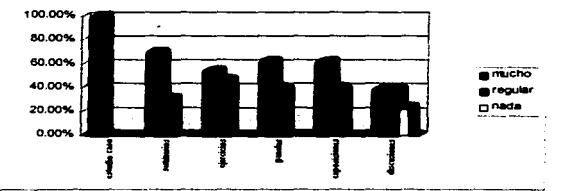

Fuente: Cuestionario de Evaluación Global del Diplomado

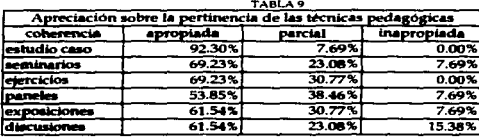

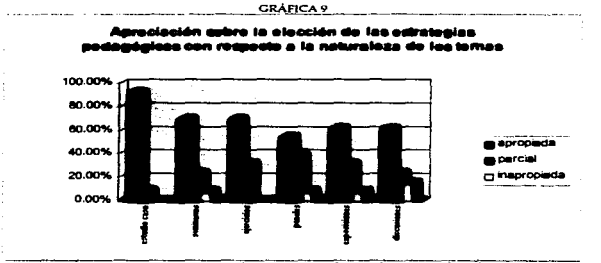

Fuente: Cuestionario de Evaluación Global del Diplomado

De manera explícita se asumieron dos estrategias de enseñanza para los prinveros módulos cursados. El seminario, que ya se había experimentado anteriormente; y los estudios de caso, que resultaron una imnovación docente y fueron vistos con aceptación.

El problema del Seminario. para el primer módulo, es que se dio un manejo disperso por parte de los docentes que colaboraron. Quizá la explicación del propósito y alcances del mismo por parte dcl. coordinador deba ser mucho n'6s explicita y puntual. a partir de una visión global del módulo y del t)jploin.do; asirnismo, es necesario verificar *y* en su caso retroalimentar la manera como los profesores en turno entendieron su aplicación. En ocasiones se repetía, por parte de los alumnos expositores, el contenido del texto en cuestión, que en la sesión previa ya se había tratado.

En el módulo cuarto, donde se establecieron estudios de caso, los dos problemas principales fueron que; por un lado, los profesores aplicaron la metodologta del estudio de caso desde una visión muy particular, sin discutir metodológicamente sus características; y por otro lado, que sólo se presentaron casos al principio del módulo, y no al final cuando los participantes ya disponían de mayores clementos para su análisis y comprensión.

En los dos últimos módulos (2 y 3), se mantuvieron las técnicas ya usuales: paneles, ejercicios, videos, que tuvieron críticas de "inauficiencias" en au pertinencia y duración.

Salvo las sesiones en las que se analizaron casos. la discusión en grupo, como estrategia pedagógica fue subutilizada, debido a que no era planeada y adaptada de manera intencional con un fin bien Salvo las sexiones<br>fue subutilizada,<br>determinado, sino<br>alumnos. Una par<br>excuchar o a hacer determinado, simo simplemente era conducida a partir de participaciones espontáneas de los alunmos. Una parte del grupo tenía pocos elementos para dicho tipo de participación y se limitaba a excuchar o a hacer comentarios marginales. del grupo en el grupo tenía pocos elementos para dicho tipo de participación y se limitaba a escuchar o a hacer comentarios marginales.<br>
Cuando las discusiones están previamente planeadas, se organiza una dinámica que se c Salvo las sexiones en las que se analizaron casos, la discusión en grupo, como estrategia pedagógica fue subelizado, debido a que no era planeada y adaptada de manera interiorional con un fin bien altumnos. Una parte del g

Cuando las discusiones están previamente planeadas, se organiza una dinámica que se centre en el

**alumnos.**<br>El caso de los paneles de especialistas es semejante; aún cuando la exposición de los invitados resulte

Esto indice la necesidad de capacitar a los docentes del Diplomado en el manejo de técnicas que sobre su propio papel en el proceso y de la concepción que tienen sobre las capacidades de sus elementos.<br>
El caso de los pane trabajo del moderador se reduce en ocasiones al de "maestro de ceremonias" de monólogos colectivos<br>y no al de conductor de una discusión más analítica que permita explotar de mejor manera la oportunidad de tener presentes expertos en áreas relevantes.

Los talleres, como apéndice de los múdulos, atendieron un nivel operativo de varios de los<br>planteamientos de cada unidad. Sin embargo, su tratamiento requiere de una reformulación en cuanto .<br>a su duración, (algunos alumnos requerían más horas), su pertinencia (apoyo metodológico - técnico a<br>ciertos temas), y su ubicación en la estructura general del Diplomado.

## (Z) !ielección. *y* umo de recunoe *y* mredto.

La apreciación de los alumnos sobre la pertinencia y calidad de los medios y recursos empleados en<br>cada uno de los módulos es la siguiente:

### MA-luk 1

El 44.44% de los participantes considera que los medios utilizados fueron adecuados, un 11.11% opina que lo fueron parcialmente y otro 44.44% los calificó como imadecuados. De acuerdo a las respuestas de quienes los consideraron inadecuados o narcialmente adacuados, consideran que deben utilizarse medios y recursos más modernos, sunque no especifican ni profundizan en esta propuesta relacionandola con los propositos que su inclusión tendría para el aprendizaje.

## Módulo 2

El 33.33% de las personas que contestaron los cuestionarios de evaluación del módulo opinan que los medios y recursos utilizados fueron adecuados, sin embargo, el 66.66% opinó que lo fueron sólo parcialmente, ya que los acetatos tenían demaniada información poco legible y que en general no apovaban la exposición.

## Modulo 3

El 33.33% de las personas que contestaron los cuestionarios de evaluación del módulo opinan que los medios y recursos utilizados fueron adecuados, sin embargo, el 66.66% opinó que lo fueron sólo parcialmente, y argumentan que hubiera sido conveniente variar más los medios utilizados a fin de que el proceso fuera menos tedioso, señalando además que no había sido conveniente la selección y presentación de un video en otro idioma.

## Módulo 4

El 81.82% de los participantes opinó que la cantidad y manejo de medios fueron adecuados, aunque un 18.18% los evaluó como inadecuados por considerar que debía haberae utilizado mayor variedad de los mismos.

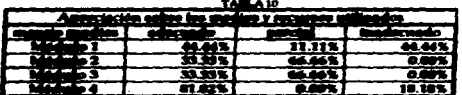

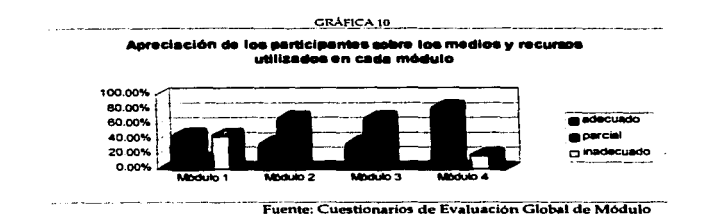

La opinión elobal de los asistentes acerca de la suficiencia y manejo de dichos medios y recursos didácticos durante el Diplomado fue:

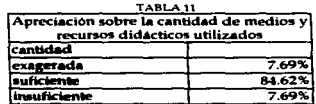

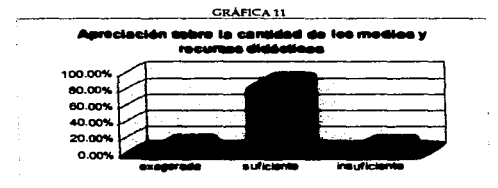

Fuente: Cuestionarios de Evaluación Global de Diplomado

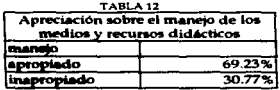

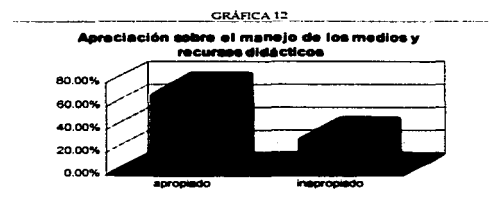

Fuente: Cuestionarios de Evaluación Global de Diplomado

De acuerdo al seguimiento llevado a cabo por la Coordinación de Capacitación y Docencia. a lo largo del Diplomado los expositores abundaron en la utilización de los acetatos para acompañar sus exposiciones. haciendo uso en contadas ocasiones del caAón de proyección de datos y en una sola de un video.

Sin negar las ventajas que ofrecen los acetatos como recurso para facilitar la comprensión. es importante señalar la necesidad de cuidar la calidad de los mismos tanto en el aspecto del contenido como en el de la presentación. Asimismo. debe tornarse en cuenta la conveniencia de su actualización para cada una de las emisiones del Diplomado, ya que en algunos casos estos materiales datan del trabajo de emisiones anteriores *y* no incluyen datos actualizados e información reciente de relevancia para los temas.

Por otra parte, la necesidad de diversificación de los recursos a la que aluden algunos de los participantes es punto a trabajar para el que debe tomarse en cuenta su relación con todos los elementos involucrados en Ja estrategia pedagógica. ya que la instrumentación integrada de la misma es la única via para garantizar la eficacia de cada uno de sus elementos.

## (3) Pertinencia y uso de material bibliográfico

El material bibliográfico utilizado en el Diplomado constó en el caso de Jos módulos 1, 2 y 3 de una compilación de copias en su mayoria de arttculos de revistas relacionados con Jos temas, seleccionado por los coordinadores Je módulo, en general sin la intervención del resto de los expositores. Ello implicó varios problemas: dado el desconocimiento por parte de los expositores del material con que contaban los participantes, éste no era retomado como punto de partida de sus exposiciones ni como eje de las discusiones del grupo; en otras ocasiones el problema consistió en la falta de explicitación por parte del coordinador de las lecturas que debian realizarse previamente a cada una de las sesiones. lo que en este caso impedfa al expositor retomarlas adecuadamente para su trabajo.

Por parte de los participantes, en general los comentarios señalan que el material fue elegido adecuadamente pero creen debe haber mejor organización en cuanto a explicitar cuál material debe ser le•do antes de cada sesión. Nuevamente esto nos rentite a la visión global, en la cual no sólo es importante contar con el material de manera oportuna, sino incorporarlo dentro de la estrategia pedagógica.

#### Las opiniones particulares respecto a este rubro son:

### Medulo 1

El 100% de los participantes coincide en que la cantidad del material bibliográfico fue suficiente. En cuanto a la coherencia del mismo respecto de los temas para los que fue elegido, un 46.15% señala que su elección fue adecuada ya que el material bibliografico dispuesto en la compilación les permitió tener un acceso completo y fácil a la información requerida, sobre todo porque además de los artículos presentados contenía bibliografía que permitía ampliar los temas; por su parte, el 53.85% dice que sólo lo fue parcialmente pues consideran conveniente que se tuviera además el material utilizado por los expositores en sus sesiones. Sobre su utilización, un 30.77% senaló que fue óptima. en tanto el 69.23% considera que fue subutilizado.

#### Medulo 2

El 84.62% considera la cantidad del material como suficiente, sólo un 15.38% considera que no fue así. En cuanto a la pertinencia del material, un 61.54% cree la elección fue totalmente adecuada y un 36.46% pienas que sólo parcialmente. En cuanto al aprovechamiento del material, un 46.15% cree que fue optimo, un 46.15% considera fue subutilizado y un 7.69% dice que no fue usado. Los participantes comentaron que el material pudo haber sido mucho más útil de haberae explotado adecuadamente.

## MA-bila 3

El 84.62% considera la cantidad del material como suficiente, aólo un 15.38% considera que no fue así. En cuanto a la pertimencia del material, un 69.23% cree la elección fue totalmente adecuada, un 23.08% pienza que aólo parcialmente y un 7.69% pienza que no fue elezido adacuadamente. En cuanto al annovech azulento del material, un 46.15% cree que fue optieno, un 30.77% considera fue subutilizado y un 23.08% dice que no fue usado. Al igual que para el anterior módulo, los participantes comentaron que el material oudo haber sido mucho guia útil de haberse explotado adecuadamente.

## Modulo 4

El 100% de los participantes coincide en que el material fue suficiente y muy bueno. El 92.30% achala que fue muy adecuado a los temas, mientras un 23.08% refiere que lo fue parcialmente. En cuanto a su utilización, un 84.62% considera fue optima, en tanto un 15.38%, considera se debió aprovechar más. Independientemente de la calificación que le otorgaron, el 100% de los participantes coincidió en señalar que debería incluirse el material utilizado por los expositores y presentario todo en una compilación como se hace en el resto de los módulos.

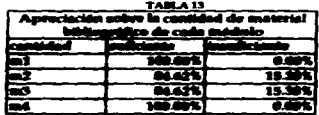

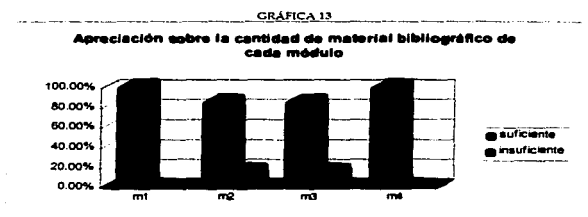

Fuente: Cuestionario de Evaluación Global del Diplomado

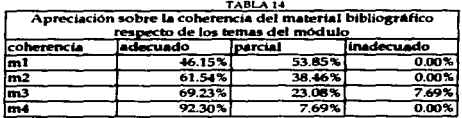

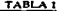

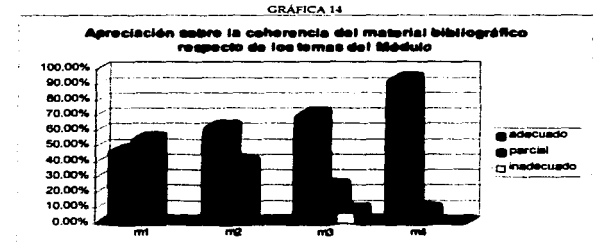

Fuente: Cuestionario de Evaluación Global del Diplomado

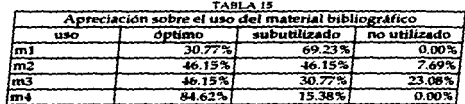

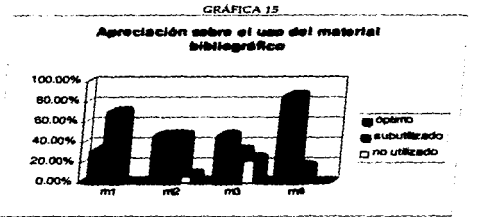

Fuente: Cuestionario de Evaluación Global del Diplomado

La práctica de compilar, fotocopíar y empastar artículos para entregarlos como material de los módulos debe ser revisada cuidadosamente en función de la pertinencia que el uso de dichos materiales tiene cuando las observaciones realizadas refleian la falta de correspondencia del mismo con una estrategia pedagógica adecuadamente diseñada.

Como agregado a lo anterior aparece la doble incoveniencia de al realizar dichas prácticas estar; por un lado, violando la reglamentación sobre derechos de autor; y por otro, dejar de aprovechar un espacio que propicie la realización de trabajos por parte del personal del Centro que signifiquen una aportación original e institucional del CIT al estado del arte sobre el área de conocimiento.

Más inmediatamente y no menos importante, se debe señalar la necesidad de producir materiales propios para los módulos si se pretende que este Diplomado tenga las características de liderazgo que se propone institucionalmente, y que en un momento dado pueda ser un producto susceptible de una comercialización más amplia y productiva.

# 3. EL DESEMPEÑO DE LOS PROFESORES. COORDINADORES Y ASESORES

## a) Selección y desempeño de los docentes

Como ya se ha mencionado anteriormente, la docencia no se restringe al desempeño en clase, sino a todas las actividades que giran alrededor del momento de contacto con los alumnos.

En este sentido, se analizan una serie de factores que influyen en el desempeño docente durante el Diplomado.

Tradicionalmente ha sido costumbre en el CIT incorporar profesores invitados. especialistas en algunas áreas. a participar en las sesiones. La selección de los Jocentes debe ser analizada detenidamente.

La parte relevante de incorporar profesores extemos. empresari05 *y* funcionarios es el enriquecintiento de la visión de los temas y problemas abordados. sin embargo. el problema radica en que no se prepara a los participantes para ir más allá de los aspectos puntuales que presenta el expositor *y* que en muchos de los casos quedan como simples anecdotas, o como casos singulares a veces irrepetibles.

De manera globaL la mayoría de los participantes coincide en que la elección de los docentes fue buena por la multidisciplinariedad. que pennitió una visión más amplia de las cuestiones revisadas en el Diplomado. Consideran que casi todos ellos tenían verdadero dominio de los temas que exponían y gran experiencia en el campo.

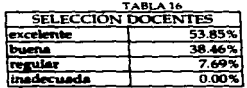

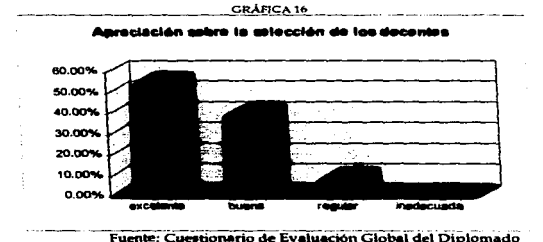

i  $\begin{bmatrix} \phantom{-} \ \phantom{-} \ \phantom{-} \ \end{bmatrix}$ i 1

> $\vert$ 1

Las opiniones con respecto al desesnpeño docente de manera particular en cada uno de los módulos fueron.

## Modulo 1

En las evaluaciones de módulo el 94.6% de los participantes calificó el desempeño de los docentes durante este módulo como muy bueno y el 5.4% como bueno, argumentándolo en general en el profesionalismo de los docentes y su dominio de los temas expuestos. En las evaluaciones sesión por sesión el promedio y la mediana reflejan también un buen desempeno docente.

## Módulo 2

En las evaluaciones de módulo el 61.76% de los participantes evaluó como muy bueno el trabajo de coordinación y docencia del titular del módulo. Por su parte, un 19.12% lo calificó como bueno y un 19.12% como regular en función de comiderar que el dominio temático del coordinador y expositor de la mayoría de las sesiones es excelente pero sua técnicas de enseñanza hacen rutinario el trabajo, lo que diaminuye la posibilidad de asimilar adecuadamente los conocimientos. Los resultados de las evaluaciones sesión a sesión hablan de un muy buen desempeño.

## Módulo 3

El 78.83% de las opiniones de los participantes en la evaluación de módulo señalan que el desempeño de los expositores de este módulo fue bastante bueno, aunque un 21.17% lo calificó como bueno por considerar que no se aprovecho suficientemente el potencial del grupo. Los resultados de las evaluaciones sesión por sesión ratifican lo anterior.

# Módulo 4

En las evaluaciones de módulo un 96.8% señaló como muy bueno el desempeño de los docentes de este módulo tanto en el plano del dominio de los temas expuestos como en el del manejo pedagógico del grupo. Un 3.2% lo calificó como bueno pero no habo comentarios al respecto. La mediana en las evaluaciones sesión por sesión fue también muy alta, aunque el promedio de las calificaciones de este médulo no fue tan alto como el de las otras.

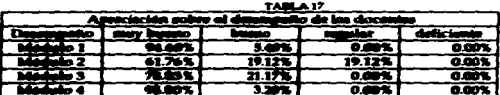

56

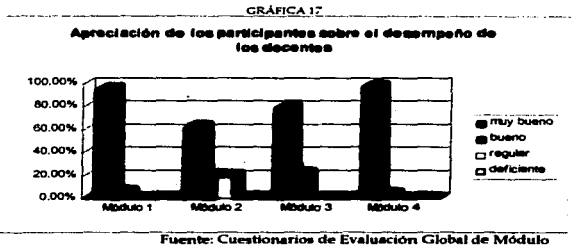

Los resultados de las evaluaciones que se aplicaron en cada sesión a los participantes sobre el desempeño de los profesores se presentan en el ANEXO B.

No obstante esta visión global, al realizar un análisis detallado de las prácticas docentes, podemos señalar que algunos de los problemas que presentaron los profesores con mayor frecuencia son:

- Deficiente manejo de Jos medios didácticos. Pareciera un asunto trivial. pero un buen disefto de los acetatos y un uso adecuado del retroproyector facilitaría el aprendizaje. Esto es aplicable al uso de cualquier otro recurso.
- · Subutilización del material bibliográfico. La mayor parte de los profesores invitados desconocían el material incluido en las antologias *y* no hadan referencia a él.
- · Estructuración de las sesiones a partir de exposiciones en las que difícilmente se verifica el nivel de análisis y profundización de los participantes.

La anayor parte de los profesores del Diplomado tienen estilos de docencia basados exclusivamente en la exposición anecdótica y de experiencias, lo cual no sería del todo problemático si hubiera congruencia entre lo que se proporciona y lo que se exige de los estudiantes, a partir de la explicitación de objetivos de aprendizaje. Hay pocos casos de profesores dispuestos a modificar sus tradicionales prácticas docentes.

Se propuso a este respecto hacer un diagnóstico de las capacidades docentes y poner en marcha el programa de formación de docentes para las actividades de Educación Continua.

El desempeño de los docentes en el proceso de evaluación de trabajos es limitado. Aún cuando se entregaron oportunamente instructivos sobre los criterios de evaluación, pocos profesores se basaron en ellos para evaluar los trabajos. Además, en algunas ocasiones no hay claridad en la diferencia entre evaluación y calificación. Se hace evidente que urge un proceso de entrenamiento para apoyar a Jos docentes en la labor de evaluación del desempeno de los alumnos.

## b) Selección y desempeño de los asesores

Por lo que se refiere a los asesores de los participantes en la realización de sus tesinas, la selección se hizo en función del tema de las tesinas, formando ellos parte del personal del Centro. Al respecto, se pudo observar que en la gran mayoría de los casos no existió por parte de los asesores verdadero interés por los trabajos, aunque debe también reconocerse que el problema central a este respecto estuvo del fado de los participantes, que en general después de elegir su tema abandonaron la tesina hasta un mes o mes y medio antes de la fecha de entrega. La siguiente tabla refleja la opinión de los participantes acerca de la selección y el desempeño de los aseacres. Los porcentajes que aparecen en esta tabla corresponden a la proporción de participantes que senalo cada uno de los calificativos como definitorio del apoyo recibido por sus asesor. La cantidad de calificativos a señalar fue abierta con la finalidad de obtener una idea lo más clara posible sobre sus opiniones.

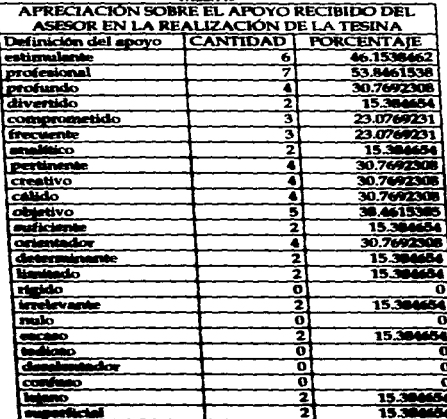

**TABLA 18** 

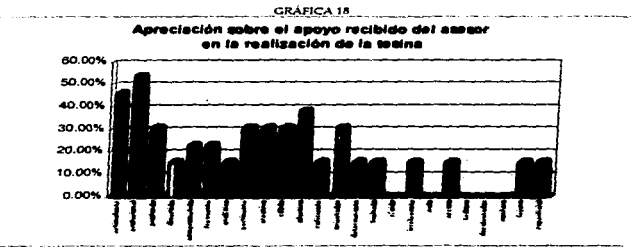

Fuente: Cuestionarios de Evaluación Global del Diplomado

Existen dentro de este punto, sin embargo, dos cuestiones relevantes a examinar a partir de la revisión de estructura, enfoque y desarrollo de los trabajos presentados:

- La necesidad e importancia de que los asesores posean una adecuada formación metodológica y una visión elobal de la totalidad de la estructura y contenidos del Diplomado que les permitan ofrecer a sus asesorados un apovo suficiente, claro e integral en la realización de sus tesinas.
- · La importancia de evaluar tanto el nivel de compromiso establecido por el asesor respecto sus asesorados, como la relevancia que a dicha labor otorga como parte de sus actividades profesionales dentro de el Centro.

## c) Desempeño de los coordinadores de módulos y talleres

Una de las funciones de los coordinadores, señalada en el documento "Políticas de operación de cursos", aprobado por el Consejo Interno del CIT, es precisamente hacer el seguimiento del desarrollo del módulo, con el fin de poder garantizar que los alumnos cumplan con los objetivos de aprendizaje. a través de la detección oportuna de problemas, dificultades, "lagunas conceptuales y problemas de integración de los temas" y de la correspondiente retroalimentación.

Esta función, vital para garantizar la calidad de los aprendizajes, se realizó de manera muy limitada. Las sugerencias y elementos de retroalimentación que presentaron los miembros de la Coordinación de Capacitación y Docencia durante el proceso para introducir ajustes a los módulos, solamente fueron tomados en cuenta en el módulo 4.

El trabajo de coordinación resultó desigual y deficiente. Solamente los coordinadores de los módulos I y 4 entregaron a tiempo la matriz de las sesiones y la bibliografía correspondiente, pese a que había tiempos asignados para su organización. Nunca se tuvo lista de profesores, matriz del modulo, objetivos, estrategias, criterios de evaluación ni los requerimientos de equipo para las sesiones del módulo 2, a pesar de que se solicito con suficiente anticipación y reiteradamente. El coordinador no planeaba con suficiente anticipación sus ausencias y no informaba quién lo iba a sustituir y en que condiciones; tampoco solicitaba oportunamente el equipo necesario para el desarrollo de la sesión, lo cual violenta la organización de todo el Centro.

Esto ocaziona atrasos no solamente en los aspectos logísticos y de organización, sino en el trabajo conceptual y curricular tendiente a darle mayor integración al programa del Diplomado.

Dentro de las actividades de coordinación, una muy importante es garantizar la coherencia y continuidad que los profesores invitados den a las sesiones del módulo y del Diplomado en su conjunto. Tradicionalmente, el coordinador dice de manera individual lo que quiere, las formas de abordar los temas y con ello se asume la garantía de cierta coordinación. Nunca se dan reuniones en pleno de los profesores de cada módulo, en las que se discuta de manera global contenidos y secuencias. Es notorio el desconocimiento que los profesores invitados suelen tener sobre los temas y enfoques abordados en sesiones previas y subsecuentes.

El problema visiblemente más grave de coordinación fue la ausencia del taller correspondiente al módulo 2, de acuerdo con el diseño original del Diplomado. Aún cuando se aseguró que se ofrecería uno de Auditoria Tecnológica impartido por F. Machado, el coordinador nunca avisó que dicho expositor finalmente no vendría, ni se ofreció una alternativa. El hacho de que no se haya proporcionado un taller que pudo haber sido relevante para los alumnos es grave, y sobre todo que no lo haya informado con el tiempo suficiente para poder ofrecer una alternativa digna, ya que no se dio un servicio que se había ofrecido y cobrado, situación que se manejó con excesiva superficialidad.

Se hace evidente la necesidad de realización de un trabajo conjunto entre los coordinadores de módulo y la Coordinación de Capacitación y Docencia en la planeación, organización y coordinación del Diplomado.

Garantizar el compromiso de los coordinadores tanto en la entrega oportuna de la información requerida por la Coordinación de Capacitación y Docencia, como en la importante función de seguimiento e integración es fundamental para el logro de los objetivos.

Es fundamental revisar los criterios para la selección de coordinadores y establecer con claridad su nivel de compromiso, no sólo en cuanto a su capacidad académica, la cual no se cuestiona, sino en cuanto a su disponibilidad para el trabajo colegiado.

Es precisamente el trabajo colegiado el aspacto suás crítico del CIT y de su docencia. En principio, no participa todo el personal del Centro que podría hacerlo, ni se cuenta con políticas o estrategias que permitan inducir, capacitar y actualizar al personal en los aspectos de la disciplina, así como del marcio pedagógico. Esta situación tenderá a empobrecer la calidad y actualización del trabajo académico.

### 4. FLORIDATION DE LOS PARTICIPANTES

#### a) Estrutogia de evaluación del aprondizaje

÷.

Si hien, en el procato de evaluación de este Diplomado, debe ser tomada en cuenta uma serie de chamentos que de uma u otra marrera tienen incidencia en los resultados obtenidos, en innegable que la evaluación del aprendizate constituye uno de los aspectos más relevantes a considerar.

Evaluar la asimilación de los temas por los estudiantes es una tarea delicada. Es necesario primero:

- · Establecer criterios, objetivos y metas, respecto a lo que se quiere evaluar.
- · Definir los niveles de aprendizaje que ae esperan y con base en ellos, elegir los medios adecuados para la evaluación.
- · Garantizar también que se proporcione a los alumnos las herramientas teóricas, metodológicas y técnicas necesarias para que puedan alcanzar los niveles de desempeño que se les exigen.

Esto implica replantear la función de los coordinadores de módulo y su concepción de la evaluación. no como "calificación", sino como un proceso de retroalimentación que forma parte de la estrategia de emeñanza. Desde esta perspectiva, las actividades de evaluación no deben ser vistas como una excesiva carga de trabajo sin las bases para poder realizarlo, sino como una oportunidad de profundizar y potencializar capacidades de alumnos y profesores.

En esta emisión del Diplomado la evaluación del aprendizaje se centró principalmente en el desempeño de los participantes en la realización de la tesina.

Como en otras ocasiones, pese a que a asesores y alumnos se les entregó una hoja de lineamientos sobre fechas, avances y características del trabajo de tesina, se dio una etapa baja de desarrollo durante los primeros cuatro meses, reactivándose hasta las últimas semanas del Diplomado.

Además de los problemas formales de desarrollo de los trabajos finales, también se presentaron problemas en cuanto al manejo de los contenidos: no se logró del todo, en la mayoría de los trabajos, una incorporación analítica y reflexiva de los temas del diplomado en el objeto de estudio de los trabaios (En el ANEXO C se incluve un cuadro acerca de la aplicación de contenidos de cada uno de los módulos y talleres en las tesinas).

La valoración del trabajo de tesina como "malo" de parte de algunos profesores, expresa no solamente dificultades en el aprendizaje por parte de los alumnos, sino también una deficiente asesoría y conducción de la misma, que será importante examinar detenidamente y caso por caso.

Al preguntámele a los participantes acerca de la pertimencia de centrar en la realización y presentación de la testna la evaluación de su desempeño, el 100% de los alumnos opinó que la estrategia de la tutina es buena porque es en ella que se puede aplicar y demostrar los conocimientos adquiridos. Sin embargo, un 69.23% de ellos señalo que deben hacerse algunos ajustes, entre los que se encuentran: considerar como criterios de evaluación también otros aspectos como los ejercicios realizados dentro **del Diplomudo y plantear de manera más clara desde el inicio el trabajo de la tesina para poder** deserrollario mejor.

| <b>I FRIETINIENCIA DIE LA TRINNA COMO ELEMENTO CENTRAL DE I</b><br><b>TVALUACIÓN</b> |        |
|--------------------------------------------------------------------------------------|--------|
|                                                                                      | 69.23% |
|                                                                                      | 30.77% |
|                                                                                      |        |

TABLE 19

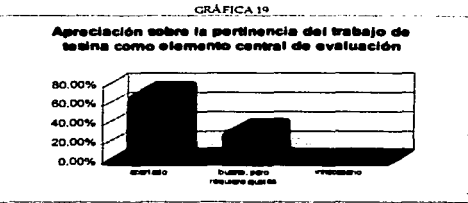

Fuente: Cuestionarios de Evaluación Global del Diplomado

Es importante también revisar las políticas y criterios de selección de sinodales, y asesores, ya que su participación es un factor crucial en el logro de los objetivos planteados para las tesinas. Sin un establecimiento de criterios comunes explícitos, las evaluaciones practicadas seguirán resultando deficientes.

## b) Impacto del programa en los participantes

Un elemento fundamental en la evaluación de todo programa de educación continua es precisamente el impacto que tiene en los participantes.

Al respecto, las opiniones de los alumnos de esta generación fueron:

Módulo 1

Un 69.23% opinó que este módulo tenía un impacto considerable en sus actividades profesionales, un 23.08% retirió considerar un impacto regular en las mismas, mientras el 7.69% lo consideró mínimo. En cuanto al tipo de este impacto, los participantes lo relacionan sobre todo con la visión que adquirieron de la tecnología y su entorno y del trabajo que desde esa perspectiva pueden desarrollar.

# Módulo 2

Un 30.77% opinó que este módulo tendría un impacto considerable en sus actividades profesionales, un 53.85% lo consideró regular y el 15.38% lo consideró mínimo. Es importante señalar que los participantes señalaron que el impacto de este módulo se relacionaba con los elementos que durante el mismo habían adquirido para el desarrollo del proyecto de tesina y que los que lo señalaron como considerable hicieron referencia a un impacto que a largo plazo piensan tendrán los conocimientos adquiridos en sus actividades profesionales.

## !\.fóduJo3

Un 30.77% opinó que este módulo tendria un impacto considerable en sus actividades profesionales. 53.85% de elJos consideran que se puede hablar de un regular impacto y seftalan que éste no puede ser inmediato, por un lado por la situación actual de las universidades al respecto, y por otro por el tiempo que se requiere para asimilar la gran cantidad de información; el 15.38% restante consideró que el impacto era mínimo.

## ~fódulo-&

El 69.23% consideró que este módulo impactaría considerablemente sus actividades profesionales coincidiendo en señalar que la metodología del módulo permite aplicar los conocimientos adquiridos de manera más fácil a los casos reales ya en la práctica profesional: el restante 30.77% consideró que, si bien, no existe un impacto de manera directa a corto plazo. los conocimientos adquiridos les permiten desde ahora enfrentar sus labores bajo una perspectiva diferente.

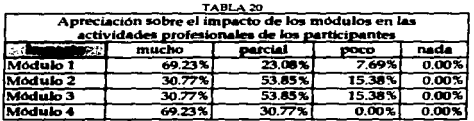

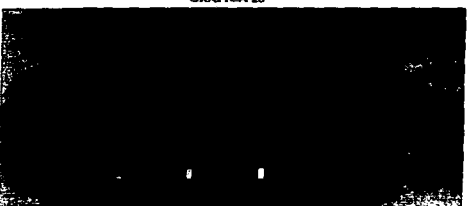

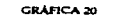

Fuente: Cuestionario de Evaluación Global del Diplomado

### Taller 1

La opinión de los participantes en cuanto al impacto de este taller en sus actividades profesionales varió considerablemente; el 41.67% de ellos le confiere un alto impacto. ya que les proporcionó herramientas para la búsqueda de información que pueden agilizar el trabajo en la práctica; 16.66% considera éste regular; otro 16.66% bastante relativo; y finaltnente, 25% de ellos piensa que los contenidos de este taller no representan impacto en sus actividades.

a security in the collection of the selection of the collection of the collection of

## Taller<sub>2</sub>

El 66.67% de Jos participantes piensa que este taller podria tener un impacto importante en sus actividades profesionales. La mitad de ellos señaló que aunque no trabajan este aspecto en sus actividades profesionales directamente. consideran importantes Jos conocimientos obtenidos por la relevancia que este aspecto tiene en la transferencia de tecnologta. Un 22.22% seftaló que el impacto era parcial en función precisamente de no estar su trabajo relacionado directamente con los contenidos del taller. El 11.11 % restante set\aló que el taller podria tener poco impacto en sus labores.

## Ta1Jer3

El 36.36% de los alumnos considera que la información obtenida en este taller es aplicable directamente en su labores profesionales; el 54.54% la consideraron relevante pero no aplicable en ese momento por lo que señalaron su impacto como parcial *o* poco; 9.09% de Jos asistentes al taller considera que no existe forma de aplicación de sus contenido en sus actividades por lo que calificó como nulo el impacto del mismo. De manera general Jos participantes seftalaron que este taller hubiera podido tener gran impacto en el desarrollo del proyecto (opinan debe ser impartido al principio del Diplomado).

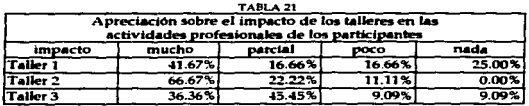

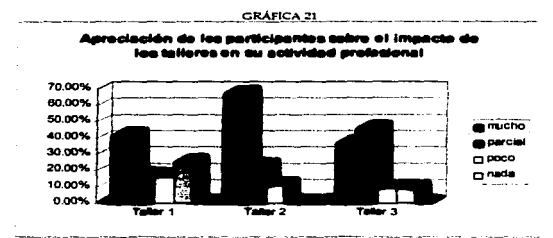

Fuente: Cuestionario de Evaluación Global del Diplomado

Dentro del planteamiento de evaluación que instrumentó la Coordinación de Capacitación y Docencia se contempló mantener el contacto con los participantes y realizar consultas con ellos, sus compañeros de trabajo y sus superiores sobre sus actividades laborales en fechas posteriores a la culminación del programa, que permitieran obtener datos acerca del impacto real que su participación en el mismo

tiene en su desempeño. Sin embargo, los cambios de personal sucedidos en la Coordinación de Capacitación y Docencia posteriormente, trajeron como consecuencia que este provecto no se llevara efecto. La realización de este tipo de evaluación sería un elemento importante a retomar, va que permitiría poseer datos importantes acerca de las adecuaciones que deben realizarse al programa del Diplomado.

Es importante resaltar otro elemento: debido a que el grupo se compuso por participantes de diversas formaciones profesionales y niveles de experiencia o contacto previo con los temas del Diplomado muy variados, el impacto no fue el mismo en todos los casos Esta heterogeneidad condicionó la participación y la dinámica del grupo, así como su posible interacción con los profesores.

Los profesores en su mayoría no tomaron en cuenta la heterogeneidad del grupo, aún cuando se proporcionó a los coordinadores y a los profesores que así lo solicitaron, datos sobre la formación profesional de los alumnos.

Con el fin de facilitar la integración de grupos en los que la dinámica sea más ágil y se pueda profundizar en el nivel de análiais de los temas, se proponen dos posibles acciones:

- e Someter a los participantes a un proceso de selección a partir de criterios de conocimientos o experiencia mínimos.
- · Someter a los participantes ain experiencia previa a un proceso de inducción mínima previo al inicio del programa formal.

En cualquier caso, es conveniente circular a todos los profesores una síntesis de las características de formación y experiencia del grupo.

Las características de los participantes y la síntesis de la evolución que se pudo percibir en su aprendizaje a través de las observaciones sistemáticas realizadas a lo largo de todo el programa se presentan en el ANEXO D.

Una ampleación, que se convirtió en problema para el CIT fue la incorporación a los cursos y diplomados de un número importante de personal de la industria: sin embargo, cada vez fueron menos los postulantes provenientes de ese sector. En las reuniones de planeación del Diplomado el perfil de los alumnos potenciales se discutió como el cie que marca la orientación e importancia de la docencia en el Centro, paro sin arribar a mayores estrategias académicas que impacten las necualdades, inquietudes, tiempos y ritmos de este tipo de penonal.

Al problema de garantizar los perfiles de ingreso esperados, se suman los mínimos o nulos conociationiste de administración de tecnologia con que vienen formados los participantes. Es común observar que para la snayoría de los alumnos, su asistencia a los cursos del CIT representa su primer contacto con este cuargo de conocianismos, aspecto que no es del todo advertido para la formulación de objetivos, así como para el deserrollo de los temas.

ι

Por compactamenta de lo anterior, no existen perfiles de egreso que estiguen el dominio de ciertos conocimientos y habilidades, de acuerdo a cada ambito de los módulos, restringiendose al proceso de istrosposta algunos tentas al trabajo de teninas.

Si bian la participación de los alumnos se observa por la calidad de las intervenciones v/o preguntas. que a su vez dependen de au experiencia y trayectoria profesional, no se cuenta con un trabajo docente, tanto individual (salvo excepciones) como colegiado respecto al aprendizaje grupal que proporcione pautas sobre los niveles de comprensión del contenido.

Los trabajos sobre las tesinas fueron (y han sido) desiguales en pertinencia y calidad. Esto es un indicador, por una parte del desempeño de los asesores como ya se menciono, y por otra de las fisuras conceptuales y metodológicas de una experiencia de aprendizaje derivadas de un programa de enachanza austentado heterogéneamente por la planta docente.

El desempeño de los alumnos también se refleja en la manera como evaluan comúnmente "bien" a la planta docente, debido a la ausencia de elementos comparativos sobre los diferentes temas, que les permitan valorar si la manera como les presentan y enseñan los contenidos es la mejor. Al no tener con que comparar lo que se les dice, eso termina por ser considerado lo normal, y "lógico" en el aprendizaje de ese campo de conocimientos. Esto se ve reforzado por ciertos profesores que enseñan lo mismo, y hasta con los mismos acetatos de varios años, resultando temas invariantes en su presentación y explicación.

Como un aspecto crítico de lo anterior, se da el problema de la incapacidad de los alumnos por evaluar didácticamente al profesor. Exposiciones donde el profesor tiene un desempeño pedagógicamente crítico, ya sea en la relevancia del contenido, en su secuencia, en el método, en el manejo de medios didácticos, o en la pertinencia de los ejemplos, es evaluado positivamente por los chietes o anécdotas que se cuentan.

En pocas palabras, los alumnos ponen en juego en la evaluación más su "sentir" de que la clase estuvo bien, que el manujo de argumentos adecuados y aoprasdos en relación a propósitos de aprendizaje, situación que el mismo modelo académico del Diplomado refleja y refuerza.

## **5. ORGANIZACIÓN Y LOGÍSTICA**

Si bien, los aspectos organizativos y logísticos no se encuentran inacritos dentro del ámbito académico, aon elementos que de acuerdo a su calidad pueden favorecer o bien obstaculizar un evento formativo. De acuerdo a esta perspectiva, se agregan como un elemento de evaluación del Diplomado.

El personal de la Coordinación de Capacitación de Capacitación y Docencia se encargó de la<br>organización y aspectos fogísticos del Diplomado, que abarcó desde la disposición de los materiales de difusión del mianto hacia la organización de las reuniones de evaluación del programa una vez terminada au realización.

Algumes de las acciones que en este ámbito se realizaron anteriormente a la iniciación del programa.<br>fueron apuntadas ya en el apartado referente al diarño y planasción, por lo que en el presente protendo der curria solamente de aquellas realizadas durante el desarrollo de las actividades académicas.

En esta etapa la Coordinación se ocupó al respecto, entre otras cosas de:

· Garantizar la disponibilidad de espacios para la realización de las diversas actividades del programa.

- Recopilar Jos materiales bibliográficos .Y hemerográficos. y conformar las compilaciones que se entregarían a los participantes.
- l\fantener en todo momento comunicación con los coordinadores. asesores, profesores y participantes a fin de procurar 50Jución a Jos problemas *y* demandas *que* pudieran surgir durante el proceso.
- Realizar la observación y seguimiento sistematizados del desempeño de los profesores. los participantes y el propio programa.
- Aplicar Jos cuestionarios de evaluación.
- Realizar la selección y distribución de asesotes y sinodales de los participantes.
- Atender los aspectos protocolarios, como por ejemplo: asistencias, diplomas, calificaciones, etc.

En el cuestionario de evaluación global del Diplomado se incluyó una pregunta a Jos partidpantes sobre este aspecto del programa. Su valoración al respecto señala como muy buena la organización del Diplomado y en sus comentarios opinan que el apoyo logístico favoreció un buen desarrollo de las actividades.

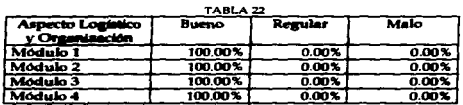

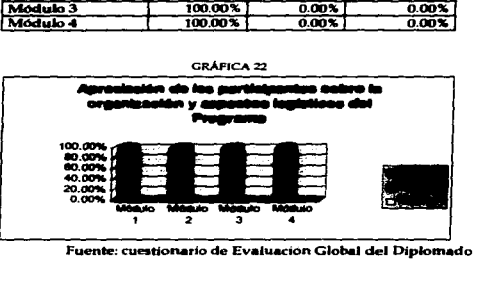

GRÁFICA 22

67

## **6. LOGRO DE OBIETIVOS**

Como una manera de sintetizar el conjunto de indicadores señalados anteriormente, en este rubro pretendo dar cuenta de la valoración que los participantes hicieron del proceso a un nivel global. tomando en cuenta que comúnmente desde un sentido práctico la pregunta por el cumplimiento de los objetivos concentra el conjunto de factores que intervienen en el desarrollo. Como podemos observar en la tabla y gráfica siguientes, en su apreciación, el Diplomado alcanzó en gran medida los objetivos, pero coinciden varios de ellos en que faltó tiempo para profundizar en algunos temas v poder alcanzarlos totalmente.

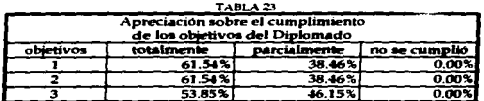

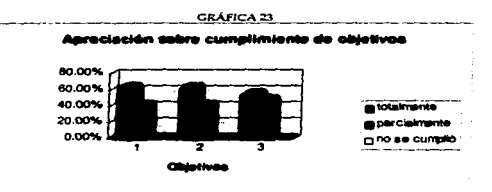

Fuente: Cuestionario de Evaluación Global del Diplomado

## **C. EVALUACIÓN FINAL**

Este último apartado está conformado por el momento de elaboración del reporte y por su discusión al interior de las instancias académicas del Centro.

## 1. ELABORACIÓN DEL REPORTE DE EVALUACIÓN

Se pretendió mediante la elaboración de este reporte concentrar y organizar la información que sobre la evaluación del Diplomado se había captado a lo largo del desarrollo del programa a través de los diferentes cuestionarios aplicados a los participantes y de la observación - seguimiento realizada por la Coordinación de Capacitación y Docencia, que sirviera para que el Centro contara con una fuente que permitiera fácilmente acceder a una información lo más completa y sencilla posible sobre el desarrollo de esta emisión del Diplomado; así como para poder presentar dicha información en una forma elecutiva a las instancias académicas del Centro que se encargarían de analizar y discutir el proceso y tomar decisiones sobre las adecuaciones que se realizarian al mismo para una posterior emisión.

Para su elaboración se utilizó información de carácter cualitativo y de carácter cuantitativo proveniente de los cuestionarios de evaluación aplicados a los participantes y de las calificaciones otorgadas a ellos por los sinodales de las tesinas. La parte cualitativa incluvó los datos de la anterior más un proceso de observación - seguimiento que realizó la Coordinación de Capacitación y Downcia.

Ello explica que en algunos de los tubros, como es el caso del referente al desempeño docente las observaciones de tipo cualitativo enfaticen aspectos no contemplados en la información cuantitativa. o bien, aparezzan como aparentes contradicciones. Es importante destacar que este hecho es compecuencia de la utilización de dos fuentes con una perspectiva y nivel de rigor metodológico distintos: va que en el caso de los participantes se refleja principalmente la apreciación subjetiva de los miamos, relacionada generalmente con la ameridad de las exposiciones, la novedad que para ellos tienen temps poco conocidos, y por tanto, la falta de elementos de comparación de calidad y pertinencia: la atracción que representan en este nivel los elementos anecdóticos, etc.; mientras que el trabaio de obaervación - aeguimiento al haber sido realizado por un pedagogo, refleja el análisis de categorias y conceptos de orden didáctico - pedagógico relevantes como elementos de evaluación y no tranados en cuenta por los participantes.

Altora biato, para efectos de elaborar un documento de carácter ejecutivo, un elemento que se destacó en el mismo es la importancia que se otorgó al manejo de datos estadísticos que permitieran mostrar la evolución del programa en los diferentes aspactos que lo constituyeron. La inclusión de tablas y guillons se contempto como uma forma de hacer más fácil y rápido el acceso a datos relevantes; sin argo, se procuró no dejar de lado las observaciones de carácter cualitativo que permiten un málicis más completo y preciso del proceso.

.<br>En la elaboración de oste reporte se destacaron los asuntos más relevantes de la experiencia del Diplomado como valoración del modelo académico que en esta emisión se implementó; así, la lad de contar con los eleptestos suficientes para la adecuación o en su caso rediseño del ograma para próximas emisiónes, resultó el eje principal de la estrategia evaluativa con que un tro de esta naturaleza cumplicia adecuadamente sus funciones en la formación de recursos unitarios. Asimiatrio se incluyó un apartado en el que se expresabu una serie de oropuestas puntuales
sobre como abordar dichos asuntos para elevar la calidad del Diplomado, y en la que se contemplaban los distintos aspectos del programa (ANEXO E).

#### **2. ANÁLISIC V INGCLISIÓN DEL SEROSTE**

L.

El propósito establecido inicialmente fue que el reporte de evaluación sirviera como base para, dentro de las instancias academicas del Centro, analizar la calidad y pertinencia del programa en función tanto del modelo académico que en esta entisión se había diseñado, como de la forma en que se había puesto en práctica dicha estructuración; siendo esta la pauta que permitiria llevar a cabo las adecunciones necesarias para elevar su calidad para posteriores emisiones.

Se planteó originalmente que para este fin, una vez revisado el informe por los interesados, se realizaría una perie de reuniones en las que participarían aparte de los coordinadores de módulo y personal de la Coordinación de Capacitación y Docencia, la mayor cantidad posible de académicos del Centro involucrados en el programa (docentes, asesores y sinodales) y de ser posible, algunos de los expositores externos.

La idea fue fomentar una discusión colegiada mediante la que se pretendía mejorar el contenido y orientación del reporte, además de comerauadamente establecer una valoración del modelo académico del Diplomado para, de la misma manera, definir el perfil del programa que se adoptaría en las mosteriores emisiones del mismo.

Este proceso de análisis y discusión, al bien fue promovido por la Coordinación de Capacitación y Docencia, no fractifico en las pretendidas reuniones de revisión y por consiguiente no fue, como se había planeado, la base para la toma de decisiones al respecto, debido esto a los cambios organizacionales que empezaron a gestarae en el Centro.

La decisión tuvo que ver más bien con la comodidad de apegarse a tradiciones y prácticas institucionalizadas (esquemas de evaluación cuya estructura inducía a calificar principalmente novadad y ameridad de la información, sobre asmetos de mayor profundidad pedaeógica y académica) y que, desde la epreciación elevnos académicos, han mostrado ser pertinentes en función .<br>de les altas calificaciones que han otorgado los participantes a lo largo del tiempo que el programa fue<br>impartido. Estos esquemas de evaluación han desestimado factores decisivos como: la falta de elementos de comparación por parte de los participantes al esignar las calificaciones por ser el único programa de este tipo que se imparte en esta Universidad y en el país: su peculiar "cultura de la evaluación" limitada a valorar el impueto novedoso de un campo de conocimientos, y aún, en un múmero comsiderable de los participantes, la dencuidade forma de calificar, (orientada por la poca<br>importancia atribuida a llevar a cubo una cuidadosa estimación del denemperto docente al finalizar la assidell: sel como los estilos antiescolarizados (en el sentido de que las clases se asumian como conferencias, exposiciones, relatos de casos, aolicaciones, antodotas) que los profesores le imprimien.

Es constatuble que la experiencia de haber conformado un reporte exhaustivo y cuidadoso sobre lo que rensumenta un trainato de evaluación no fue anteciada en la dimensión pedacócica e institucional con que se pretendió condyuvar, lo cual mussive cómo las setructuras institucionales pueden operar<br>como limitantes para un quehacer académico de mayor parapuctiva, si bien ello no excluye que tales estructuras se amenon como um obirto de estudio integrable al trabajo de intervención medagógica.

## **III.ORSERVACIONES**

C

Se diseñó un reporte que no logró equilibrar hasta el final los enfoques cualitativos y cuantitativos con que se abordó el proceso de evaluación. Sin embargo, el reporte da cuenta de un proceso de formación donde la evaluación mostró:

- a) Condiciones de diseño y gestión para formular una propuesta académico institucional.
- b) La estructura de un modelo académico que integró aspectos curriculares y didácticos.
- c) La importancia de considerar a todos los sujetos del proceso educativo institucional: alumnos, profesores y cuerpo directivo.
- d) Empleo de una concepción de evaluación donde a través del seguimiento se evaluaban los procesos además de los productos.
- e) La inclusión de un soporte estadístico y gráfico que además de complementar, ilustraba el maneio de indicadores y criterios en la evaluación.

Las dificultades para que la evaluación cumpliera sus propósitos (mejorar procesos, intervenir oportunamente, reorientar políticas) se produjeron por razones extraevaluativas, es decir, debido a problemas político - institucionales de grupos, que ameritan un estudio más allá de su connotación .<br>política.

A pesar de lo anterior, la experiencia del proceso de evaluación permitió conformar una serie de arrveraciones sobre el campo de conocimientos del CIT que a continuación presento tal como aparecieron en el reporte entregado al Comité de Evaluación del Diplomado:

En la literatura científica contemporánea, se asume que las disciplinas de los diferentes campos de conocimientos pueden establecer una serie de prácticas, tradiciones, estereotipos, modelos, estrategias, etcélera, aobre cómo enseñar, investigar, difundir, y por lo tamo "certificar" un conjunto de conocimientos reconocidos como válidos y prototípicos de esas comunidades científicas.

Estas ideas se pueden extender y aplicar a las prácticas y concepciones del Centro.

Para el caso de la docencia, se puede sostener como hay una serie de formas de presentar y transmitir les conocimientes, que si bien son parte de un estilo de ejercer la docencia, poseen poco rigor científico, austodológico y pedagógico en la perspectiva de la formación de recursos humanos que tiene como proposito el CIT. Antes de describir los estilos y características de este tipo de docencia, se autalan alawan astrocios estructurales:

Por el ángulo de los elementos conceptuales y matodológicos se percibe un desarrollo notable en los<br>minas de "políticas de isusovación", "cambio tecnológico" y "cultura tecnológica". Sin embargo los dos priguaços son tralmindos suas como el aje contextual y "teórico" del diplómado, lo que plantes como roto la ruconidad de llagar a nivelas administrativos, geranciales y de toma de declatones. anunto que hasta el snomento no ar ha logrado. El tema de la cultura, ha sido una cusstión anarzinada de las discussiones curriculares del displosando. Festivação e algunas sentores algunas de la displanta de la contradicta de la contradicta de la contradicta de la contradicta de la contradicta de la contradicta de la cont pe corce) además de tener un desigual tratamiento conceptual, según el profetor que los atienda, su

ámbito de desarrollo se ha dado más en un plano instrumental y operativo, que de profundidad conceptual y teórica. Esto ha generado un cierto estilo que busca pasos o fases en la comprensión y abordaie de temas y situaciones, a manera de "recetas" sobre como hacer las cosas.

Por el ángulo de los referentes empíricos, el CIT ha construido sus niveles de conceptualización airededor de los desarrollos tecnológicos susceptibles de transferirse a la industria desde los centros e institutos; formulando temas como la gestión de tecnología, la administración de proyectos, la vinculación universitaria, la imnovación tecnológica, etcélera. Si bien ha habido avances en las interrelaciones de los temas, no se cuenta aún con una estructura conceptual que dé cuenta de su conformación teórica - metodológica, en términos de "cuerpo de doctrina" o "campo de conocimientos". Asimismo se tiene como reto hilvanar los conceptos y contenidos a partir de problemáticas (ejemplo: proyectos de desarrollo tecnológico, o planeación estratégica de una organización) que exigen una visión holística de su ubicación y comecuencias.

Finalmente, por el ángulo de su presentación y transmisión a los alumnos, los estilos de docencia se ven marcados por el acentuado nivel instrumental del contenido y por los rasgos de personalidad de algunos instructores, en particular de aquellos que se consideran fundadores del Centro, que imprimen como modelo las formas en que han configurado "su experiencia", cuya reproducción en los aprendices de estas disciplinas se ve como legítima.

Research al nivel instrumental del contenido se ha enfatizado esta parte, no por razones epistemológicas de este campo de conocimientos asumidas explícitamente, sino por factores de orden práctico, producto de las circunstancias en que se han dado negociaciones, acuerdos, sugerencias<br>operativas, aobre casos de transferencia, contercialización, patentes, mecanismos de vinculación, phaticles tecnológicos, entre otros: y que han derivado en estilos docentes dónde las clases ae centran en estos aspectos tácnico - operativos dando lugar a que los relatos se privilegien como forma de exposición, multiplicando las anácdotas 'ad hoc', ain un cuidado teórico - conceptual que permita ver, en el caso de lo técnico - operativo la dimensión metodológica que representan como saber premental; y en el caso de las anécdotas valorar su relevancia didáctica como contenido elemplar de las aplicaciones y derivaciones de los temas correspondientes a cada módulo o ámbito de conceimientos.

Se hace evidante la importancia y recesidad, de trabajar en la conformación de una didáctica para la mallanas de los conocimientos relacionados con la administración de la tecnología, pero al mismo po queda de manificato la complejidad que representa intertar construir una didáctica o una la de enantianza pers campos de conocimiento que se encuentran aún en proceso de .<br>Alfación. Sin embargo, a pesar de esta complajidad, se requiere personas preparadas para afrontar<br>scionas que en mesetra realidad son cada día más constitutivas de la labor cotidiana de una gran lvaraidad de sundesionistas y en uma gran variadad de campos de trabajo.

### **IV.VALORACIÓN DE LA EXPERIENCIA DEL SERVICIO SOCIAL**

Valoro la experiencia del servicio social como una oportunidad de reafirmar aprendizajes sobre:

a) Conocimiento y necesaria profundización acerca del campo de la evaluación, sus enfoques e instrumentos.

Esto es, se presentaron circumstancias propias de la evaluación que exigieron revisar modelos de cuestionarios, la mecesidad de colujarlos entre ai; examinar, por lo tanto, el diseño de reactivos, su validación, y por ende los macantemos para su sistematización. Esta tarea sobre los instrumentos (ou anhacción y adaptación) conflevó a relacionarios con los enfoques, conceptos y funciones del denbito de la evaluación, logrando un trabajo teórico - práctico interesante. De esta experiencia destaco dos observaciones: una primera, que tiene que ver con la amplitud y efecto contrastante en<br>información, que tuvo la inclusión de la observación, en su carácter de instrumento cualitativo, donde se subaleron aspectos de un fondo pedagógico - institucional, y que complementaron la información proporcionada en los cuestionarios: y la segunda, la ratificación del sentido basico de la evaluación: interpretar los datos que se van obteniendo para hacer las intervenciones y correcciones durante el desarrollo, seunto que se logro en gran medida en dos de los cuatro anddulos.

b) La relevancia de la observación pedagógica como un instrumento de carácter etnográfico para valorar las prácticas educativas.

La inclusión de este instrumento, sobre todo a partir del encuadre metodológico que le otorgó la persona encargada de ello, me familiarizó con una herramienta - no stendida durante la carrera --- dell no ablo en el registro de datos, sino particularmente, en el cómo y para qué registrar esos datos. Es decir, utilizar a la observación no ablo como complemento de los juicios sobre las formas en que debesta ocurrir el proceso de enechenza - aprendizaje sino, y de manera muy importante, contio el registro de otras lógicas sobre cómo los sujetos (masetros, alumnos y cuerpo directivo) perciben y asumen los proceso educativos y académicos.

Puda entendor la importancia de ubicar a las estructuras didácticas, pedagógicas e institucionales como modelos, que si bien ayudan a normar las actividades, en este caso del Diplomado, no son el tinico elemento a considerar; hay que tomar en cuanta también las maneras como los individuos animilar esce macanimmos de aprovidiarje y formación, evidenciando con ello su historia e interés.<br>lo que contribuye a un procaso más completo de esta experiencia.

c) La comprensión del campo de la Didáctica como un ámbito para contextuar y orientar los procesos de ensañanza - apeundiazje.

. Un apromitizaje unão que ae puede anotar en este caso for el de hacerme de una idoa más completa.<br>de lo que representa el campo de la Etidáctica. Hote conocimiento surgió a partir de los manuentos يال ابل tho de los instrumentos evaluativos, las conventaciones sobre lo que represent na ta obustvación, así conto en la stapa de la olaboración del reporte final, en particular, durante las<br>Inbores de interpretación de renaltados.

Adentis, reconoci estructuras didácticas que persuitan explicar anajor hechos educativos que naussite se ven aislados, como por ejemplo: los estilos "amenos" o "democráticos" de algunos œ monte, de los que sólo en función de su centido didáctico se puede ver su pertimencia y ficacia.

73

Me resultó may enriquecedor entender cómo la Didáctica es un campo básico del quehacer pedanogico stay dtil no solo para satisfar soluciones a situaciones formativas, sino también aportativo para entender la misión y retos en la educación.

d) El reconocimiento del contexto general costo determinente de los procesos educativos.

Durante esta experiencia pude darme cuerta de cómo la dinámica institucional, los factores politicos y adn las posturas personales afectar, bien positiva, bien negativamente los procesos educativos de los que se encarga una dependencia.

e) El conocimiento de un campo de conocimientos nuevo en la Universidad como un necesario ámbien de aplicaciones y adaptaciones para el quehacer pedagógico.

Finalmente, corroboré uma crouncia que tenía: La Didáctica sólo es y se ve útil o apropiada cuando se le pierres y trabaja en un drea de conocimientos. En este caso, a lo que se dedica el CTT, que es la vinculación de la UNAM a través del deserrollo tecnológico, me permitió saber sobre la presencia de un cuitrito de contenidos novedono frunte a las deunde ramas del saber universitario, donde no echo la guerre de la UNAM se puede formar, sino que adende tiene mucho de aplicación y de integración con los sectores social y productivo.

Me quedó la impresión de que la Administración de la Innovación Tecnológica es un área de conocimientos aún en crecimiento en la Universidad, que tiene mecho que descubrir y aportar al imparior y exterior de la institución, y que sin duda, si se logran incorporar una serie de elementos pedagógicos a las formas y funcionas con que hoy suis creciendo, sus fines se lievarán a cabo con mover calidad v alconces.

ANEXOS

# **ANEXO A**

 $\omega$ 

## DIPLOMADO EN ADMINISTRACIÓN DE LA INNOVACIÓN TECNOLÓGICA

Fecha

 $\bullet$ 

#### SEMINARIO

# **PARA CADA UNO DE LOS IRIUNCIADOS EXPRESADOS A CONTINUACIÓN INDIQUE LA<br>VALORACIÓN QUE MEJOR EXPRESA SU RESPUESTA, UTILIZANDO EL INSURINTE CÓDIGO:**

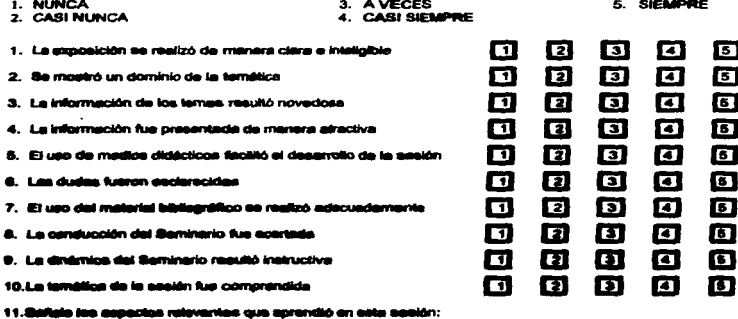

#### 12. Observationes y/o materinoles:

# DIPLOMADO EN ADMINISTRACIÓN DE LA INNOVACIÓN TECNOLÓGICA

Fecha

 $\tilde{\phantom{a}}$ 

 $\epsilon$ 

 $\mathbf{u}$ 

## ESTUDIO DE CASO

# PARA CARA UNO DE LOS ENUNDIADOS EDPRESADOS A CONTINUACIÓN INSIGUE LA<br>VALGRACIÓN QUE MEJOR EMPRESA BU RESPUBETA, UTILIBANDO EL SIGUENTE CÓBISO:

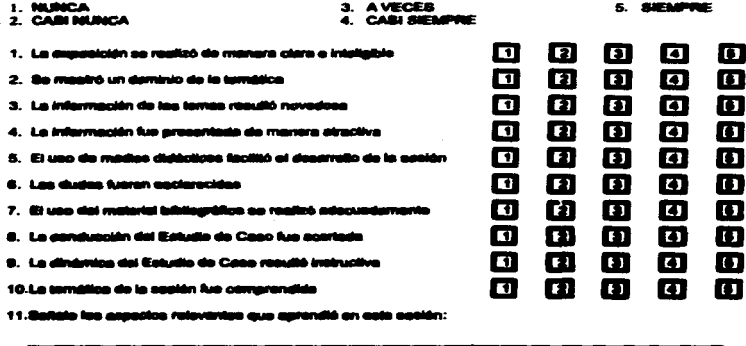

#### 12. Observantance y/o eugeninoiss:

,

# ESTA TESIS NO DEDE<br>Salir de la Biblioteca

 $\mathbf{m}$ 

## DIPLOMADO EN ADMINISTRACIÓN DE LA INNOVACIÓN TECNOLÓGICA

Fecha

#### EJERCICIO

# PARA CADA UNO DE LOS ENUNCIADOS EXPRESADOS A CONTINUACIÓN INDIQUE LA<br>VALORACIÓN QUE MEJOR EXPRESA SU RESPUESTA, UTILIZANDO EL SIGUIENTE CÓDIGO;

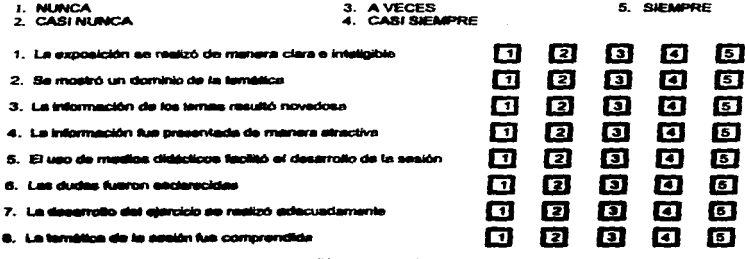

9. Safale los aspectes releventes que aprondió en esta sesión:

and the state of the state of the

10. Observaciones y/o sugerencias:

## DIPLOMADO EN ADMINISTRACIÓN DE LA INICIVACIÓN TECNOLÓGICA

**Faste** 

# agaidai

# PARA CABA UND DE LOS ENUNCIADOS ENFINIMADOS A CONTINUACIÓN INSIBUE LA<br>VALORACIÓN QUE MILIOR ENFINIA SU RESPUBSTA, UTILILANDO EL MOUSINTE OGRADO:

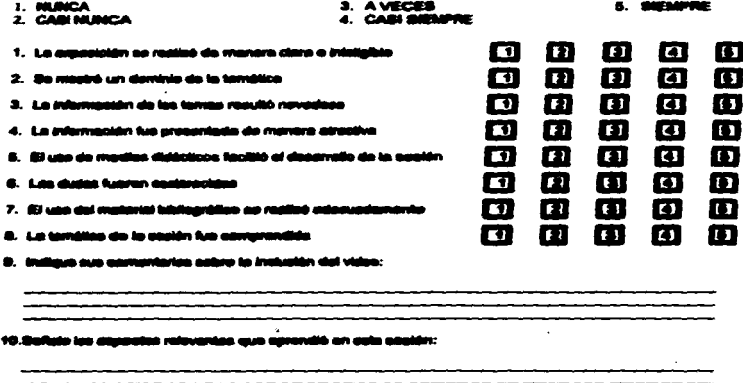

#### 11. Observaziones una experienciae:

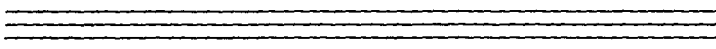

## DIPLOIADO EN ADMINISTRACIÓN DE LA INNOVACIÓN TECNOLÓGICA

Fecha

 $\mathbf{v}$ 

## **PANEL**

PARA CADA UNO DE LOS SHUNGIADOS EXPRESADOS A CONTINUACIÓN INDIQUE LA<br>VALORACIÓN QUE MEJOR EXPRESA SU RESPUESTA, UTILIZANDO EL SIGUIENTE CÓDIGO:

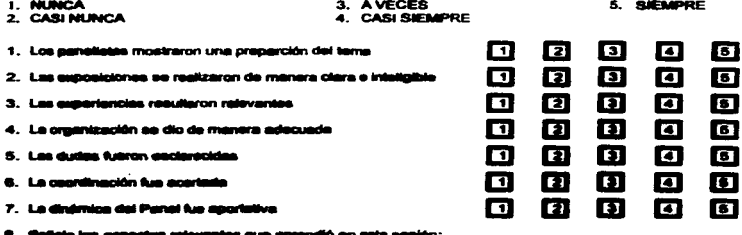

**CONSTRUCTION CONTINUES INTO A REPORT OF A STATE OF A STATE OF A STATE OF A STATE OF A STATE OF A STATE OF A ST** 

o aprora 30 en a . .

#### 9. Observationes y/o sugerencias:

VJ -

#### EJERCICIO

# ··- 3. AVECES 5.- 2.c:Aa- ... CA81-

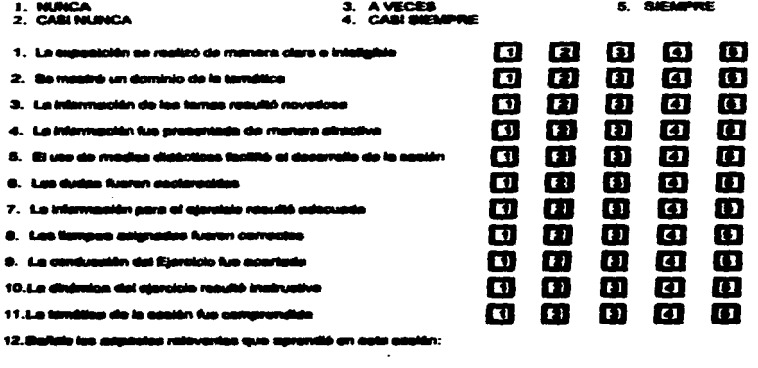

#### 13. Observaciones y/o supprendan:

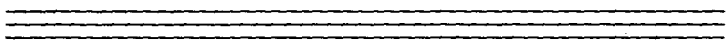

 $\sim$ 

#### DIPLOMADO EN ADMINISTRACIÓN DE LA IMNOVACIÓN TECNOLÓGICA

#### Fecha

#### **TALLER**

# PARA CADA UNO DE LOS ENUNCIADOS EXPRESADOS A CONTINUACIÓN INDIQUE LA<br>VALORACIÓN QUE MEJOR EXPRESA SU RESPUESTA, UTILIZANDO EL SIBUIENTE CÓDIGO:

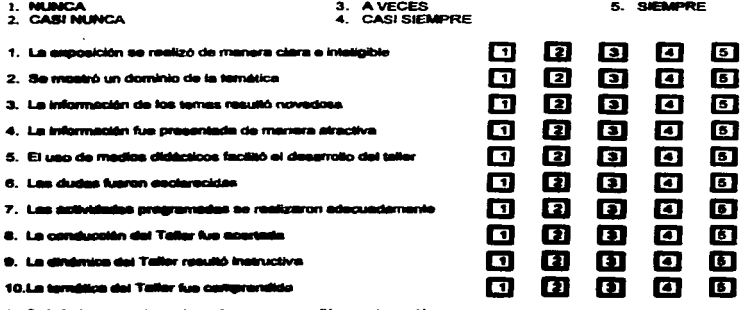

11.Baltato las aspectos releventes que aprendió en esta sesión:

12. Observacionas y/o augennoias:

#### EVALUACIÓN GLOBAL DE MODULO (Nambre del Mádulo)

1. ¿Considera que el objetivo previsto para el módulo se cumplió?

 $i$ Por qué?

2. ¿Considera que hubo secuencia e integración entre los temas contenidos en el módulo?

/Par aut?

3. ¿Qué valoración tiene sobre el desempeño de la planta docente del vnódulo?

/Par aud?

4. ¿Considera que hubo un adecuado manejo de los medios y técnicas didácticas?

/Por mot?

5. /Oué coinismes tiene sobre el material bibliográfico empleado?

**LPay and ?** 

6. ¿Comsidera que los temas vistas derante el módulo tienen anticabilidad en su ássluito de tratmio?

 $\Delta P = \frac{1}{2}$ 

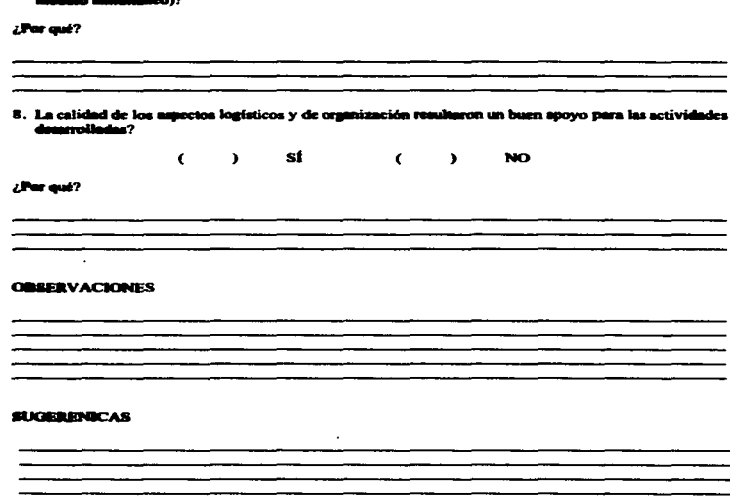

.<br>As la estrategia de cursar este módulo de manora simultános con el de (nombre del

7. ¿Canni

era ndecu

 $\mathbf{K}$ 

#### **EVALUACIÓN GLOBAL BUYLOMADO EN ABMINISTRACIÓN DE LA INNOVACIÓN TECNOLÓGICA** 1996-1996

and the company of the company of the company of the company of the company of the company of the company of the company of the company of the company of the company of the company of the company of the company of the com

#### 1. Nobre el complimiento de los objetivos del Diplomado.

Estime en qué modida cumplió unad cada uno de los siguismos objetivos:

 $\blacksquare$ 

"Valorer la insportancia de la tecnología en el desarrollo de las expresas y de la imnovación tecnológica como parte<br>Aménmental de la estrategia competitiva."

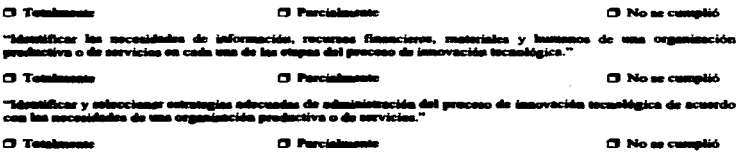

Annis que computarios acorca del cumplimiento de los objetivos:

## 2.- Robre la consumia e integración de los environidos de los médulos

#### · Cambio Toonshights y Publicas de Innovenión (Courd. Beherto Légas)

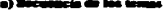

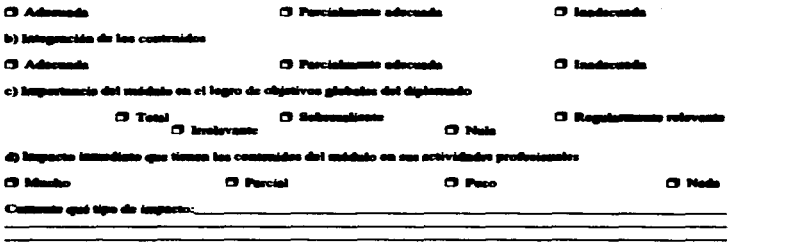

 $\mathbf{x}$ 

 $\sim$ 

 $\zeta_i$ 

 $-1$ 

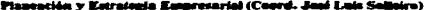

l,

ó,

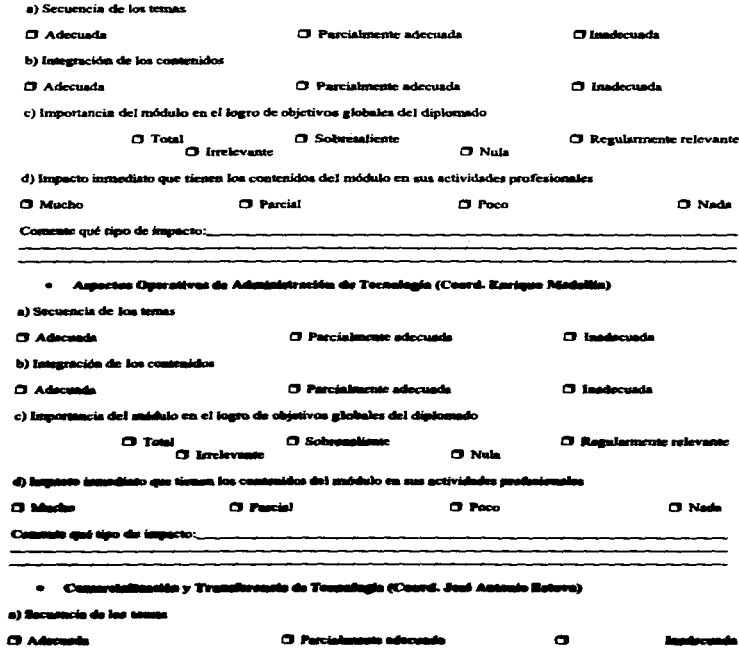

 $\Box$ 

ы

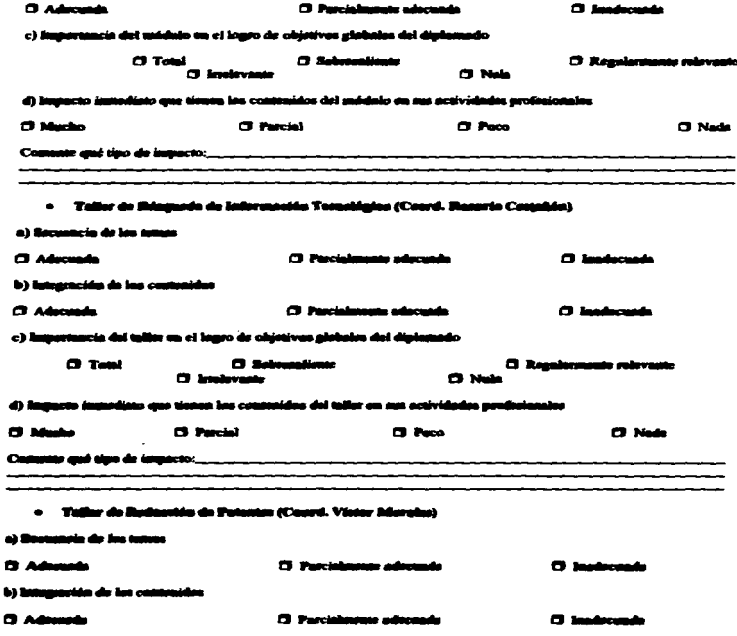

c) Importancia del taller en el logro de objetivos globales del diplomado  $\square$  Total CI Sobresaliente Cl Regularmente relevante **FI Note O** Irrelevante d) Impacto immediato que tienen los contenidos del taller en sus actividades profesionales  $\Box$  Mucho **CI** Parcial CI Poco  $\Box$  Nada Comente qué tipo de impacto:\_ - Taller de Formulación y Evaluación de Proyectos de Datarrollo Tocustágico (Coord. Enrique **Réoduilla y Laura Calvo)** a) Secuencia de los temas **CI Adecuada** <sup>[]</sup> Parcialmente adecuada <sup>(7)</sup> Inadecuada b) lastegración de los contenidos **D** Advance <sup>(2)</sup> Partialmente adecuada <sup>1</sup> Inedecteds c) Importancia del taller en el logro de objetivos globales del diplomado **C** Total **Cl.** Solumnitude **CJ** Regularmente relevante **D** Invievante  $\Box$  Nata d) launacto immadiato que tienen los contenidos del taller en sus actividades profesionales **C** Mucho **D** Parcial  $Q$  Page  $\Box$  Nada Communic and time de immetto: 3.- Salare ins descenses. La chección de la planta decente on relación con su organisacia actre los tentes expetetas flec: **O** Excellent  $\Box$  Berns **C** Regular C) inadecende

xm

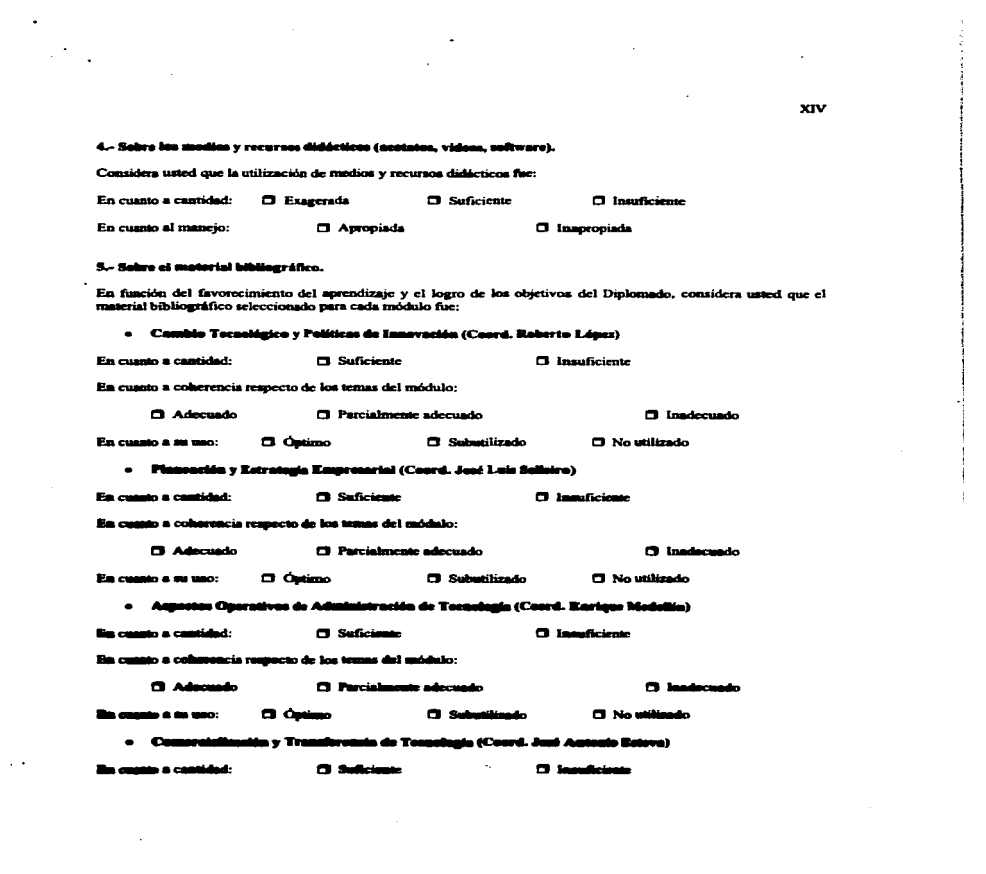

 $\mathcal{L}(\mathcal{L}(\mathcal{$ 

 $\mathcal{L}(\mathcal{L}(\mathcal{$ 

En cuanto a coherencia respecto de los temas del mádulo:

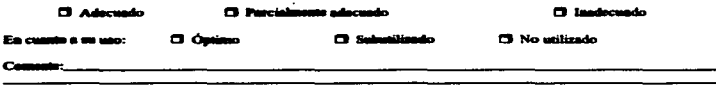

#### 6. Sebre ten extrategian pedagógicas.

 $\ddot{\phantom{0}}$ 

Valere en qué modida cada una de las siguientes catrategias pedagógicas <u>contribuyó a facilitar el apenadizaje</u> y lograr<br>los objetivos del diplomado:

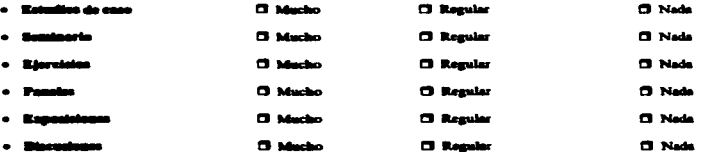

Considera unted que con ampacia a la naturalaza del tama para el que fueron seleccionadas cada una de los<br>consingias podegógicas su elección fixe:

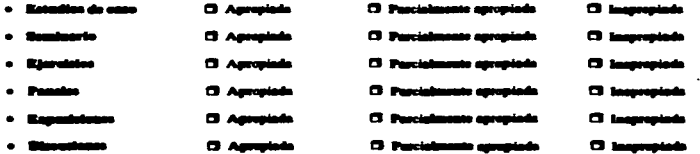

Comme en apinión sobre la garganida en que fueron u<br>(freuencia, cartifed y calidad): is las estrutagios podagógicas en el Diplomado

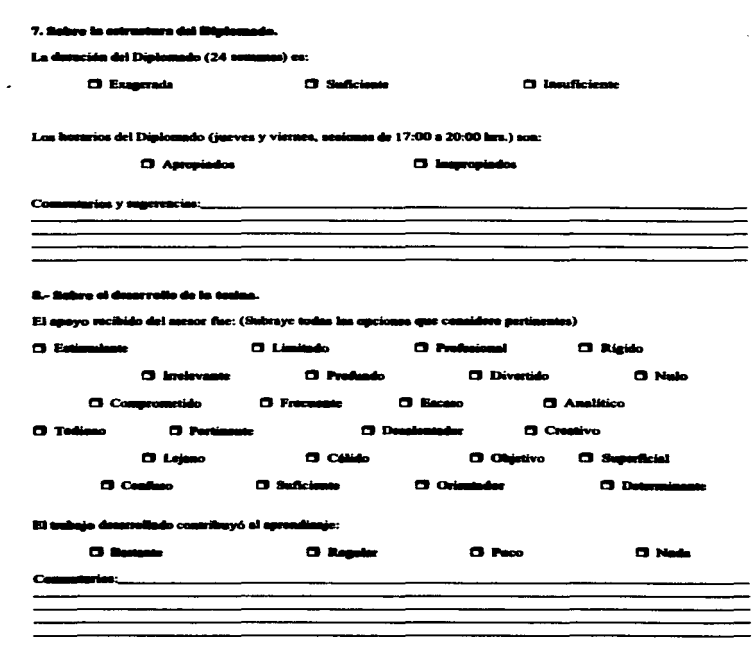

 $\cdot$ 

 $\ddot{\phantom{a}}$ 

 $\ddot{\phantom{1}}$ 

 $\cdot$ 

 $\bar{z}$ 

#### 9.- El trabajo de la teolas como elemento contral de evaluación del diplomado, lo valora como:

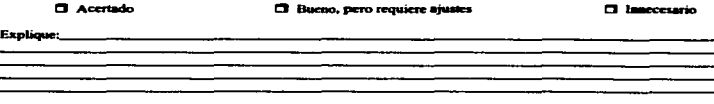

#### 10.- ¿Cómo considera usted que puede valorar su propia participación en el Diplomado?

11.- Observaciones:

#### 12- Suprencias:

13.- Ili a ustad le pidieran que en un comentario brove describiera su caperisquia en oste Diplomado, ¿cuál<br>están date?

.<br>Kabupatèn Salam Kabupatèn Kabupatèn للمام فالحشيش والتكاتب مستشبب

# **ANEXO B**

 $\overline{\phantom{a}}$ 

# **MÓDULO1** (CAMBIO TECNOLÓGICO Y POLÍTICAS DE INNOVACIÓN)

# PROMEDIO GENERAL DEL MÓDULO PREGUNTA POR PREGUNTA

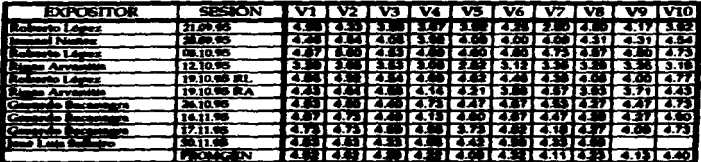

# PROMEDIO GENERAL DEL MÓDULO

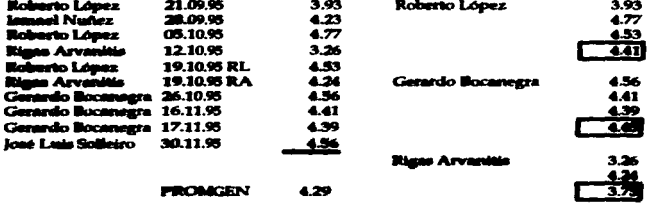

 $\mathbf{r}$ 

## **MÓDULO 2** (PLANEACIÓN Y ESTRATEGIA EMPRESARIAL)

# **PROMEDIO GENERAL DEL MÓDULO PREGUNTA POR PREGUNTA**

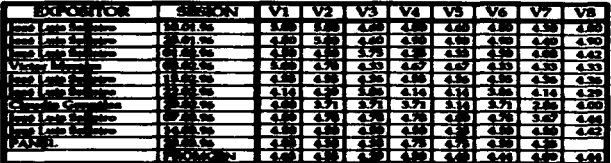

## **PROMEDIO GENERAL DEL MÓDULO**

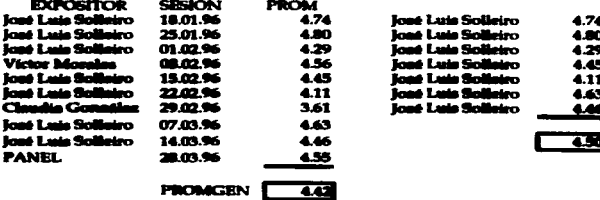

# **MÓDULO 3** (ASPECTOS OPERATIVOS DE ADMINISTRACIÓN. DE<br>TECNOLOGÍA)

# PROMEDIO GENERAL DEL MÓDULO PREGUNTA POR PREGUNTA

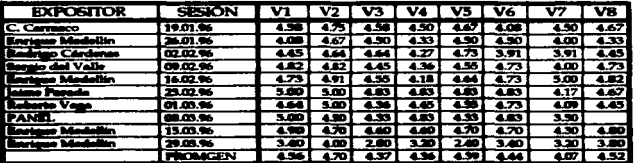

## **PROMEDIO GENERAL DEL MODULO**

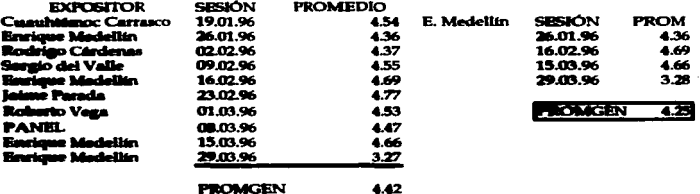

# **MÓDULO 4** (COMERCIALIZACIÓN Y TRANSFERENCIA DE TECNOLOGÍA)

# PROMEDIO GENERAL DEL MÓDULO PREGUNTA POR PREGUNTA

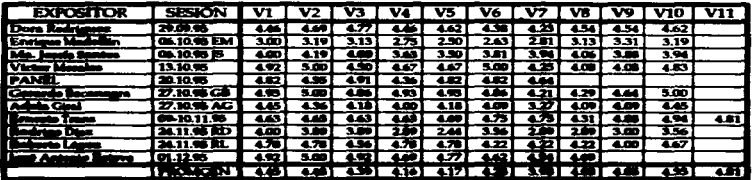

## **PROMEDIO GENERAL DEL MÓDULO**

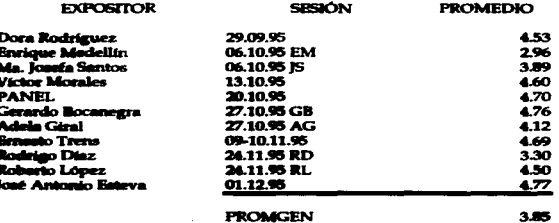

# TALLER 1<br>BÚSQUEDA DE INFORMACIÓN TECNOLÓGICA

06-07-08.12.95

Rosario Castañón, Patricia Lozano

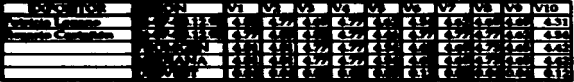

## **FROM&DIO GENERAL. DEL TALLER**

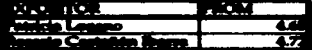

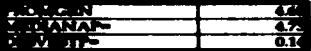

# **TALLER 2 REDACCIÓN DE PATENTES**

10-11-12.01.96

**Víctor Morales** 

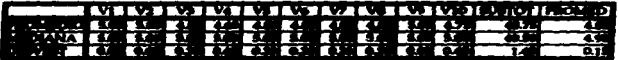

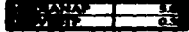

# TALLER 3<br>FORMULACIÓN DE PROYECTOS DE DESARROLLO TECNOLÓGICO

10-11-12.04.96

Laura Calvo, Mangarita Moctezuma

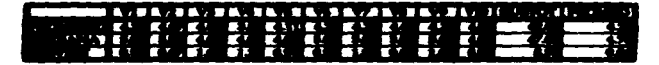

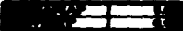

**ANEXO C** 

 $\epsilon$ 

 $\ddot{\phantom{0}}$ 

 $\sim$ 

 $\ddot{\phantom{0}}$ 

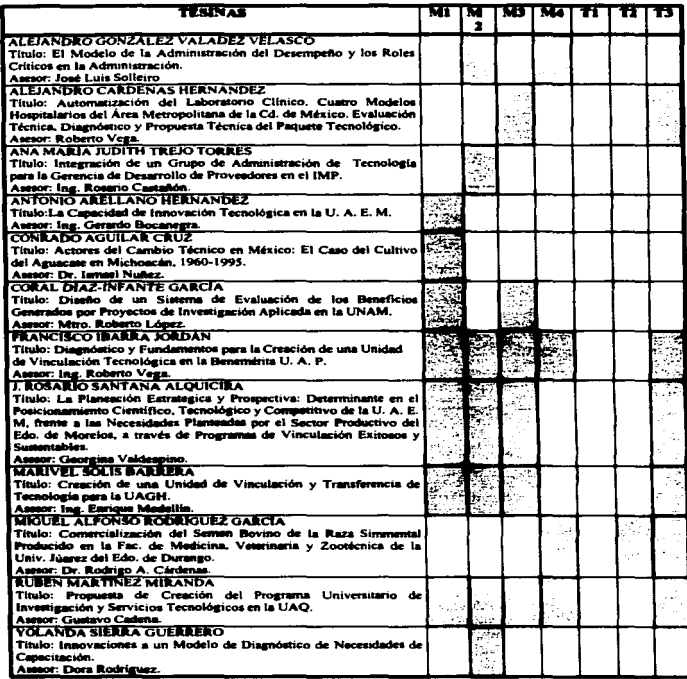

THE PROPERTY OF A CHAIN CONTROLLED A CONTROLLED AND CONTROLLED AND COMPANY OF A CHAIN CONTROLLED AND CONTROLLED AT A CHAIN CONTROLLED AND CONTROLLED AT A CHAIN OF THE REAL OF THE ORDER OF THE REAL OF THE REAL OF THE REAL O

 $\mathbf{I}$ 

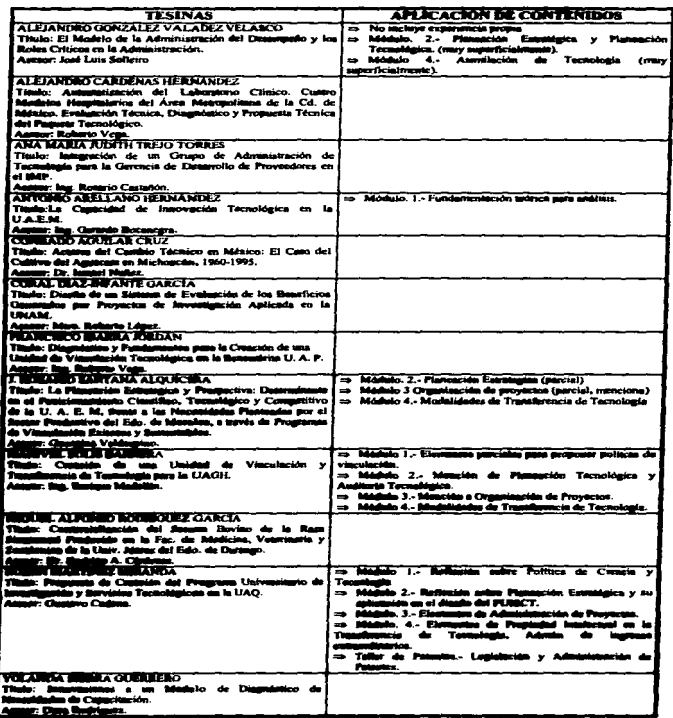

÷,

 $\sim$   $\sim$ 

 $\mathbf n$ 

# **ANEXO D**

 $\downarrow$ 

 $\Box$ 

 $\overline{\phantom{a}}$ 

# **PROCESO DE APRENDIZAJE EN LOS ALUMNOS DEL DIFLOMADO EN ADMINISTRACIÓN DE LA INNOVACIÓN TECNOLÓGICA**

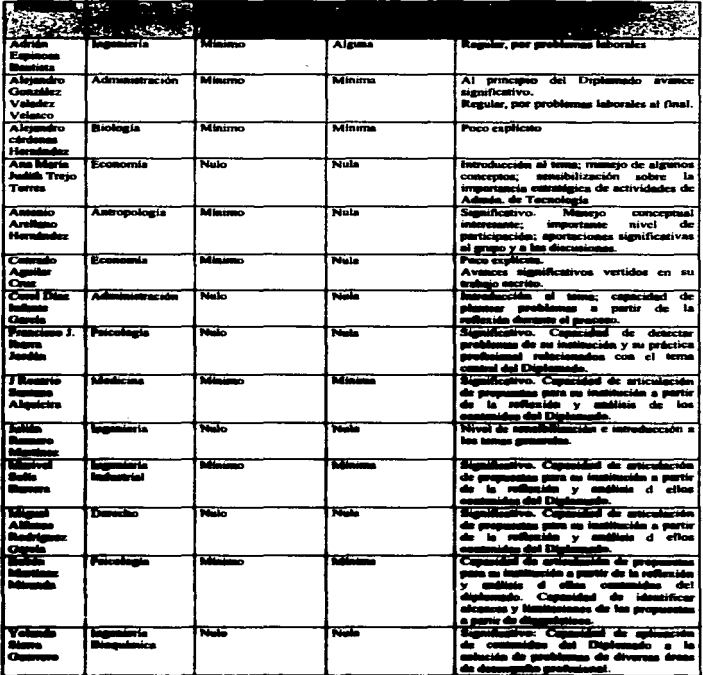

 $\ddot{\phantom{1}}$ 

r
# **ANEXOE**

 $\epsilon_{\rm m}$ 

## **RECOMENDACIONES Y PROPUESTAS**

## SCHRIBE LAS CARACTERÍSTICAS DE LOS ALUMNOS

- 1. Establecer criterios mánimos de experiencia y conocimientos como requisitos para la aceptación en el programa, o bien organizar un paqueñisimo "módulo introductorio" que permita tener un manejo inicial de conceptos y terminología básicos.
- 2. Hacer un diagnostico inicial de los alumnos (evaluación diagnostica) con el fin de facilitar su aprendizaje y verificarlo al final.

## SCIERE LA SELECCIÓN DE COORDINADORES

- 1. Salacciones coordinadores de módulos en función no sólo de capacidades académicas o de terarquía institucional, aino también considerando sus habilidades y dismonibilidad para coordinación. (Cfr. con "Funciones de los Coordinadores" en "Políticas de Operación de Cursos", documento aprobado por el Consojo Interno el 14 de noviembre de 1994). Animismo, hacer sistemáticamente uma evaluación de su desempeño en la conducción, seguimiento y retroslimentación a los alumnos, así como de las actividades de planaación y organización que les competen.
- 2. Redefinir les funciones del Coordinador General Académico, que debe reunir características de liderazgo, comunicación y visión global del programa total. Su participación evitar la "fragmentación" del programa.

#### SOBRE LA SELECCIÓN DE DOCENTES:

- 1. Recetructurar el proceso de selección de los docentes, considerando no solamente su experiencia y conocimientos en los temas que les son asignados, sino también su capacidad docente.
- 2. Capacitar a los docentes del diplomado en el manujo de técnicas pedagógicas y en el uno adecuado de recursos didácticos.
- 3. Organizar reuniones de trabajo con el total de los profesores de cada suddulo, con el fin<br>de que todos tengan una visión global de los objetivos, estrategias, temas a tratar y concludation de la alumna.
- 4. Sistematione la evaluación de docentes partiendo no sólo de la percepción de los alumnos, siro de indicadores de desempeño adecuados.
- 5. Organizar un programa que permita el desarrollo de habilidades de docencia y assertía ervie los sulembros del personal del CIT que no han participado intensivemente en el Diplomado y que tengan interés en ello.

#### **SOBRE EL TRABAIO DE LAS TESINAS:**

- 1. Incorporar al diseño curricular del diplomado un módulo sobre "metodología" que brinde apoyo en la elaboración de la tesina y que acompañe el trabajo de los aseaores. Esto permitiría contar con elementos metodológicos apropiados a lo largo del proceso. El modulo tendrá sesiones periódicas y será obligatorio. No sustituye el trabajo de los asesores que será expertos en la materia.
- 2. La selección de asesores deberá hacerse no aólo en función del conocimiento y experiencia sobre el tema, sino también considerando la capacidad de comunicación, seguieniento - acompañamiento y de manejo metodológico, así como disponibilidad de tiempo.
- 3. La selección de sinodales evaluadores se hará en función de su capacidad y experiencia en el tema, paro previamente habrá una sesión con todos ellos sobre los criterios de evaluación, con el fin de establecer finalidades y lineamientos.

## **SOBRE LOS MATERIALES IMPRESOS:**

- 1. Gerantizar, junto con los coordinadores de módulo, el adecuado uso de los materiales. Para ello, se reproducirá el material que se selecciones para actividades de aprendizaje planeadas y calendarizadas, ya sea dentro o fuera del aula.
- 2. Se buscará que al menos la mitad del material sea dissítado "exprofeso" para el diplomado o bien producción de personal del CIT; esta proporción deberá irse incrementando paulatinamente. Es prioridad el diseño de casos de estudio, elercicios y tallerea.

#### SOBRE MODALIDADES DE ENSEÑANZA:

1. Incrementar el uso de modalidades participativas: seminario, taller, estudio de caso, que mostraron ser exitosas.

Documentar los casos de estudio para que sean aportaciones del CIT a las actividades de docuncia en esta área.

2. Canacitar a los docentes en el maneio de la técnica de estudio de caso.

### SOBRE LA ESTRATEGIA DE EVALUACIÓN ACADÉMICA:

1. Diseñar una estrategia de evaluación académica en función de objetivos de aprendizaje por múdulo, que permita considerar el proceso de aprevidizaje de los alumnos y no atilo el "remaltado".

## **BIBLIOGRAFÍA**

- CALVO, B. Laura E. (Responsable) "CIT en Cifras". CIT/UNAM: (1994).
- CALVO, B., Laura E. (Responsable). "CIT, Informe anual de actividades 1995" CIT/UNAM: (1996).
- CIT. (1988). Una Perspectiva de Largo Plazo. Doc. Interno, CIT/UNAM.

Depto, de Capacitación y Docencia. (1996). "Informe de actividades 1995". CIT/UNAM.

- GARCÍA Camacho, Trinidad. (1991). "Didáctica y Práctica Docente".
- GARCÍA Camacho, Trinidad. (1993). "Aspectos Curriculares y Didácticos del Diplomado en Administración de la Tecnologia" (Texina). Diplomado en Administración de la Tocnolagia. CIT - UNAM.
- GARCÍA Camacho, Trinidad. (1994). "Informe de Cursos". Depto. de Capacitación y Docencia/CIT/UNAM.
- GARCÍA, Rolando. (1986). "Conceptos Básicos para el Estudio de Sistemas Complejos" en Los Problemas del Canacimiento y la Perspectiva Ambiental del Desarrollo. Mexico: S. XXI.
- LIVAS. I. Amélicie e Interpretación de las Recultadas de la Evaluación Educativa. México: Trilles.
- PÉREZ Gómez, A. (1989). "Modelos Contemporáneos de Evaluación" en La Emelianza: su Touris y on Práctica. Madrid: Akal Universitaria.
- ROCKWELL, E. (1987). "Reflexiones sobre el Proceso Etnográfico". Doc. DIE -**CINVISTAV**
- SÁNCHEZ S., et. al. (1996). "Evaluación Global del Diplomado en adusinistración de la linnovación Tecnológica 1995 - 1996". Depto. de Capacitación y Documcia/CIT/UNAM.
- SÁNCHEZ S., Mariana. (1994). "Políticas de Operación de Cursos". Depto. de Capacitación y Docuncia/CTI/UNAM.
- SÁNCHEZ S., Mariana. " Plan de Trabajo 1996. Coordánación de Capacitación y Docencia". CIT/UNAM, 1995.
- SÁNCHEZ S., Mariana. "Programa de Docencia 1995". CIT/UNAM, México, 1994.
- flacrataria Ganaral, UNAM. "Acuerdo de Creación de la Dirección General de Dasarrollo Tecnologico".(Marzo 3, 1983).
- UNAM, "Acusedo por el que se crea el Centro para la Innovación Tecnológica" (Octubre 26, 1990).

WEES, Eduardo. (1987). "El Papel de la Didáctica Hoy" Doc. DIE.